ACAT 2024

15.3.2024

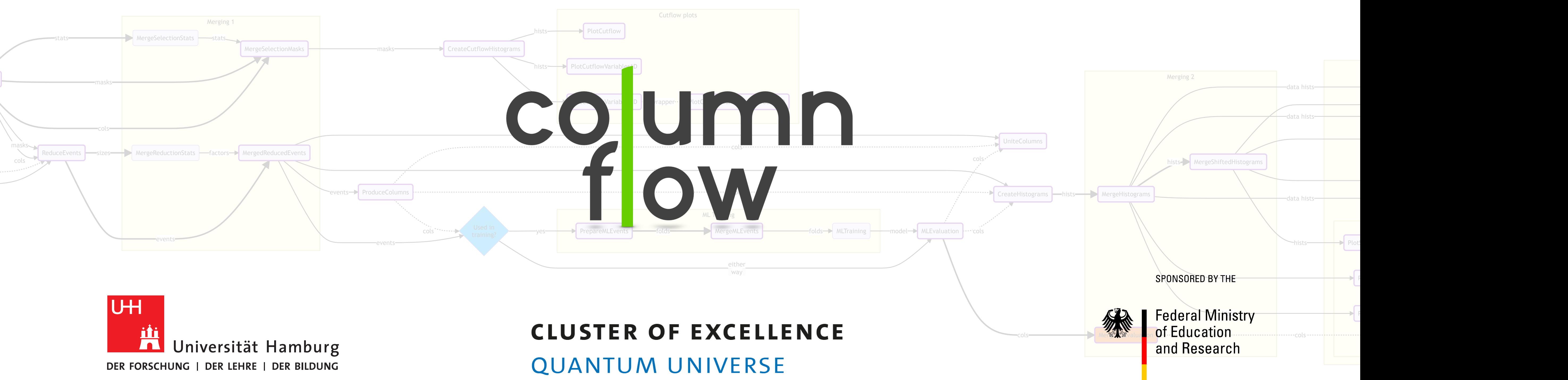

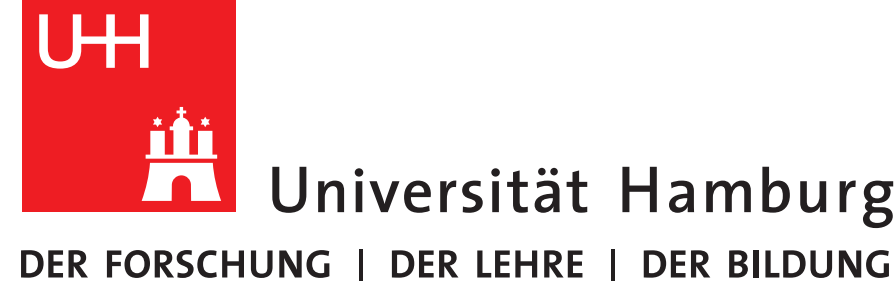

*Marcel Rieger for the S/f Team* 

columnflow: Fully automated analyses via flow of columns over distributed resources

### **Parallelization over ...**

- Campaigns & datasets
- Files
- Systematics
- $\triangleright$  Typically  $\mathscr{O}(10\mathsf{k})$  60min jobs, **however**, on **standard resources**
- ▻ HTCondor, CRAB, ...

**Marcel Rieger**  on behalf of the  $\frac{C}{f}$  - Team

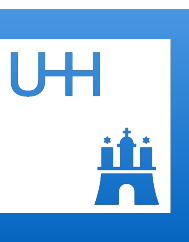

### **Automation stack**

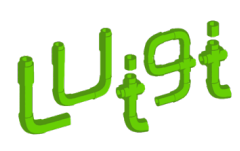

workflow engine layer for HEP & scale-out<br>
(originally by Spotify) (experiment independent) (experiment independent)

### **Fully automated analysis via flow of**  : **columns over distributed resources**

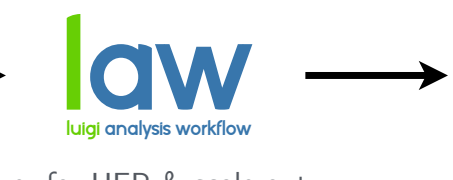

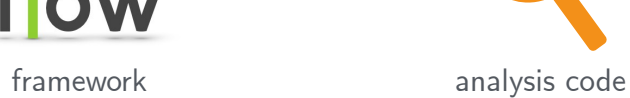

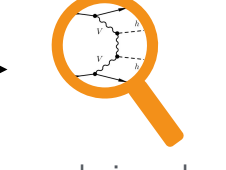

Cutflow plots

PlotCutflow | PlotCutflowVariables1D

lfns

lfns

cols

cols lfns

stats

stats

 $\bigg[ \text{CreateC}$ 

masks cols sizes

factors

events

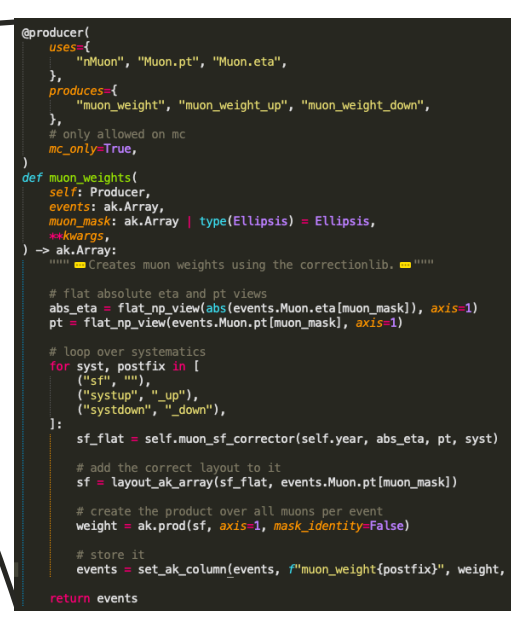

masks

hists hists

events

masks<sub>,</sub> cols

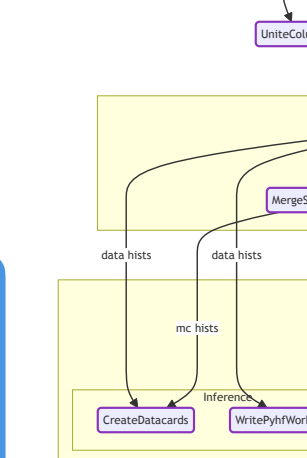

- Provide simple functions, **producers**, to create
	- **calibrated** (*updated*) **columns**
	- **selection masks**
	- **new columns**
	- **ML training & evaluation**
	- **■ variables**
- **Nesting** enables for easy **reuse** and **capsulation**

MergeSelectionStats

MergeSelectionMasks

Merging 1

MergeReductionStats

 $\rightarrow$ 

MergedReducedEvents

GetDatasetLFNs

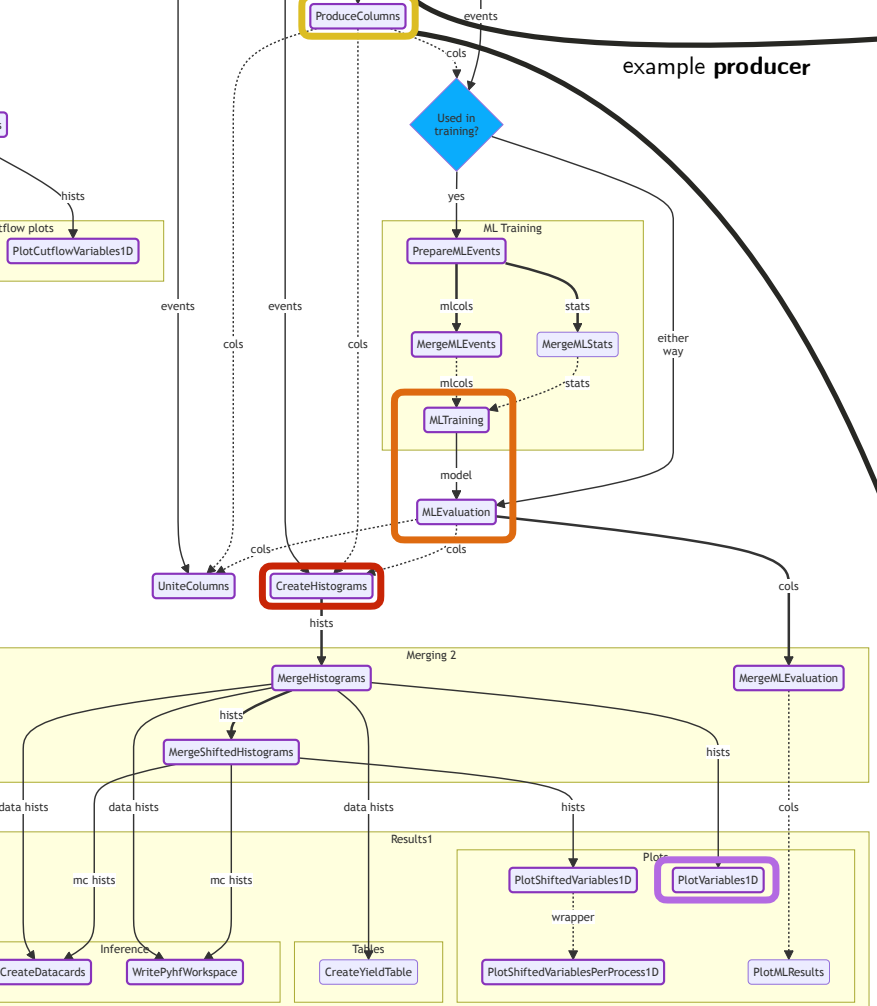

CalibrateEvents

SelectEvents

ReduceEvents

### **Graph execution**

- **Single command** can trigger the full pipeline from **inputs to plots**
- **Example**
- Law run ct.PlotVariables1D \ --version dev1 \  $-$ -datasets ttbar,dy  $\setminus$  --calibrators jec,jer \ --selector full \ --producers muon\_weights \ --variables --workflow {crab,htcondor,...}

### **Simple customization**

### **Example graph\***

(\* Just a suggestion, can be easily altered or amended by analyses)

- Using bare **awkward arrays** ● Implementation and **choice**
- **of tools** fully **up to user**

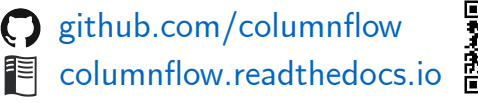

叶

### **Documentation**

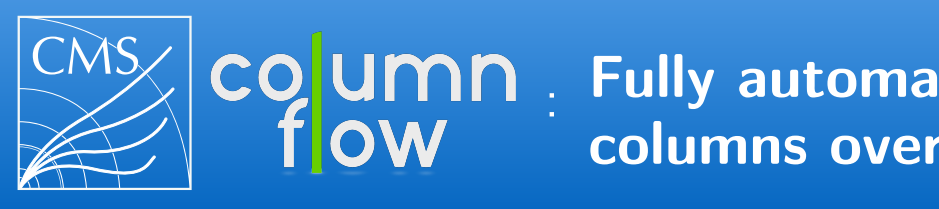

### **General idea**

- Python-based framework for nano-like inputs
- End-to-end **orchestration** & **automation**
- **No reliance** on single local cluster or local storage
- Adapt to any remote cluster and storage system ▻ HTCondor, Slurm, CMS-CRAB, LSF
	- ▻ Store via file://, xrootd://, gsiftp://, webdav://
- **● Persistent intermediate outputs** 
	- $\triangleright$  Debugging, reuse, sharing across groups

### **Key concepts**

- Experiment **agnostic core**
	- $\triangleright$  Organize experiment-specific recipes in extensions
- Use awkward arrays as interface, parquet as file format
	- ▻ Give **users full control** over processing tools (NumPy, TensorFlow, coffea-nano-format, pandas, ...)
- High degree of **code-reuse** and collaboration
- Define workflows with luigi + law, metadata with order
- Control and execution via **CLI**, **scripts** and **notebooks**

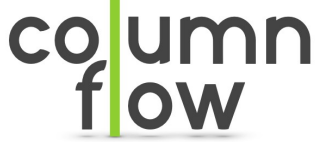

(experiment independent)

## **General idea**

- Python-based framework for nano-like inputs
- End-to-end **orchestration** & **automation**   $\triangleright$  From events to plots in a single command
- **No reliance** on single local cluster or local storage
- Adapt to any remote cluster and storage system ▻ HTCondor, Slurm, CMS-CRAB, LSF ▻ Store via file://, xrootd://, gsiftp://, webdav://
- **● Persistent intermediate outputs**

 $\triangleright$  Debugging, reuse, sharing across groups

## **Key concepts**

- Experiment-**agnostic core**
- Use awkward arrays as interface, parquet as file format ▻ Give **users full control** over tools used (NumPy, TensorFlow, coffea-nano-format, pandas, ...)
- Define **workflows** with luigi + law, **metadata** with [order](https://python-order.readthedocs.io/en/latest/)
- **Capsulation of standard recipes**  ▻ High degree of **code-reuse** & collaboration

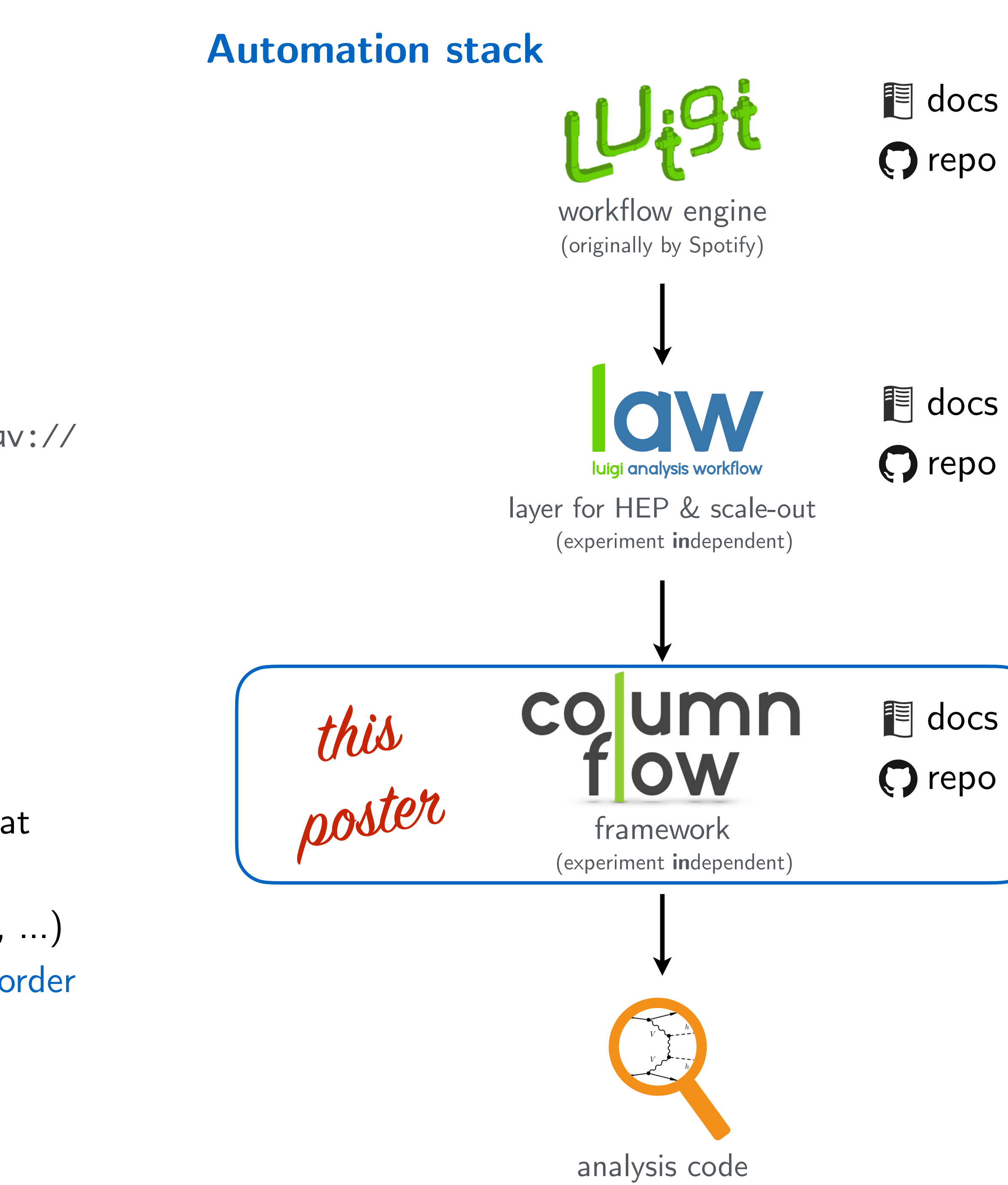

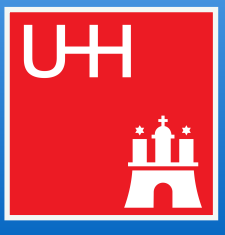

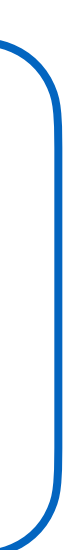

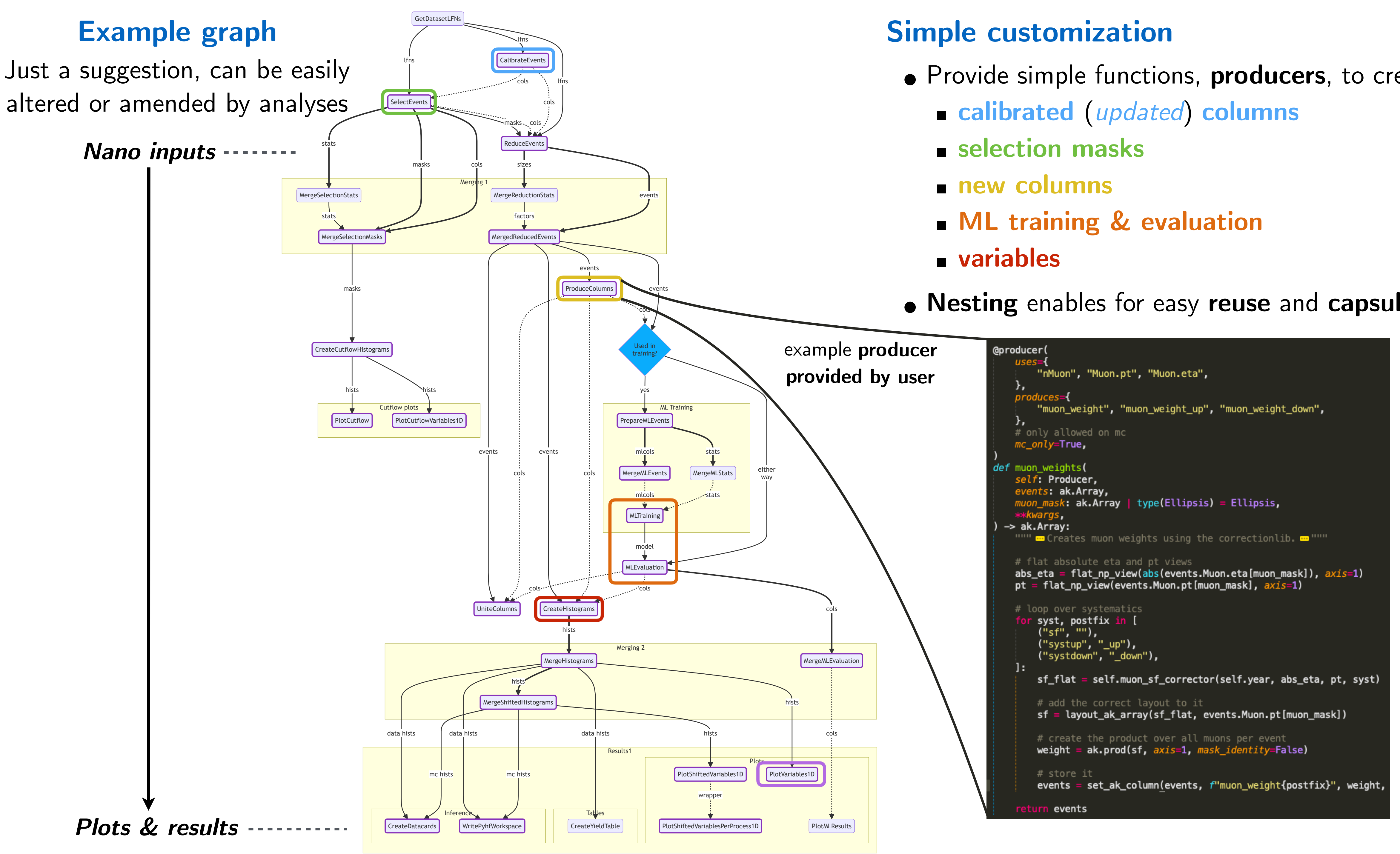

## 4 Workflow, customization & execution

- Provide simple functions, **producers**, to create
	-
	-
	-
	-
	-
- **Nesting** enables for easy **reuse** and **capsulation**

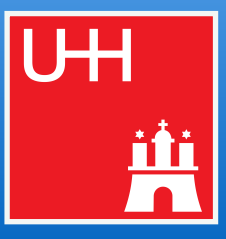

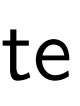

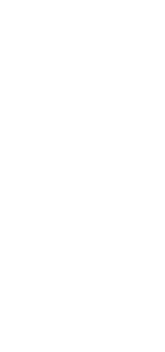

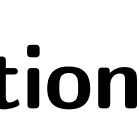

either way

cols

hists

PlotVariables1D

cols

MergeMLEvaluation

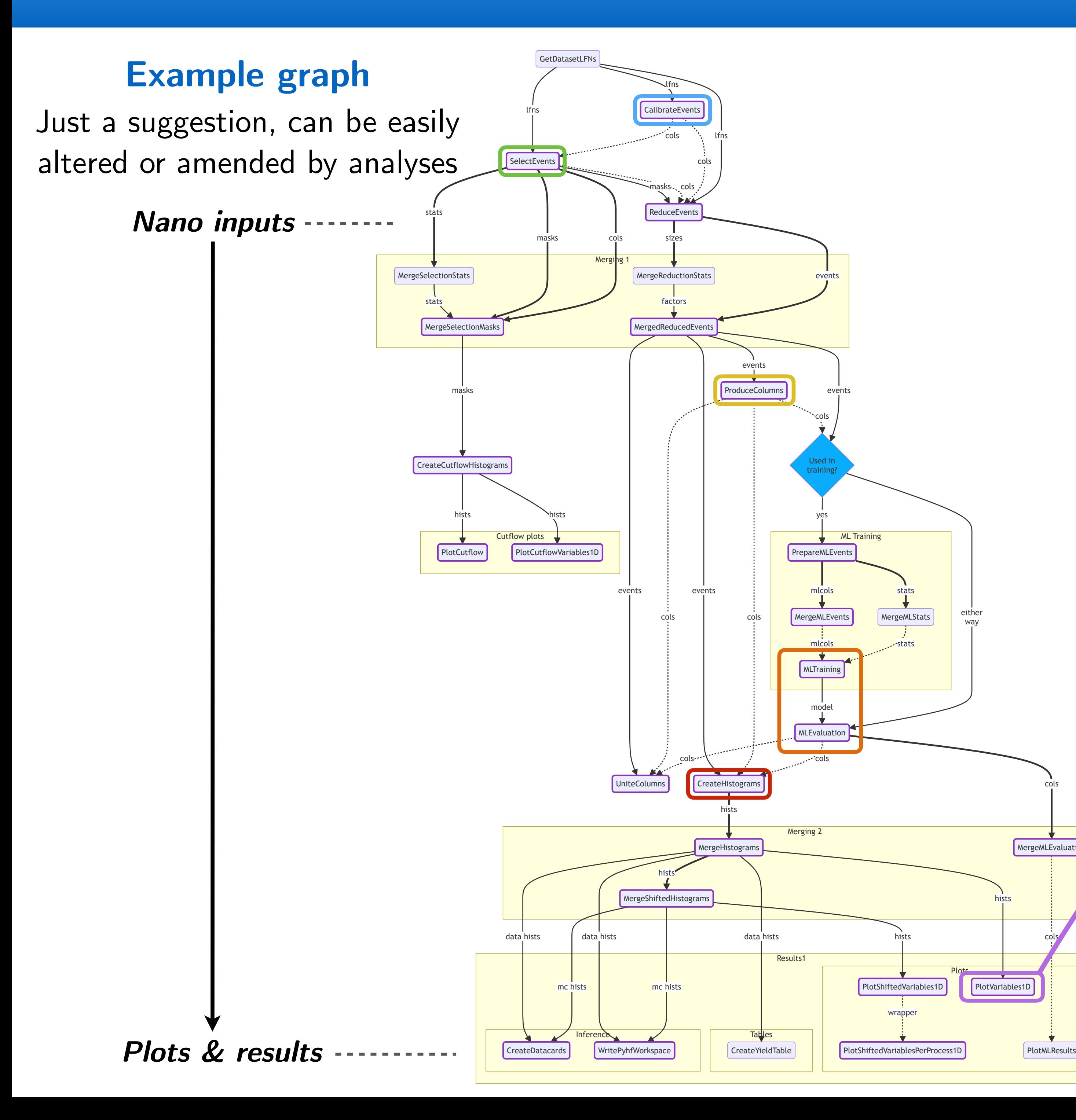

## 4 Workflow, customization & execution

## **Simple customization**

- Provide simple functions, **producers**, to create
	- **calibrated** (*updated*) **columns**
	- **selection masks**
	- **new columns**
	- **ML training & evaluation**
	- **■ variables**
- **Nesting** enables for easy **reuse** and **capsulation**

### **Graph execution**

- **Single command** can trigger the full pipeline from **inputs** to **plots**, or any intermediate task
- **Example**

Plots

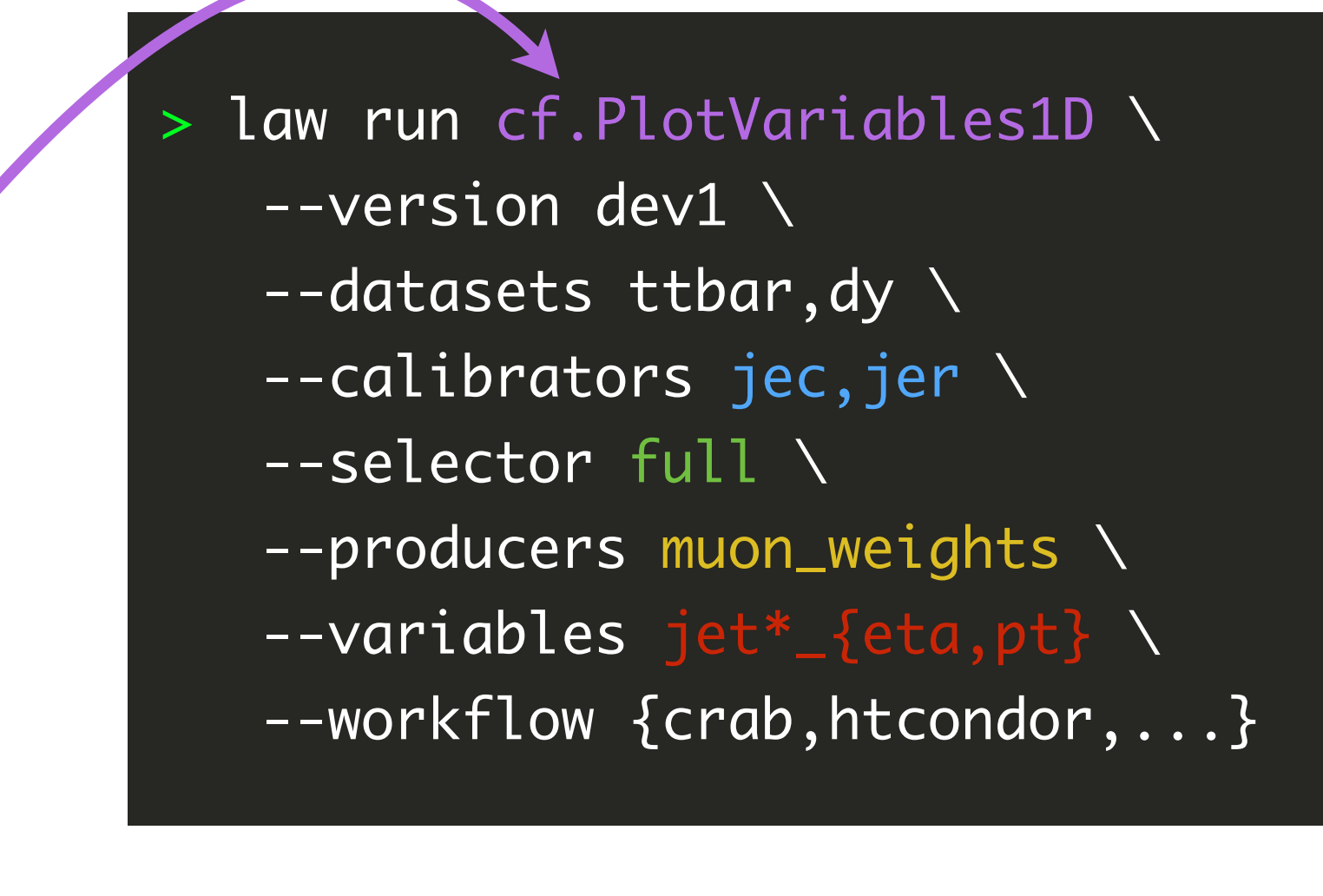

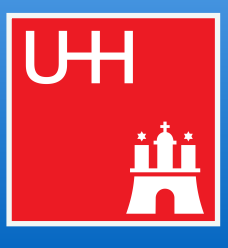

Backup

columnflow in depth

- [Mostly](http://www.apple.com/uk) experiment agnostic **core**, plenty of CMS-related **specializations** on top
- 
- **Python framework for vectorized, columnar HEP analysis with flat (nano-like) inputs<br>
 Mostly experiment agnostic core, plenty of CMS-related specializations on top<br>
 Using awkward arrays + coffea nano-scheme, parquet as** Using [awkward arrays](https://awkward-array.org/doc/main/)  $+$  coff[ea nano-scheme,](https://coffeateam.github.io/coffea/notebooks/nanoevents.html) [parquet](https://parquet.apache.org/docs/file-format/) as file format Workflows with [luigi/](https://luigi.readthedocs.io/en/stable/)[law,](http://law.readthedocs.io/en/latest) metadata definition using [order](https://python-order.readthedocs.io/en/latest/)

- End-to-end **orchestration & automation**   $\triangleright$  One command can trigger the entire workflow
- Highly parallel execution on **any remote batch system** ▻ HTCondor, Slurm, LSF, WLCG, CMS-CRAB, ...
- Seamless integration of **any remote storage system** ▻ *Storage:* file://, xrootd://, gsiftp://, webdav://, ...
- No reliance on custom, local hardware
	- $\triangleright$  We need to be able to invite external collaborators
	- ▻ Reduction in speed (❗) to be compensated with high parallelism
- **Persistent** intermediate outputs
	- $\triangleright$  Easy reuse across groups, ML applications, working with students ...

columnflow Marcel Rieger for the CF team 1 Project overview and the CF team 1 Project overview and the CF team 1 Project overview and the CF team 1 Project overview and the CF team 1 Project overview and the CF team 1 Project overvie

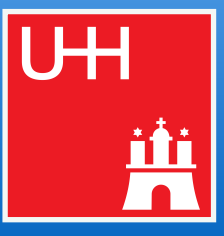

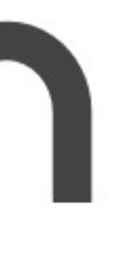

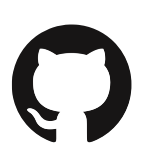

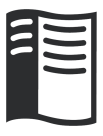

## **● Our initial wishlist**

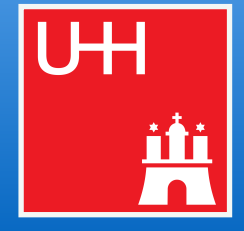

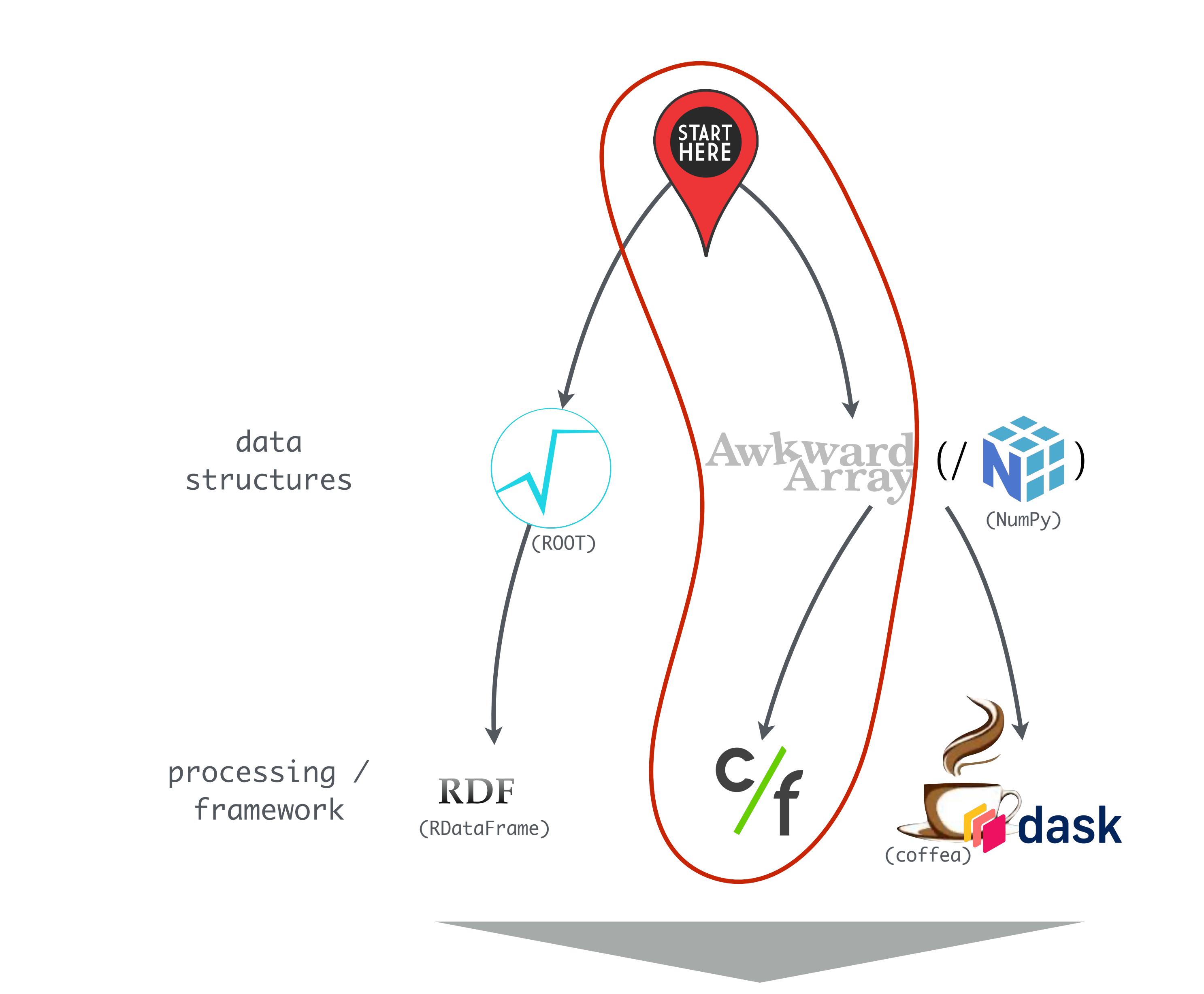

analyses

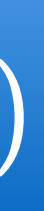

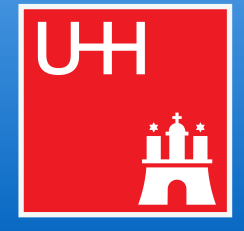

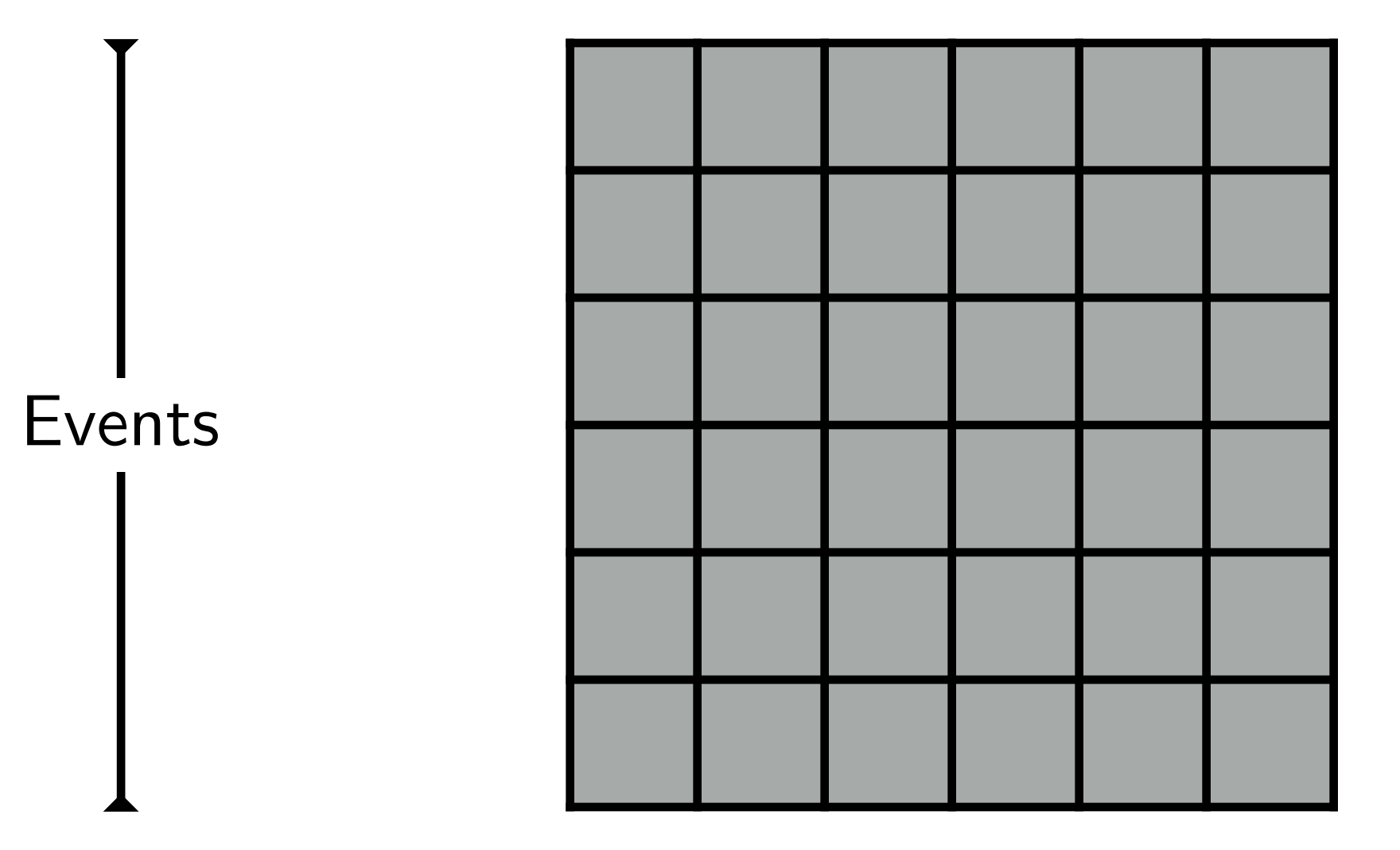

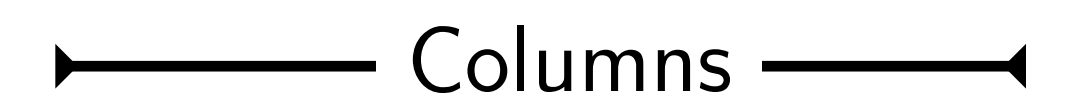

- ◻︎ Extension
- □ Selection (*creating* masks)
- ◻︎ Reduction (*applying* masks)
- ◻︎ Extension
- ◻︎ Merge

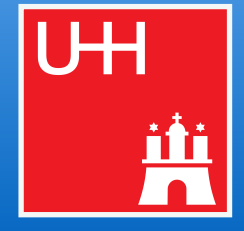

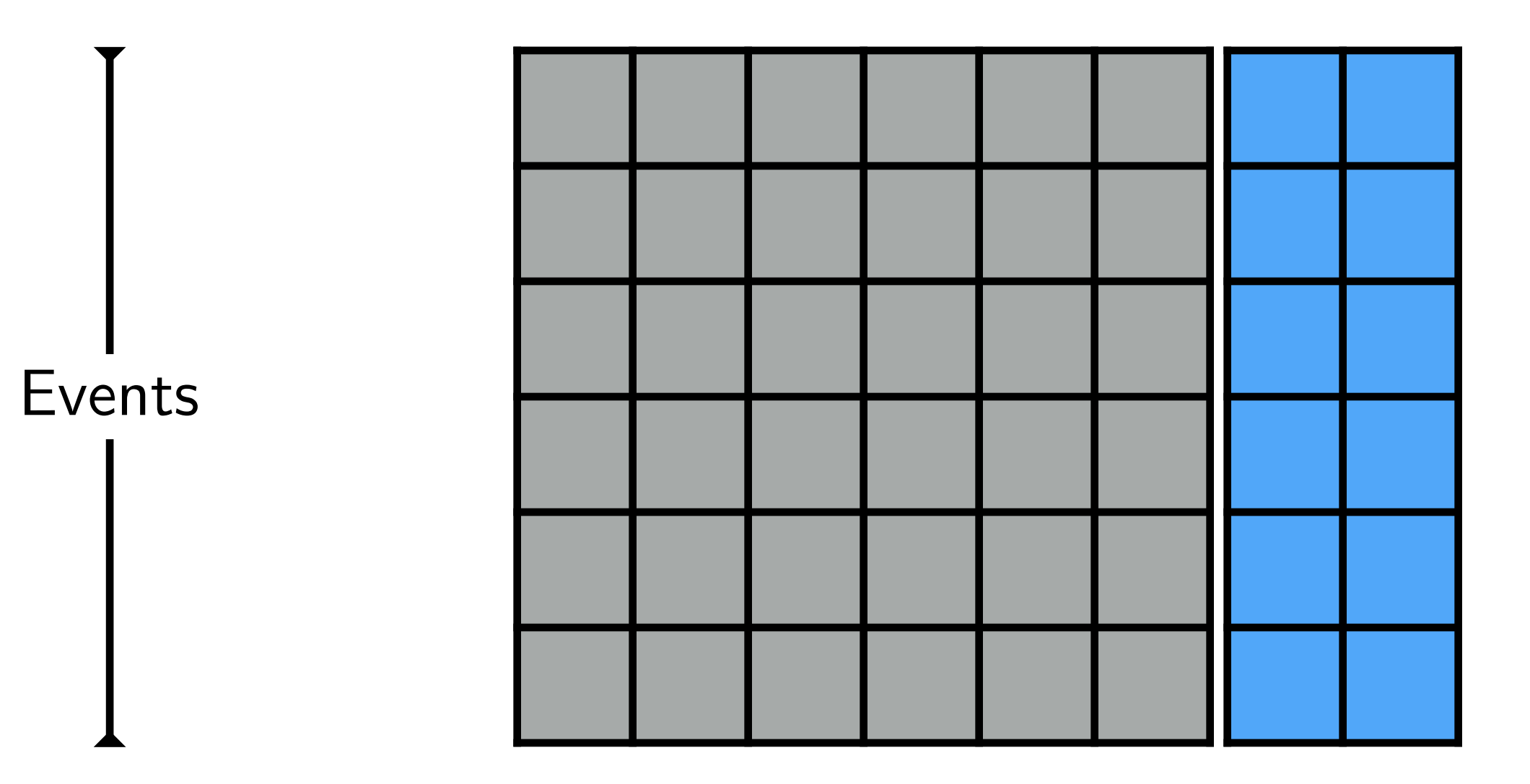

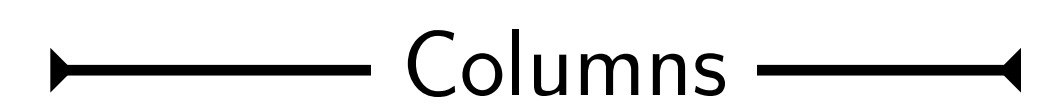

- ₫ Extension
- □ Selection (*creating* masks)
- ◻︎ Reduction (*applying* masks)
- ◻︎ Extension
- ◻︎ Merge

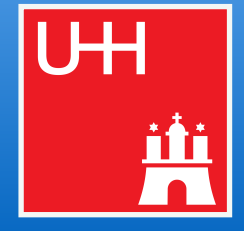

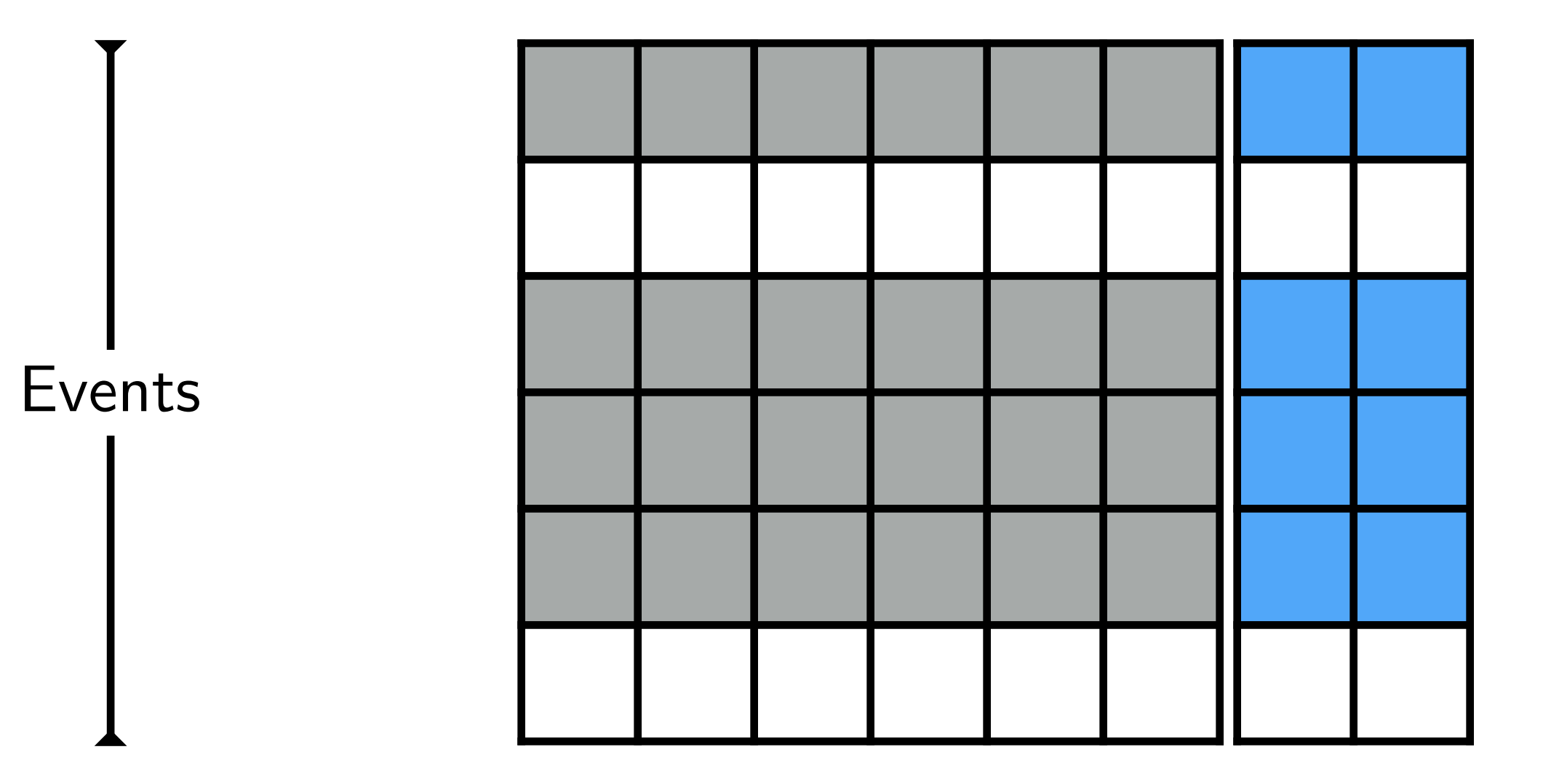

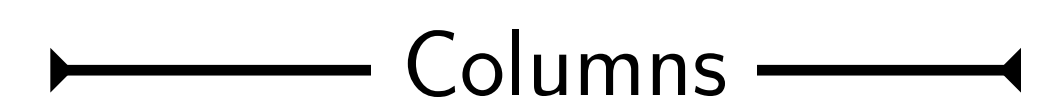

- ₫ Extension
- ◻︎ Selection (*creating* masks) ✓
- ◻︎ Reduction (*applying* masks)
- ◻︎ Extension
- ◻︎ Merge

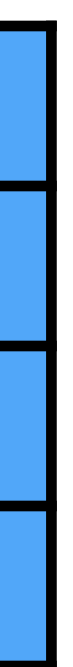

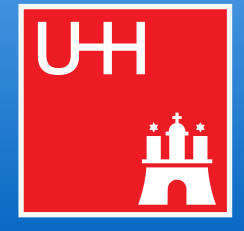

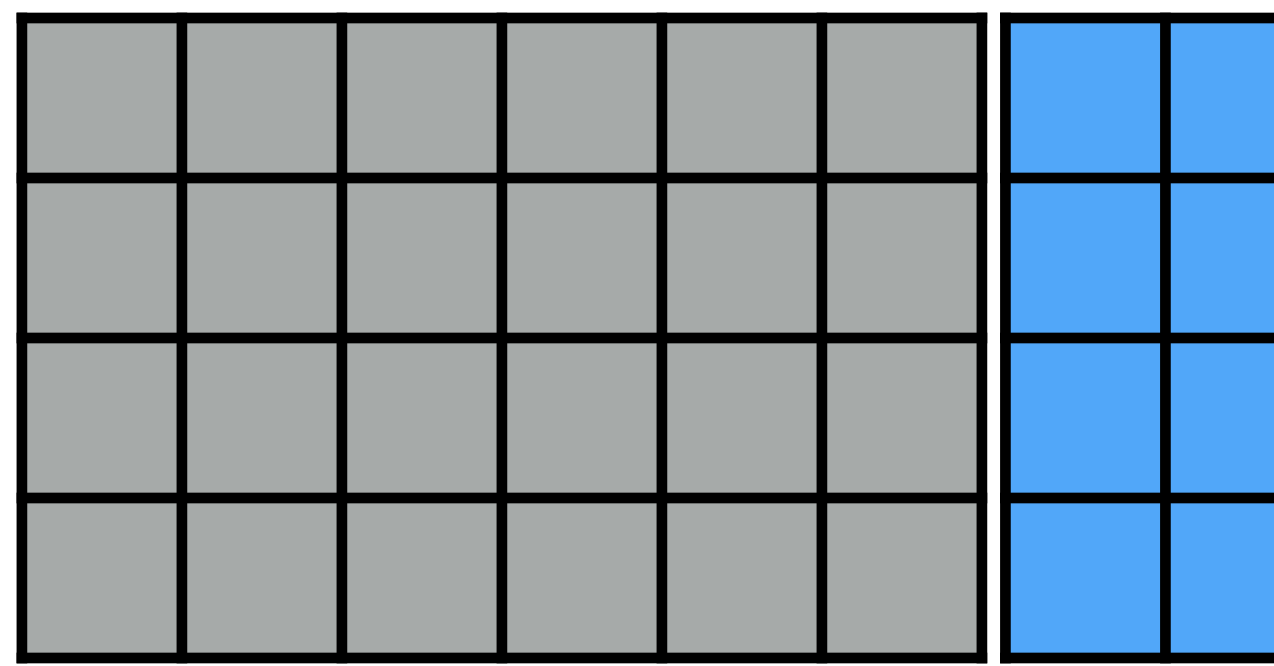

- ₫ Extension
- ◻︎ Selection (*creating* masks) ✓
- ◻︎ Reduction (*applying* masks) ✓
- ◻︎ Extension
- ◻︎ Merge

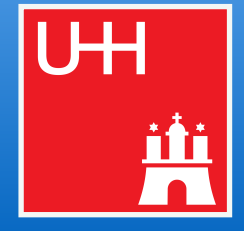

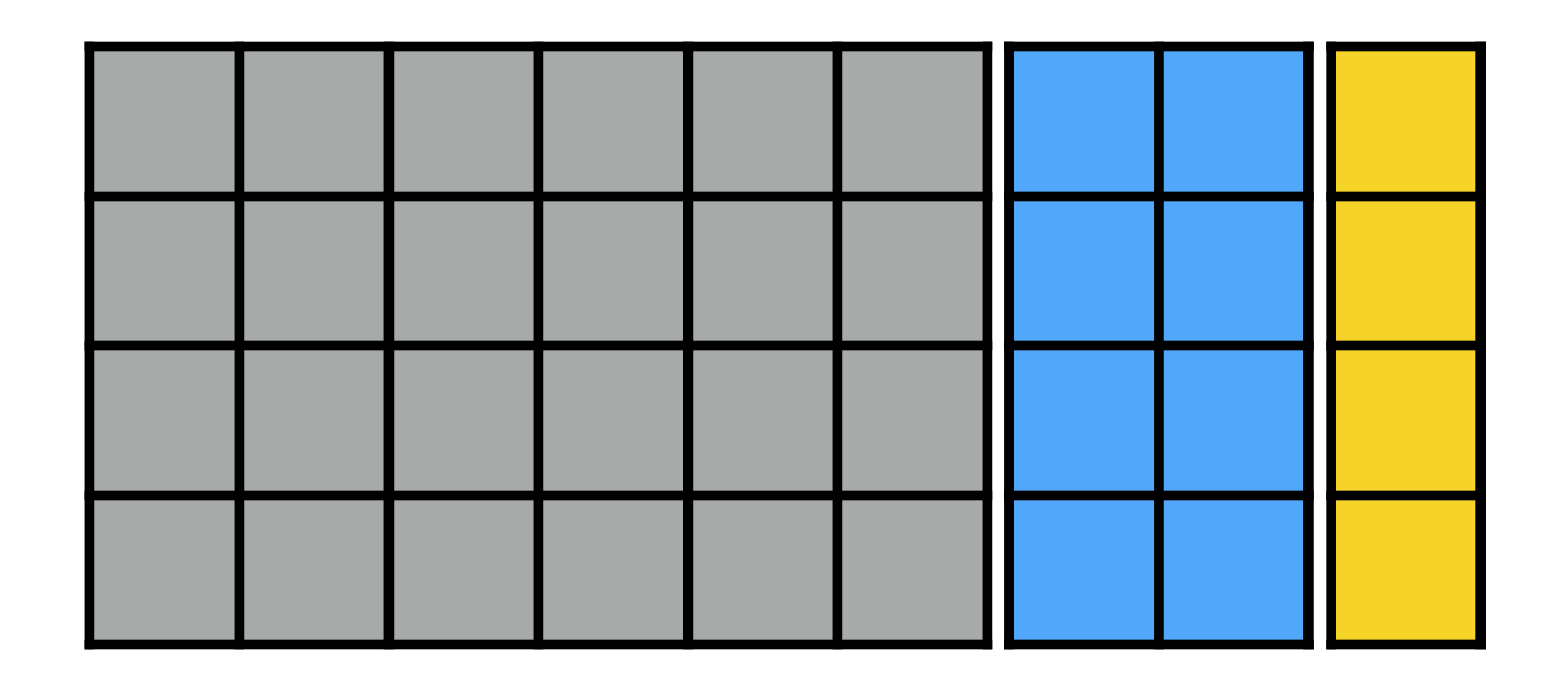

- ₫ Extension
- ◻︎ Selection (*creating* masks) ✓
- ◻︎ Reduction (*applying* masks) ✓
- ◻︎ Extension ✓
- ◻︎ Merge

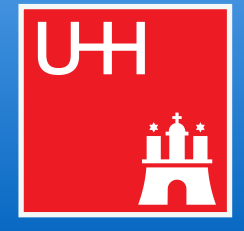

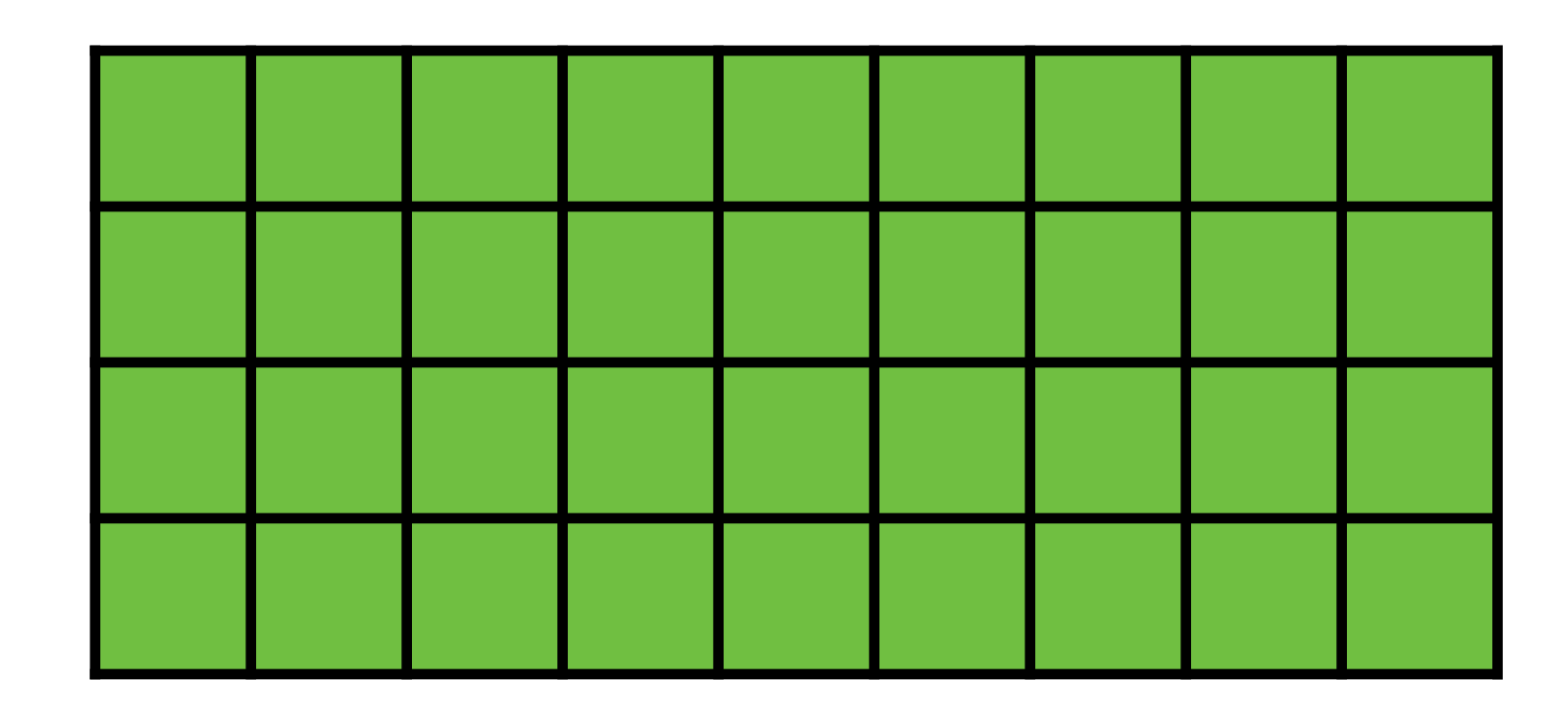

- ₫ Extension
- ◻︎ Selection (*creating* masks) ✓
- ◻︎ Reduction (*applying* masks) ✓
- ◻︎ Extension ✓
- Merge ✓

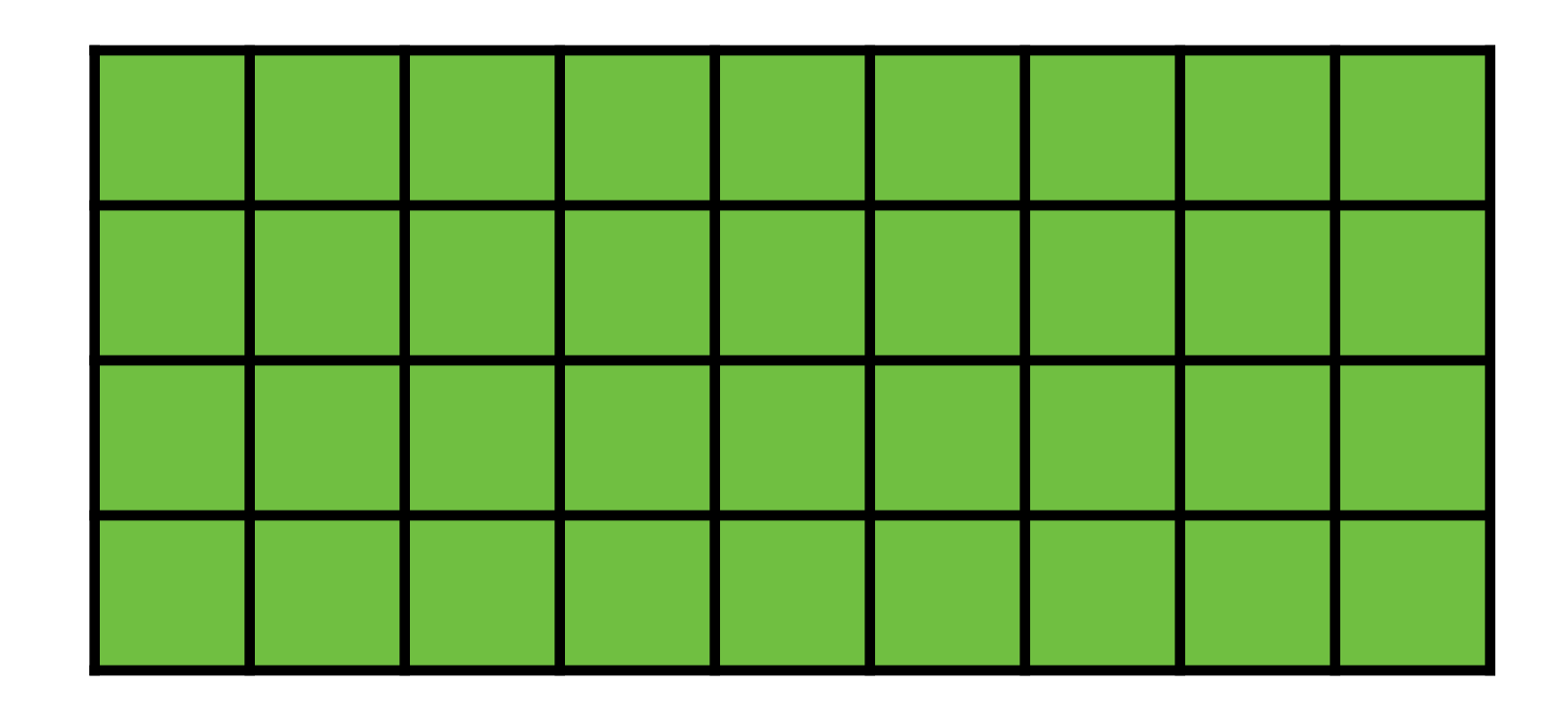

### **Operations**

- ₫ Extension
- ◻︎ Selection (*creating* masks) ✓
- ◻︎ Reduction (*applying* masks) ✓
- ◻︎ Extension ✓
- Merge ✓
- Trivial
- NumPy / awkward array provide all necessary tools and helpers
- **● Across a large scale analysis with persistent intermediate files**

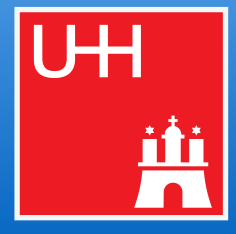

## **● In-memory**

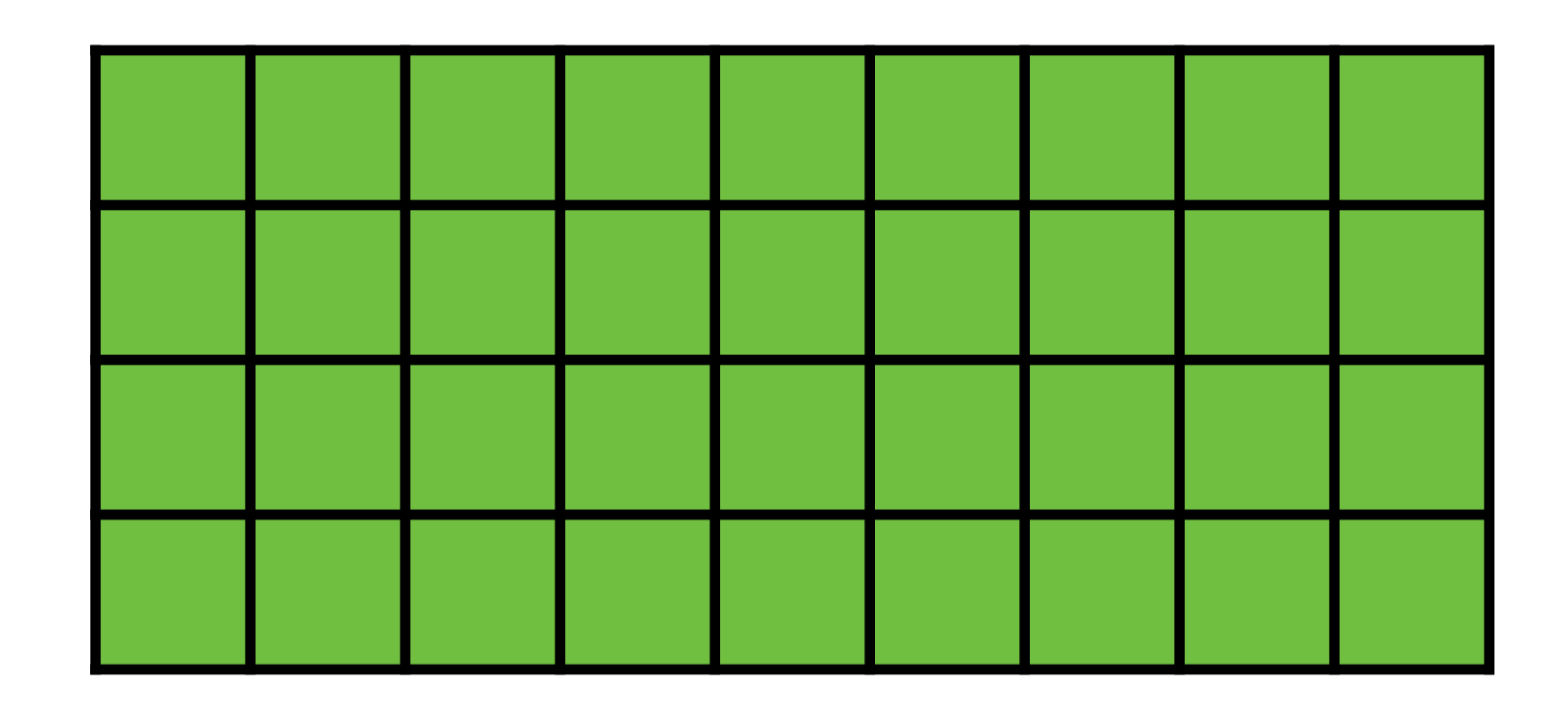

### **Operations**

- ₫ Extension
- ◻︎ Selection (*creating* masks) ✓
- ◻︎ Reduction (*applying* masks) ✓
- ◻︎ Extension ✓
- Merge ✓
- **Trivial**
- NumPy / awkward array provide all necessary tools and helpers

## **● In-memory**

## **● Across a large scale analysis with persistent intermediate files**

- **Exercise** represent input files
	- ▻ Typically (1*k* − 10*k*)
	- ▻ High parallelism, only **single-core** requirement
	- $\triangleright$  Chunked reading with IO offloading to threads
- **■** and represent columns, potentially stored in **additional files** and **same event order** 
	- $\triangleright$  Flexible decisions by analyses whether to store columns and when to load them
	- ▻ Can be written & read in multi-threaded IO
	- $\triangleright$  Only write merged  $\blacksquare$  when necessary

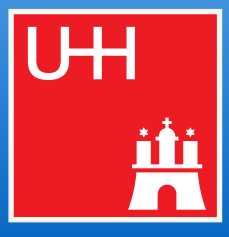

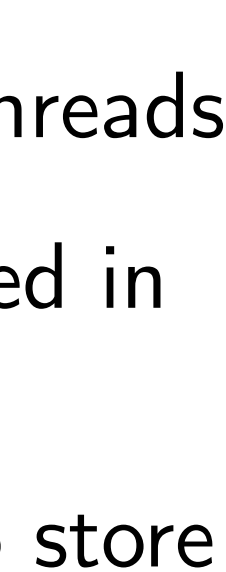

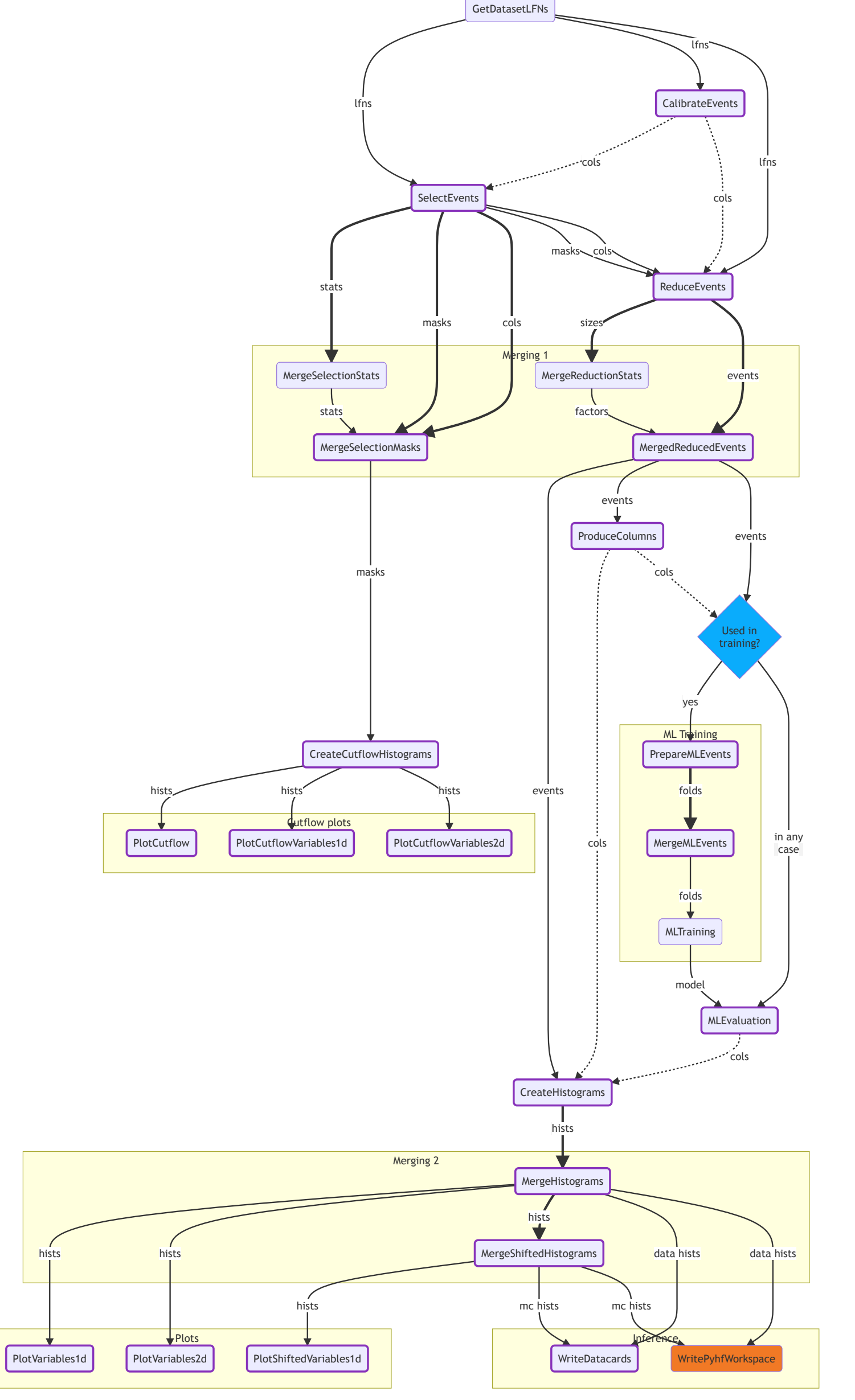

### columnflow Example of the CF team 10 Core ingredients and the CF team of the CF team of the CF team of the CF team of the CF team of the CF team of the CF team of the CF team of the CF team of the CF team of the CF team of the CF tea

### ● 1 **Fully orchestrated workflow**

- Only a *suggestion*, but able to model majority of analyses
- Can be altered or created from scratch by analyses

[live task graph](https://github.com/columnflow/columnflow/wiki#default-task-graph)

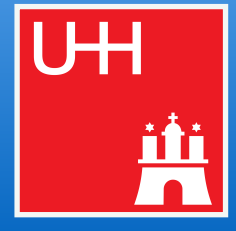

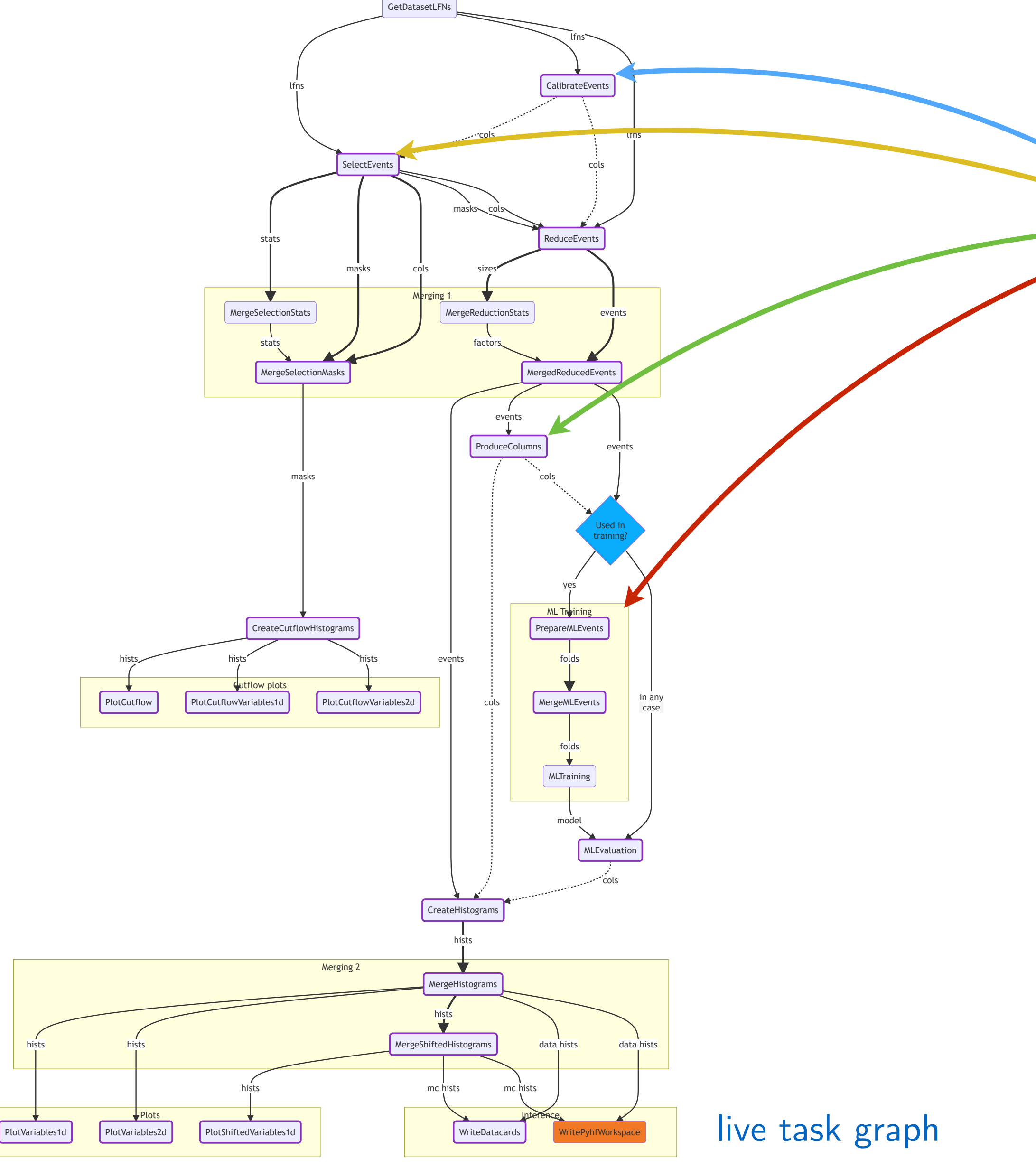

## **2 Tools for on-demand column retrieval / production**

- Configurable functions creating new columns
	- at certain points of the workflow
- Can be selected at execution time, e.g. btag\_weight, pu\_weight
- Carry information on **used** and **produced** columns, → open & save only necessary columns ([see backup\)](#page-21-0)

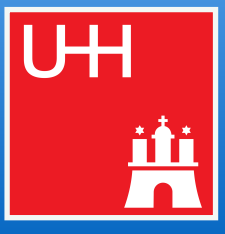

## ● 1 **Fully orchestrated workflow**

- Only a *suggestion*, but able to model majority of analyses
- Can be altered or created from scratch by analyses

## **Fully orchestrated workflow**

- Only a *suggestion*, but able to model majority of analyses
- Can be altered or created from scratch by analyses

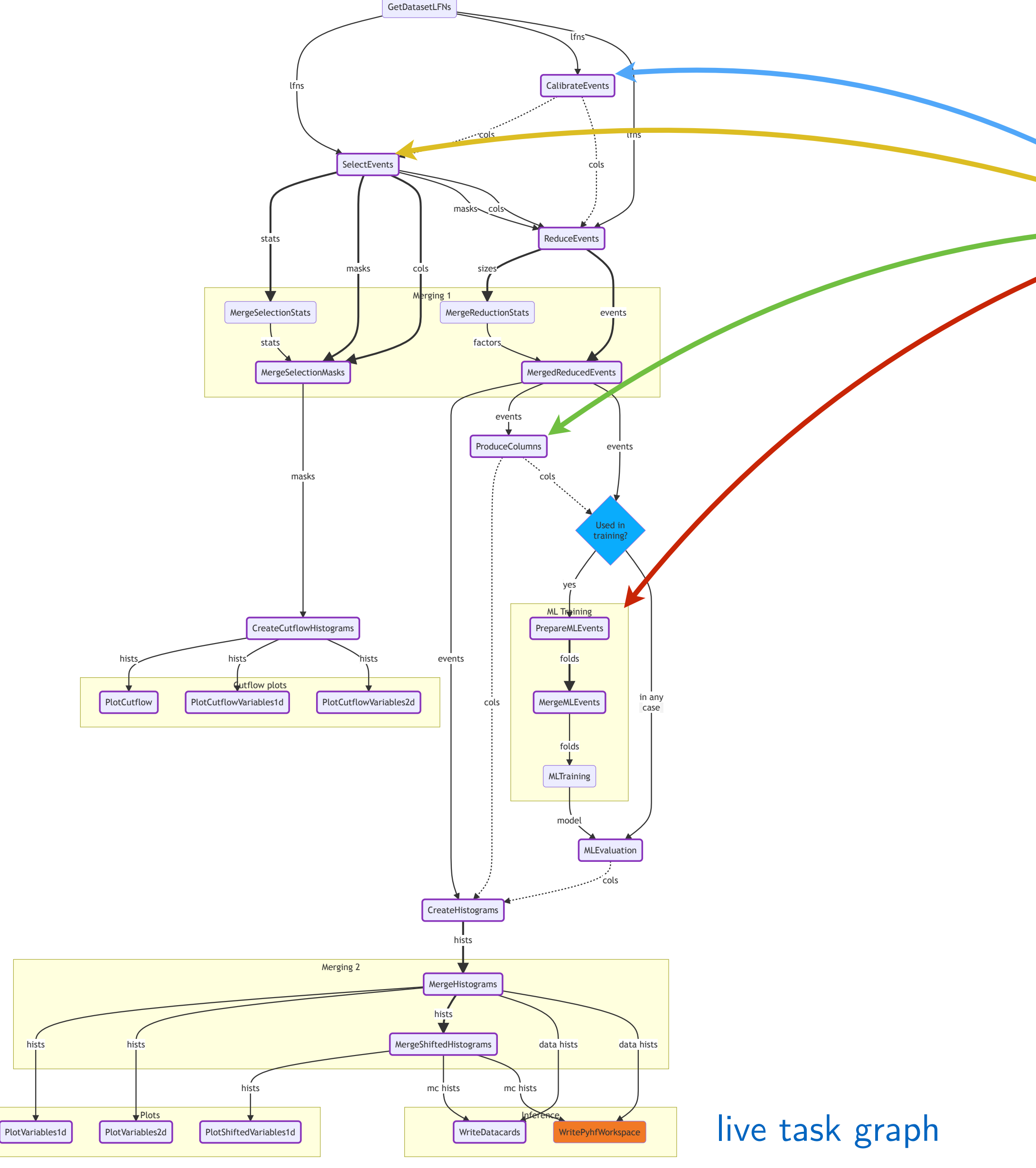

### **2 Tools for on-demand column retrieval / production**

- Configurable functions creating new columns at certain points of the workflow
- Can be selected at execution time, e.g. btag\_weight, pu\_weight
- Carry information on **used** and **produced** columns, → open & save only necessary columns ([see backup\)](#page-21-0)

### **Collection of standardized column producers (CMS)**

- Mostly SF and weight production using correctionlib → jec, jer, tec, e\_sf, mu\_sf, trigger\_sf, btag\_sf, ...
- Plug-in mechanism for analyses

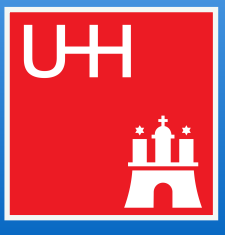

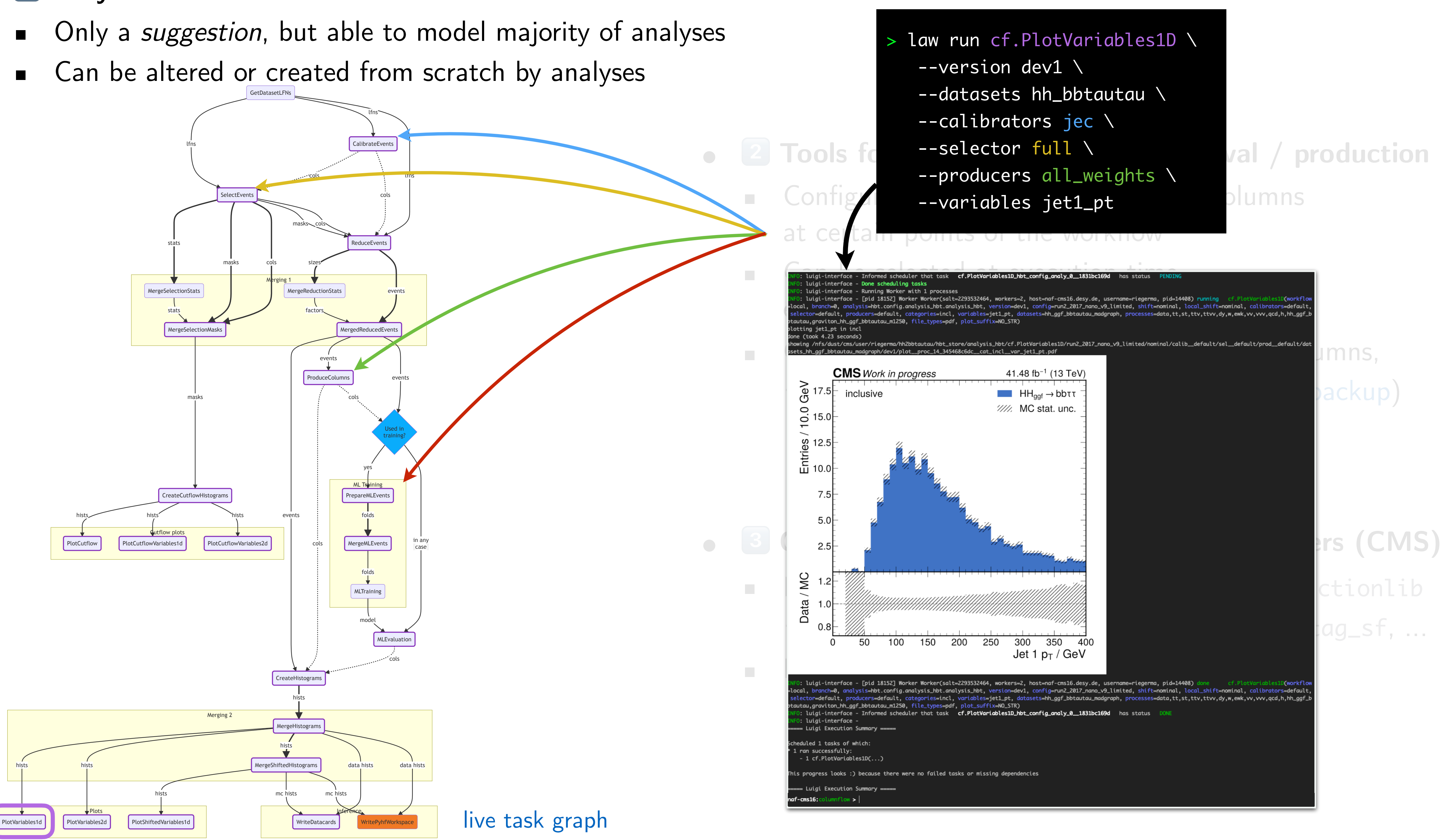

### columnflow Examples of the CF team 10 Core ingredients and the CF team 10 Core ingredients of the CF team 10 Core ingredients

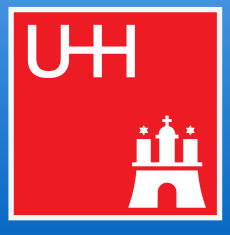

## ● 1 **Fully orchestrated workflow**

- 
- 

## <span id="page-21-0"></span>Marcel Rieger for the CF team 11 Example: single and nested producers and the CF team column of the CF team

```
@producer(
     uses="nMuon", "Muon.pt", "Muon.eta",
     ь,
    produces ={
         "muon_weight", "muon_weight_up", "muon_weight_down",
    Ъ,
    # only allowed on mc
    mc_only=True,
def muon_weights(<
    self: Producer,
    events: ak.Array,
    muon\_mask: ak.Array | type(Ellipsis) = Ellipsis,
    **kwargs,
  -> ak.Array:
     """ o Creates muon weights using the correctionlib. """"
    # flat absolute eta and pt views
    abs_eta = flat_np_view(abs(events.Muon.eta[muon_mask]), axis=1)
    pt = flat_np_view(events.Muon.pt[muon_mask], axis=1)
    # loop over systematics
    for syst, postfix in [
         ("sf", ""),
         ("systup", "_up"),
         ("systdown", "_down"),
        sf_flat = self.muon_sf_corrector(self.year, abs_eta, pt, syst)
        # add the correct layout to it
        sf = layout_ak_array(sf_flat, events.Muon.pt[muon_mask])
        # create the product over all muons per event
        weight = ak.prod(sf, axis=1, mask_identity=False)
        # store it
        events = set_ak_column(events, f"muon_weight{postfix}", weight, value_type=np.float32)
     return events
```
### **Single** producer **Nested** producer

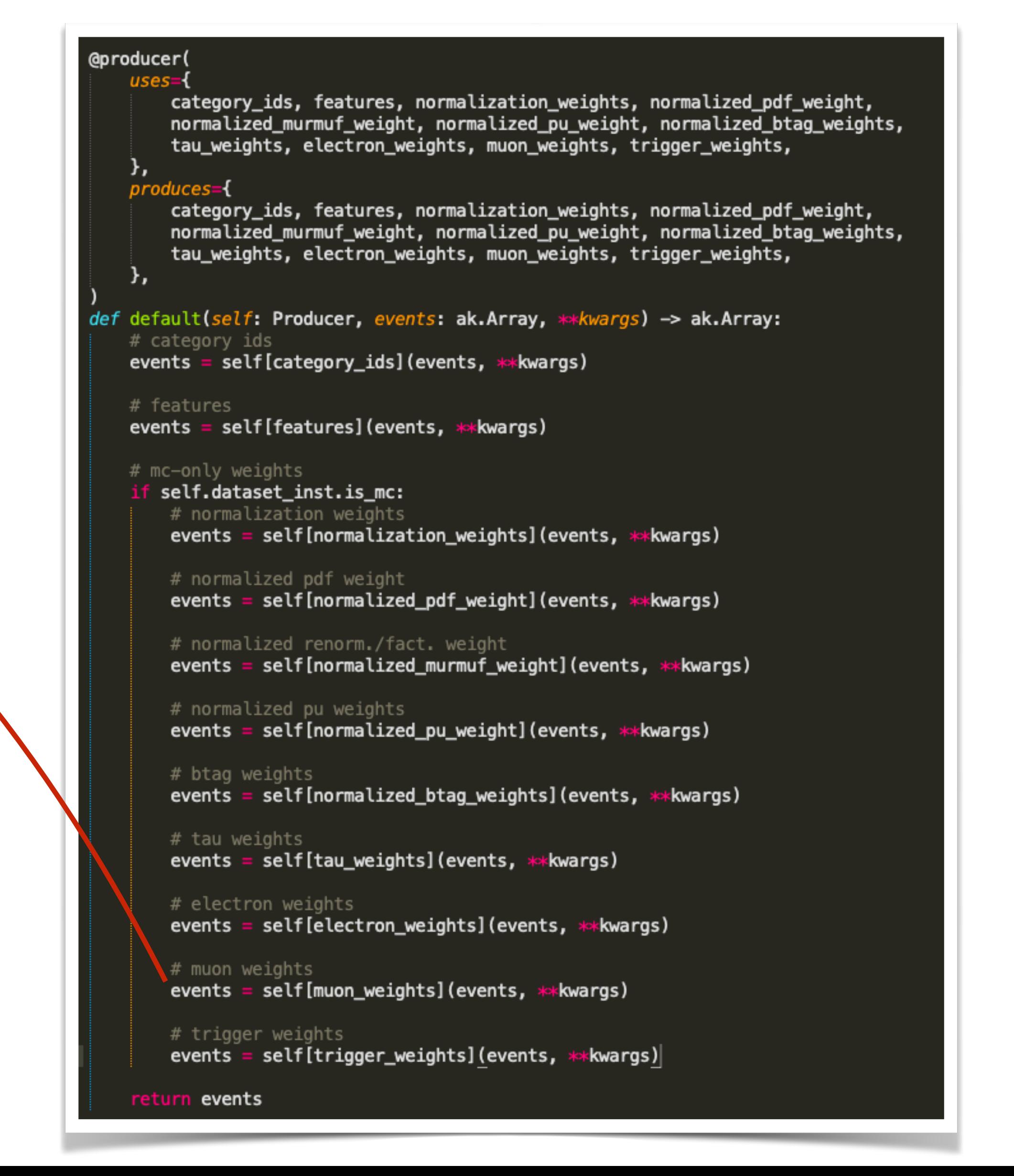

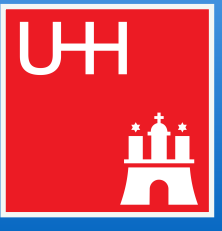

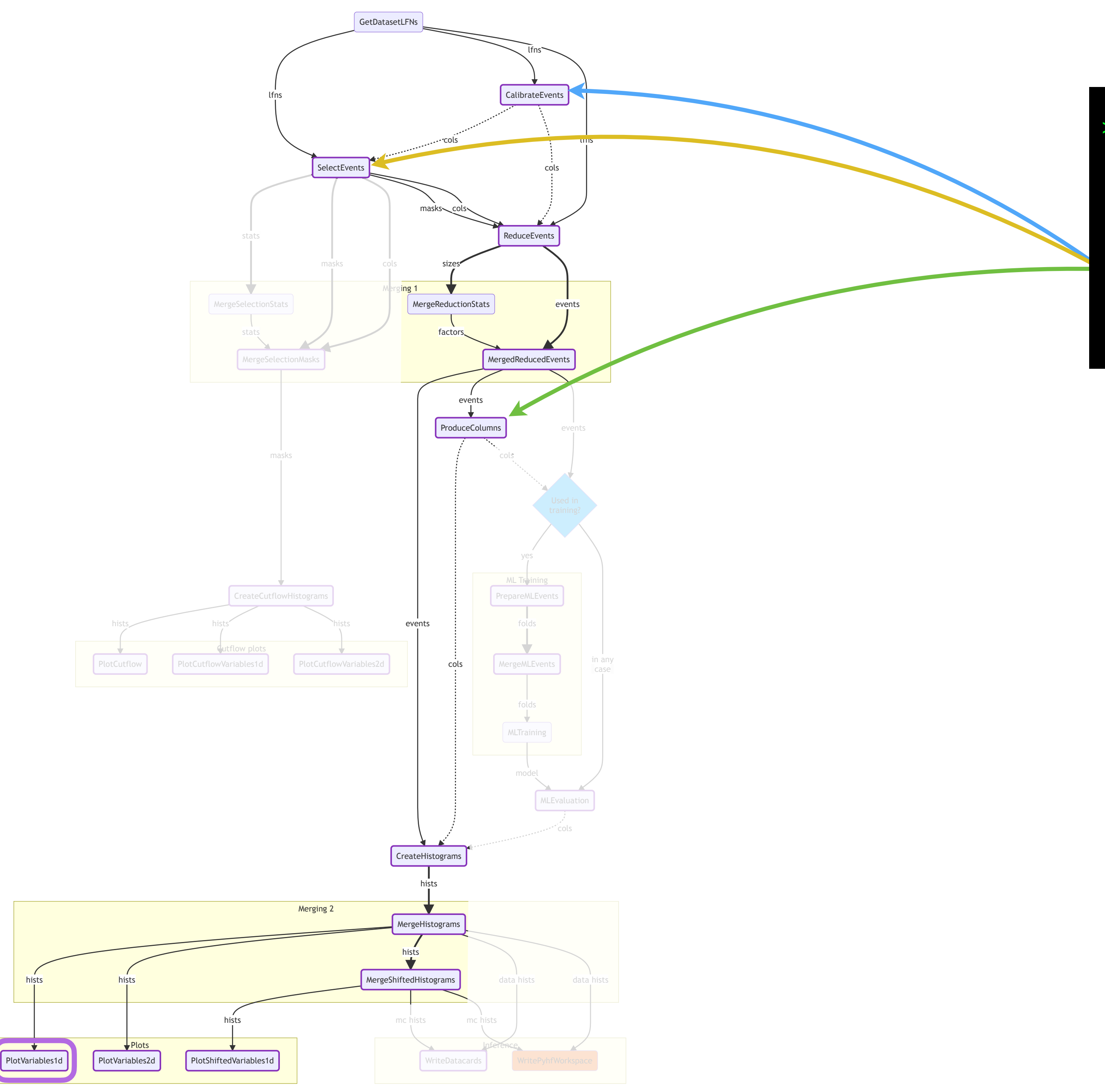

### columnflow Marcel Rieger for the CF team number of **columns** and the CF team number of the CF team number of the CF team number of the CF team number of the CF team number of the CF team number of the CF team number of the CF team nu

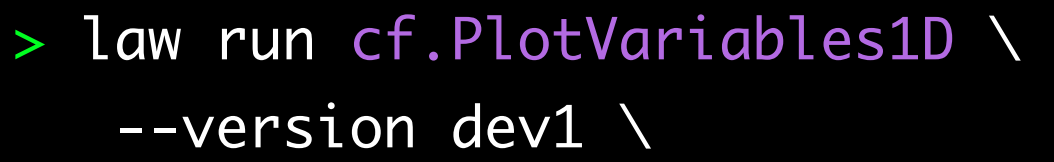

- --datasets hh\_bbtautau \
- --calibrators jec \
- --selector full \
- --producers all\_weights \
- --variables jet1\_pt

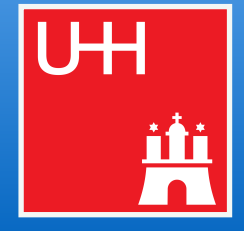

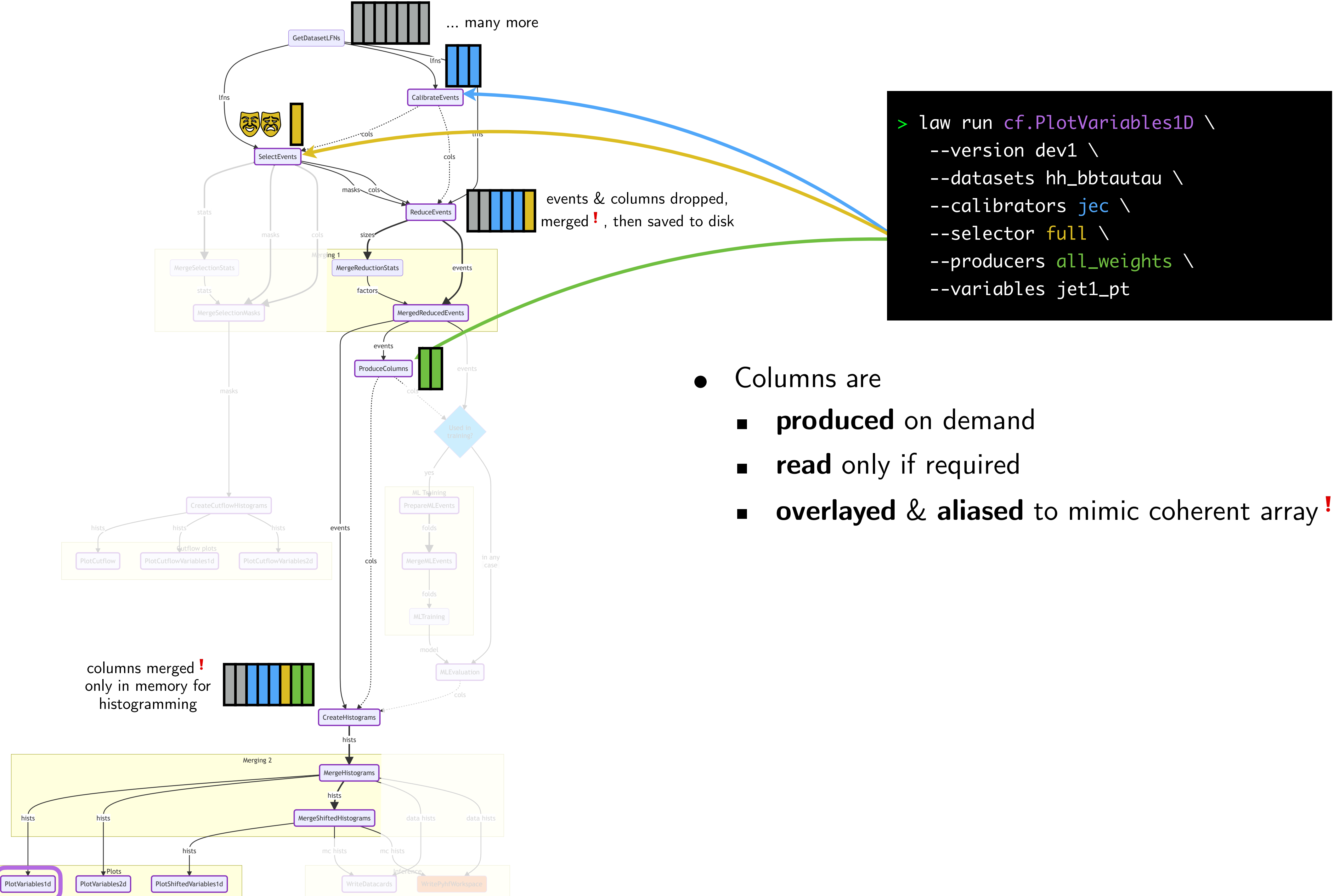

### columnflow Marcel Rieger for the CF team number of columns of columns of the CF team number of the CF team number of the CF team number of the CF team number of the CF team number of the CF team number of the CF team number of the CF

- 
- 
- 

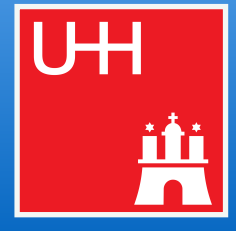

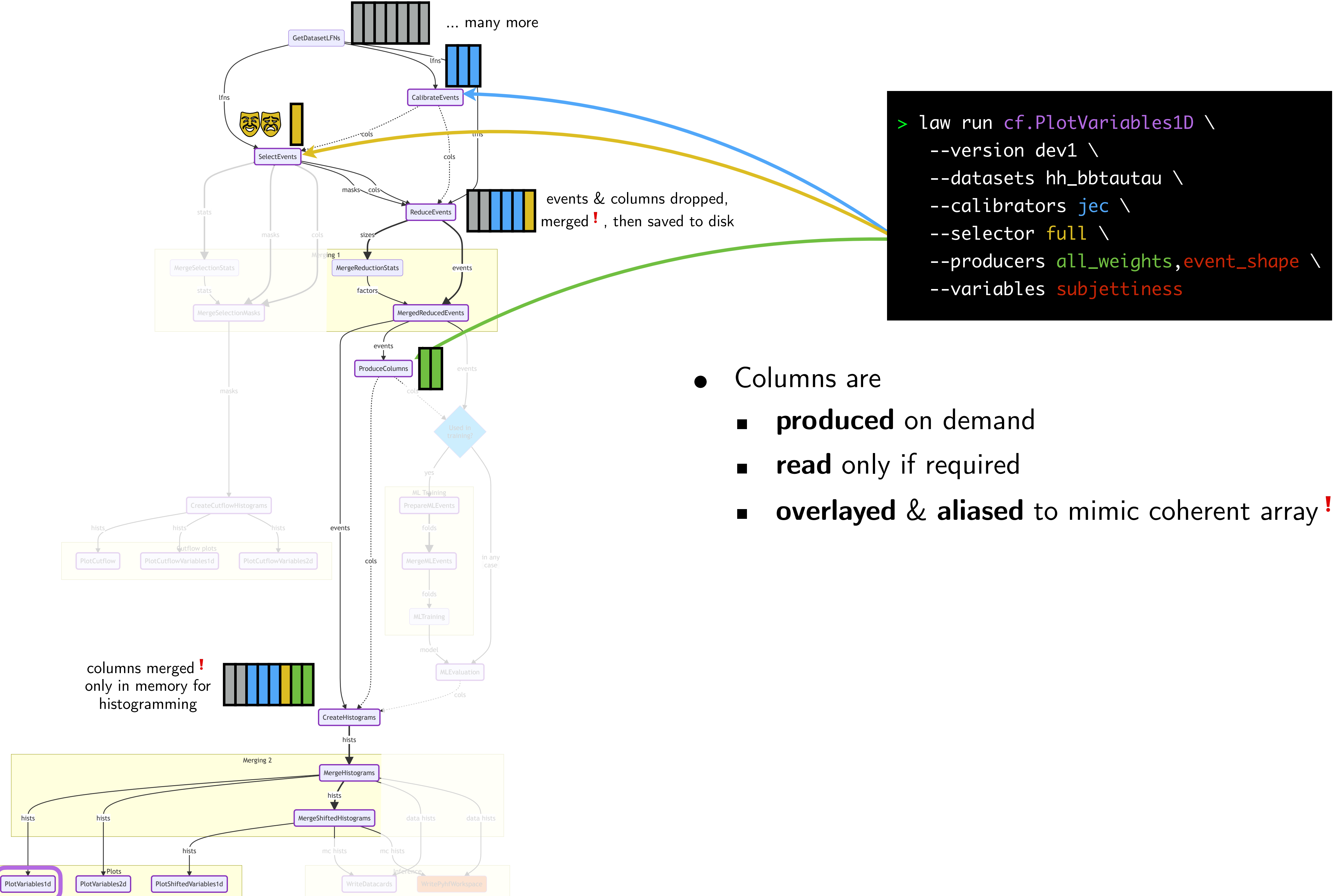

- 
- 
- 

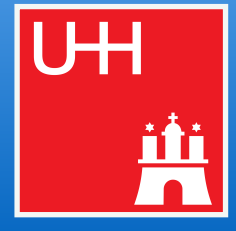

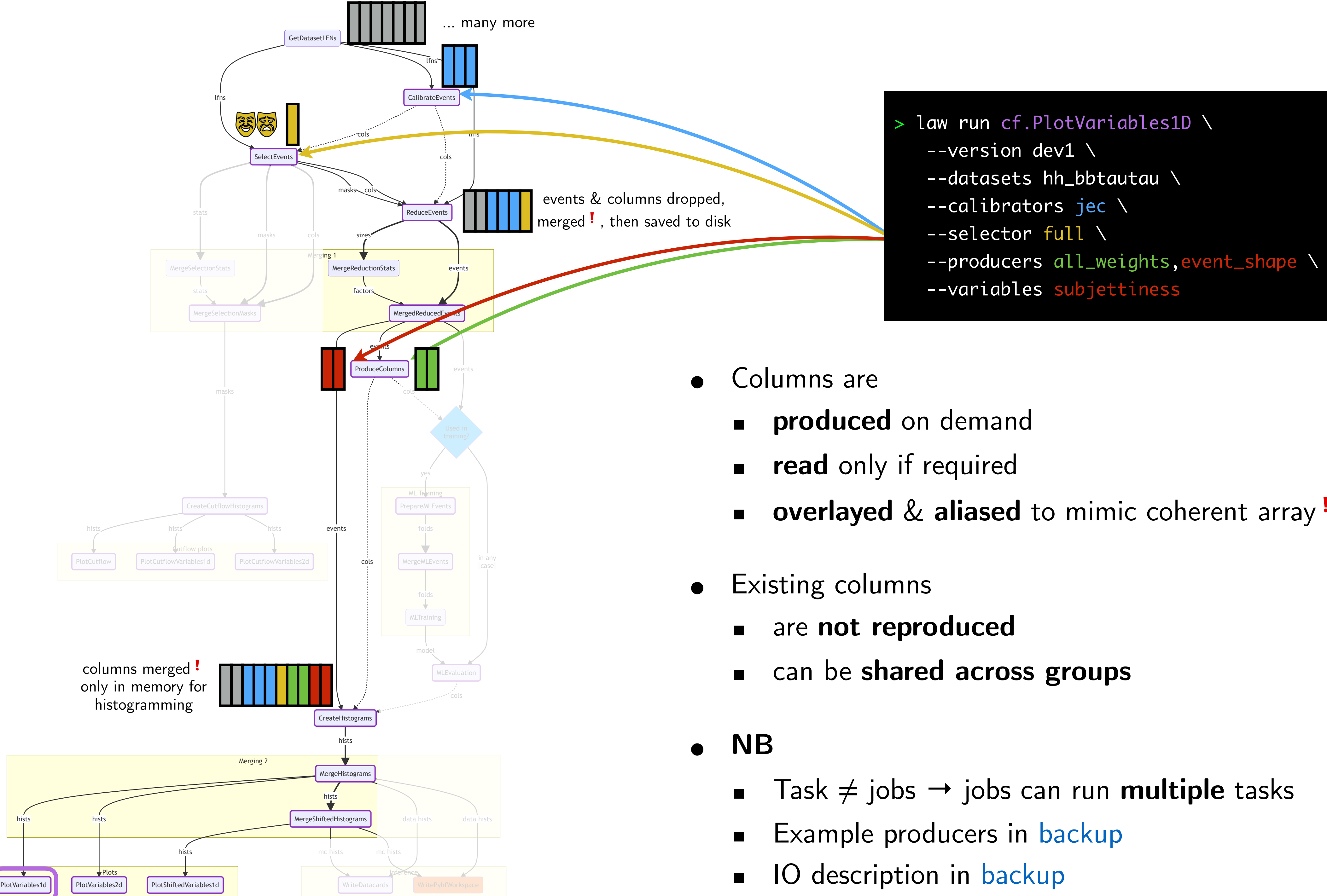

- 
- 
- **overlayed** & aliased to mimic coherent array!

- 
- 

- 
- 
- 

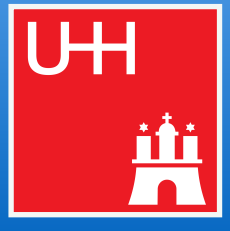

### **Base Stack**

[micromamba](https://mamba.readthedocs.io/en/latest/user_guide/micromamba.html) with [conda-forge](https://conda-forge.org) packages → contains all required **non-python** packages, **rarely updated** 

(python3.9, bash/zsh, git, gfal2)

"**cf" Sandbox**

Relocatable python virtual env

→ All **python** packages needed to run tasks,

**moderately updated** 

(luigi, law, pyyaml)

### **Task sandboxes**

Any type: venv, cmssw subshell, docker, ...

→ **Python** packages to run **a specific task**, **frequently updated** 

(e.g. awkward, numpy, tensorflow, ...)

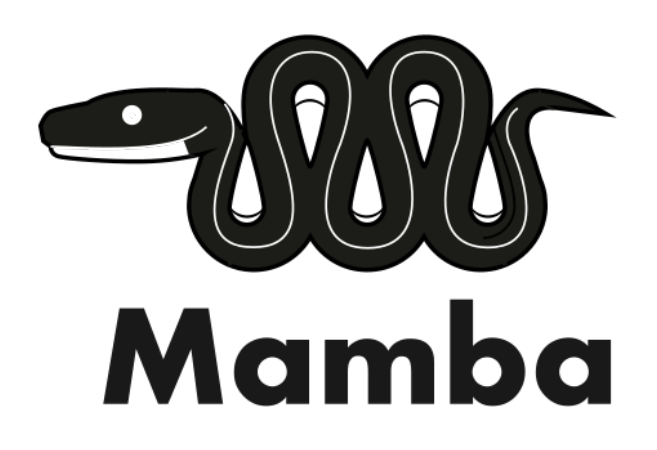

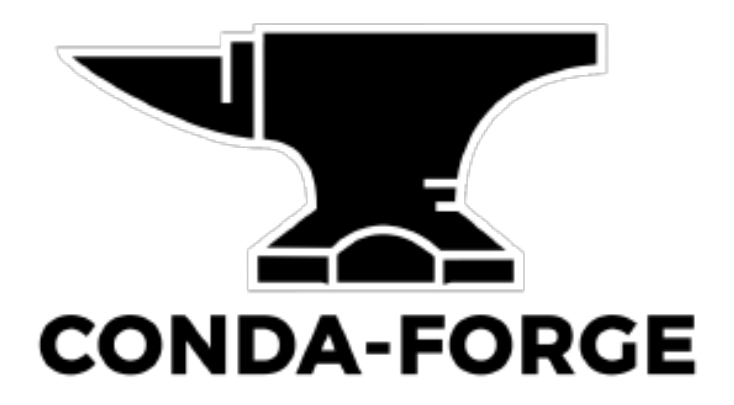

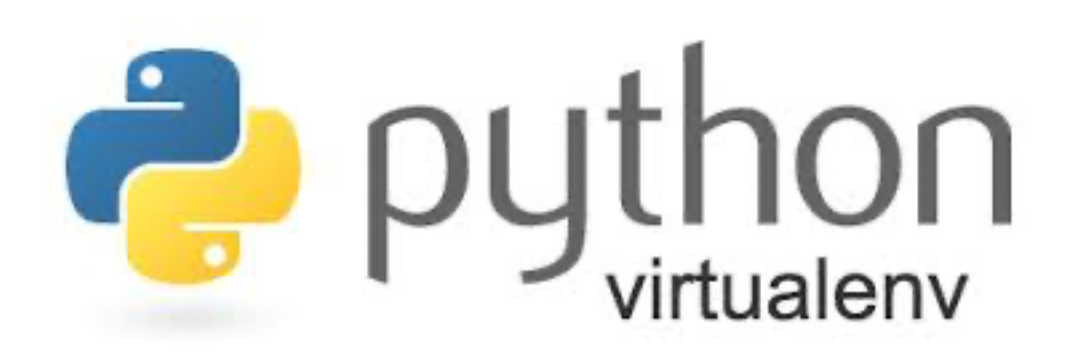

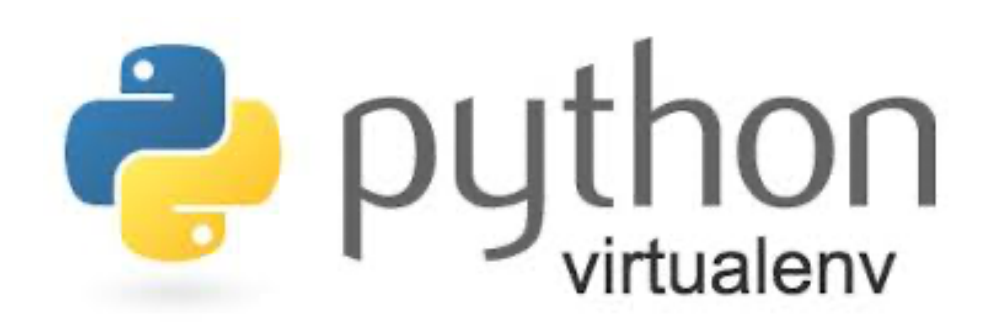

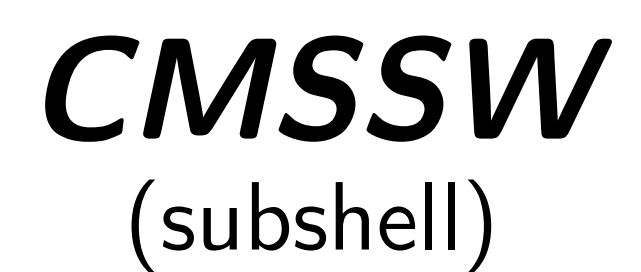

**...**

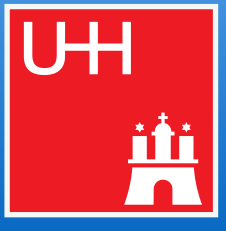

## Mriting your own producer (calibrator, selector, ...) (1) The Marcel Rieger for the CF team

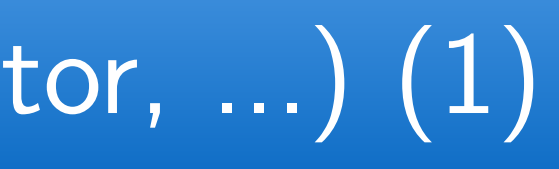

### *Example*: muon weight producer (as shown earlier)

```
@producer(
    uses={
        "nMuon", "Muon.pt", "Muon.eta",
    У,
    produces ={
        "muon_weight", "muon_weight_up", "muon_weight_down",
    У,
    # only allowed on mc
   mc_only=True,
def muon_weights(
    self: Producer,
    events: ak.Array,
    muon\_mask: ak.Array | type(Ellipsis) = Ellipsis,
   **kwargs,-> ak.Array:
    """ a Creates muon weights using the correctionlib. a """
    # flat absolute eta and pt views
    abs_eta = flat_np_view(abs(events.Muon.eta[muon_mask]), axis=1)
    pt = flat_np\_view(events.Muon.pt[muon\_mask], axis=1)# loop over systematics
    for syst, postfix in [
        ("sf", ""),
        ("systup", "_up"),
        ("systdown", "_down"),
    1:
        sf_flat = self.muon_sf_corrector(self.year, abs_eta, pt, syst)
        # add the correct layout to it
        sf = layout\_ak\_array(sf_flat, events.Muon.pt[muon\_mask])# create the product over all muons per event
        weight = ak.prod(sf, axis=1, mask_identity=False)# store it
        events = set_ak_column(events, f''muon_weight{postfix}", weight, value\_type=np.float32)
    return events
```
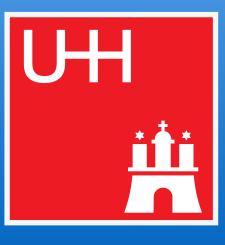

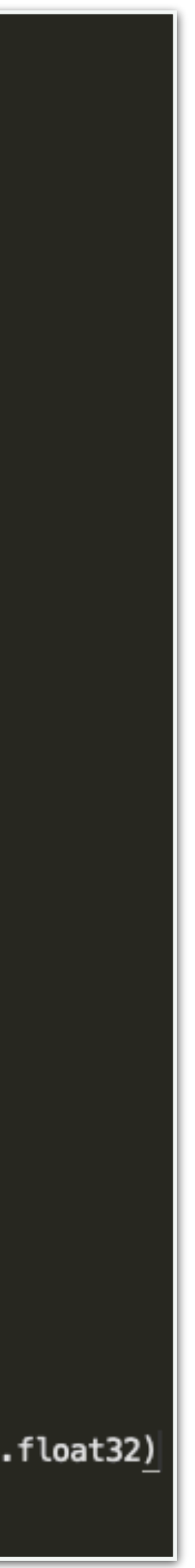

# 14 Writing your own producer (calibrator, selector, ...) (1)

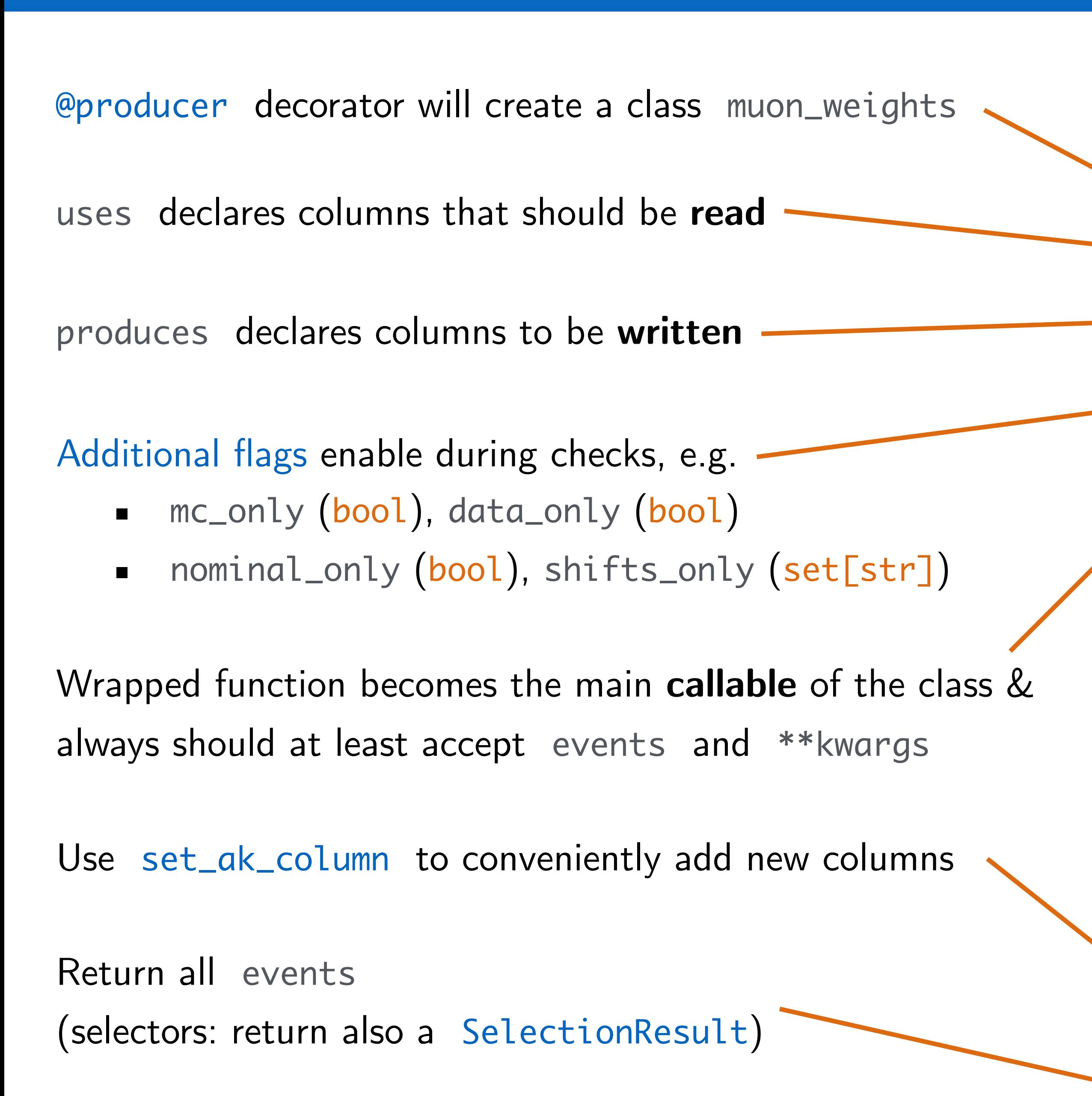

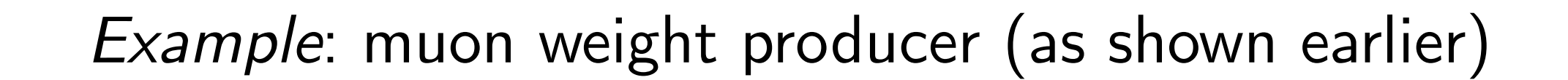

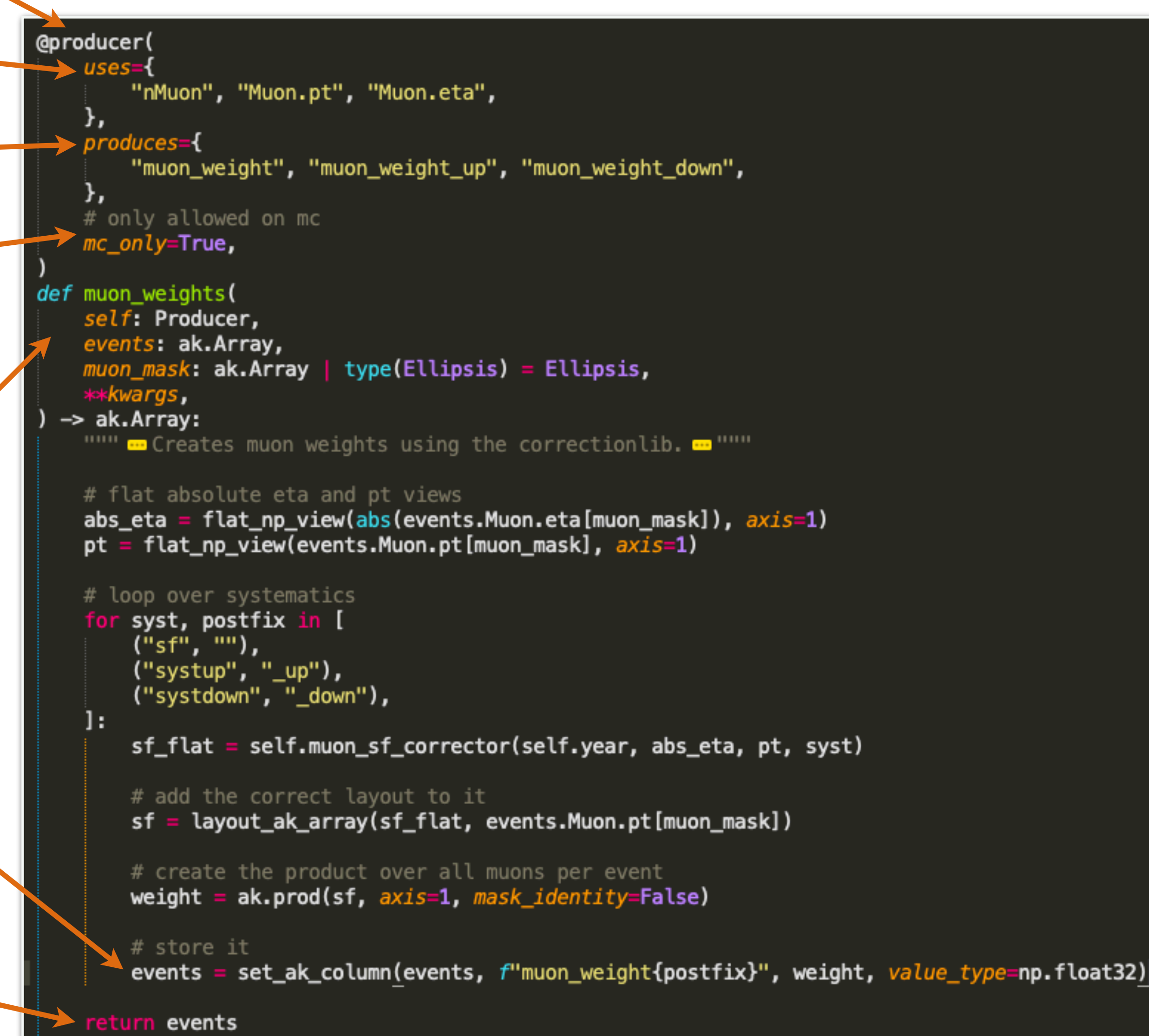

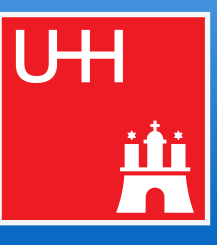

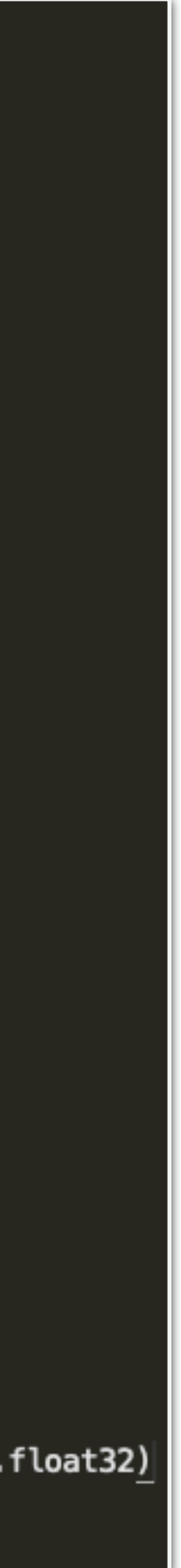

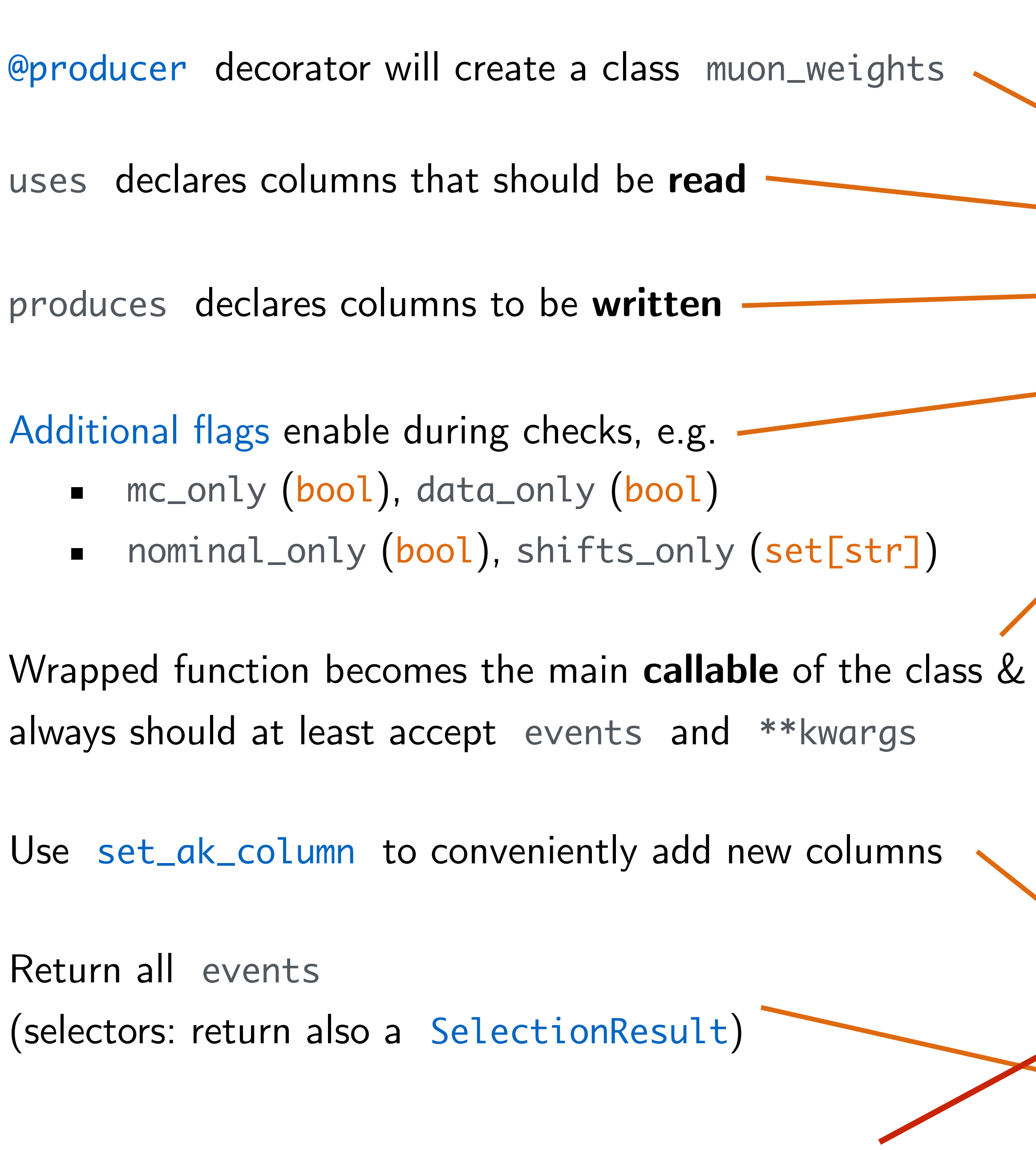

Where does the muon\_sf\_corrector come from?

# 14 Writing your own producer (calibrator, selector, ...) (1)

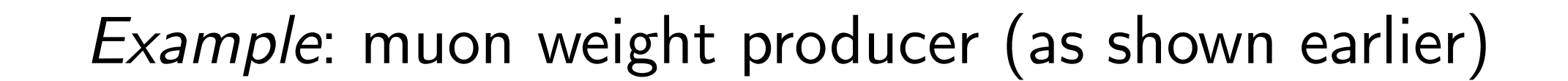

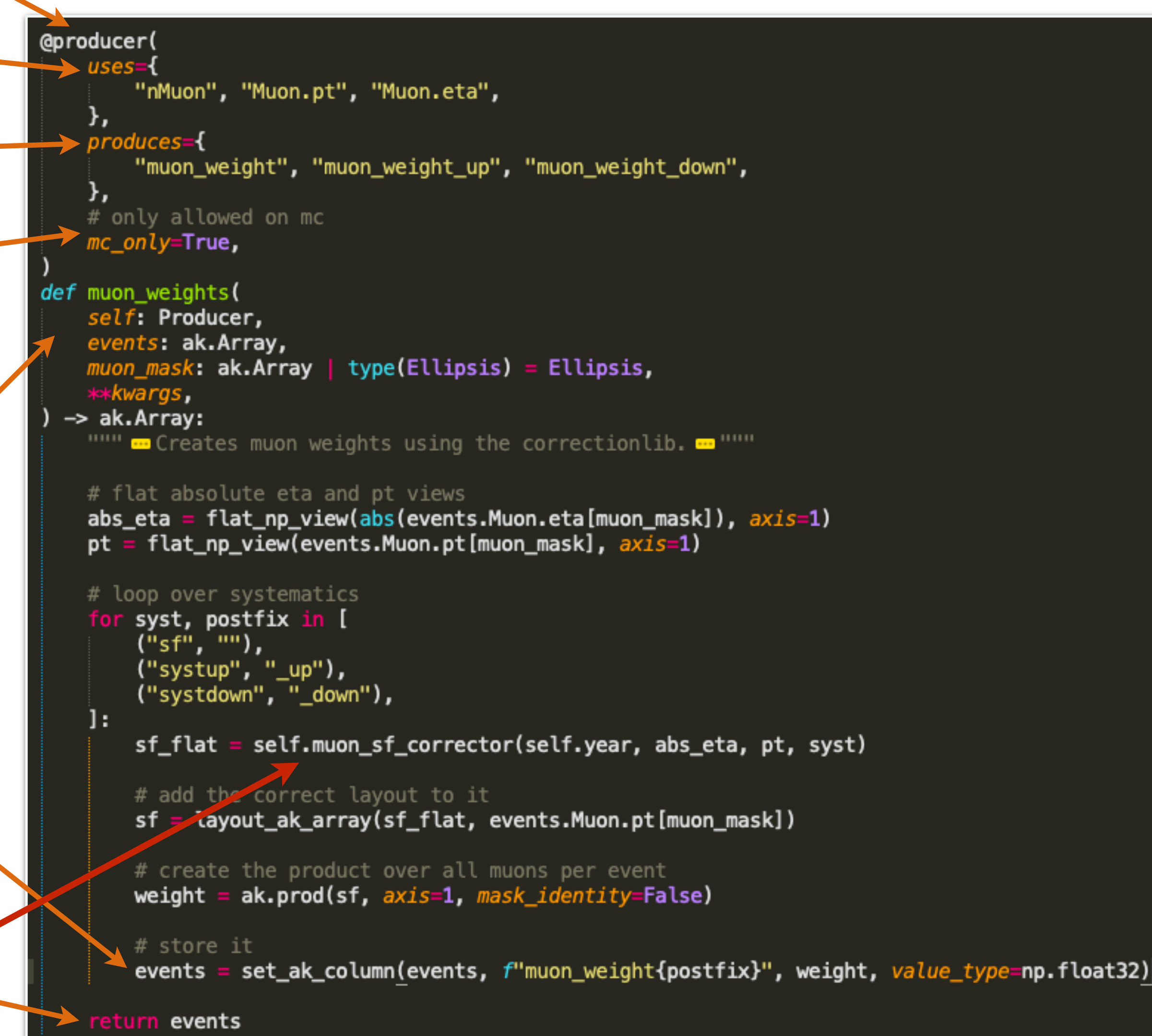

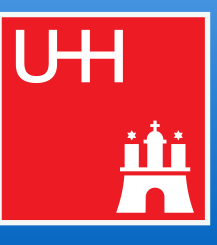

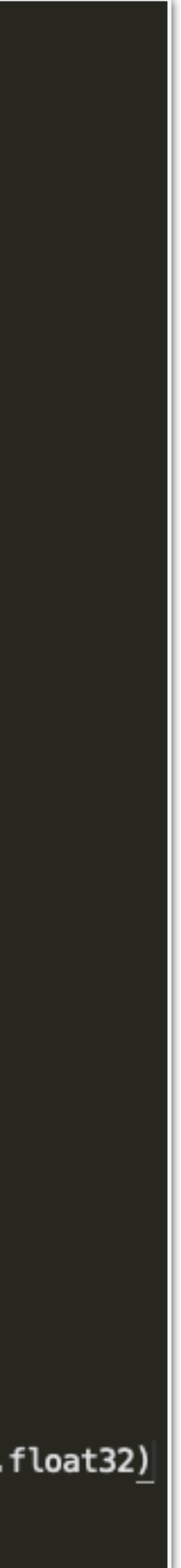

- From previous slide: "Wrapped function becomes the main **callable** of the class"
	- $\rightarrow$  Called for every chunk of events during processing
- **● But** 
	- How to setup objects **before** the actual event processing?
	- How to define a **custom dependency**? (i.e., task(s) on whose outputs the producer depends)

**SelectEvents** 

colunconsflow

### The Music of the CF team (calibrator, selector, ...) (2) SelectEvents Column Column Column Column Column CF team yes no Y

cols

lfns

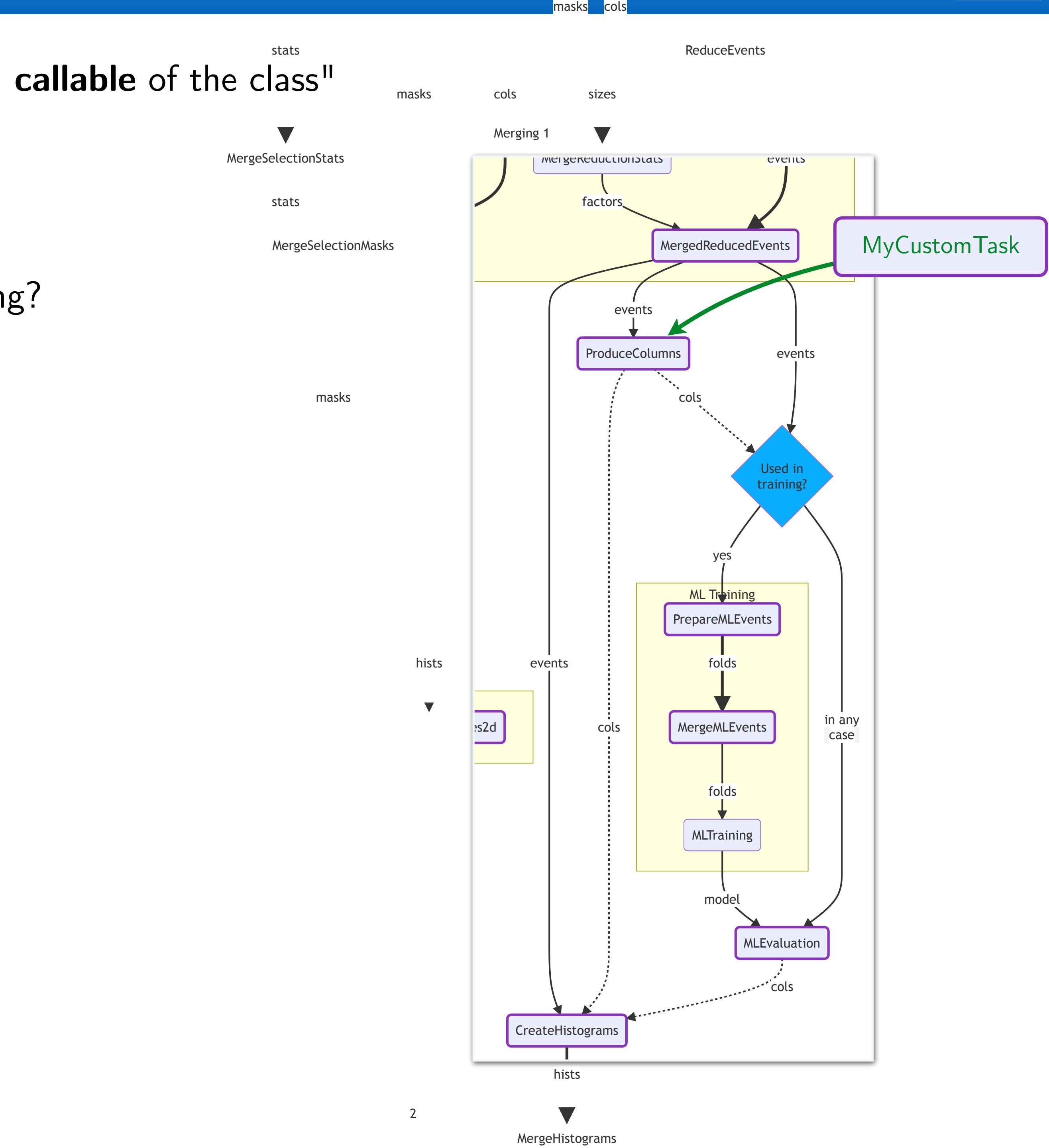

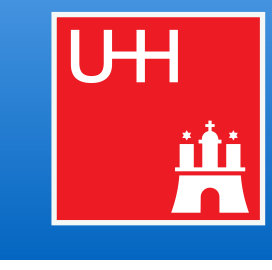

### colunconsflow The Music of the CF team (calibrator, selector, ...) (2) SelectEvents Column Column Column Column Column CF team cols masks<mark>i c</mark>ols lfns yes no Y **SelectEvents**

- From previous slide: "Wrapped function becomes the main **callable** of the class"
	- $\rightarrow$  Called for every chunk of events during processing

- How to setup objects **before** the actual event processing?
- How to define a **custom dependency**? (i.e., task(s) on whose outputs the producer depends)

### **● But**

### **● Three additional hooks**

- init(self) -> None
	- ▻ Method called as soon as producer registered by a task
	- ▻ Receives important task variables via self (requested dataset, shift, ...) Cutflow plots
- requires(self, reqs: dict) -> None
	- $\triangleright$  Method called when task declares its dependcies
	- $\triangleright$  Allows injecting custom dependencies into reqs that will be resolved by luigi
- setup(self, reqs: dict, inputs: dict, reader\_targes: dict) -> None ▻ Method called in task's run() **once** before loop over event chunks ▻ Receives reqs defined before and corresponding inputs ▻ Allows setting up objects to be used in main callable

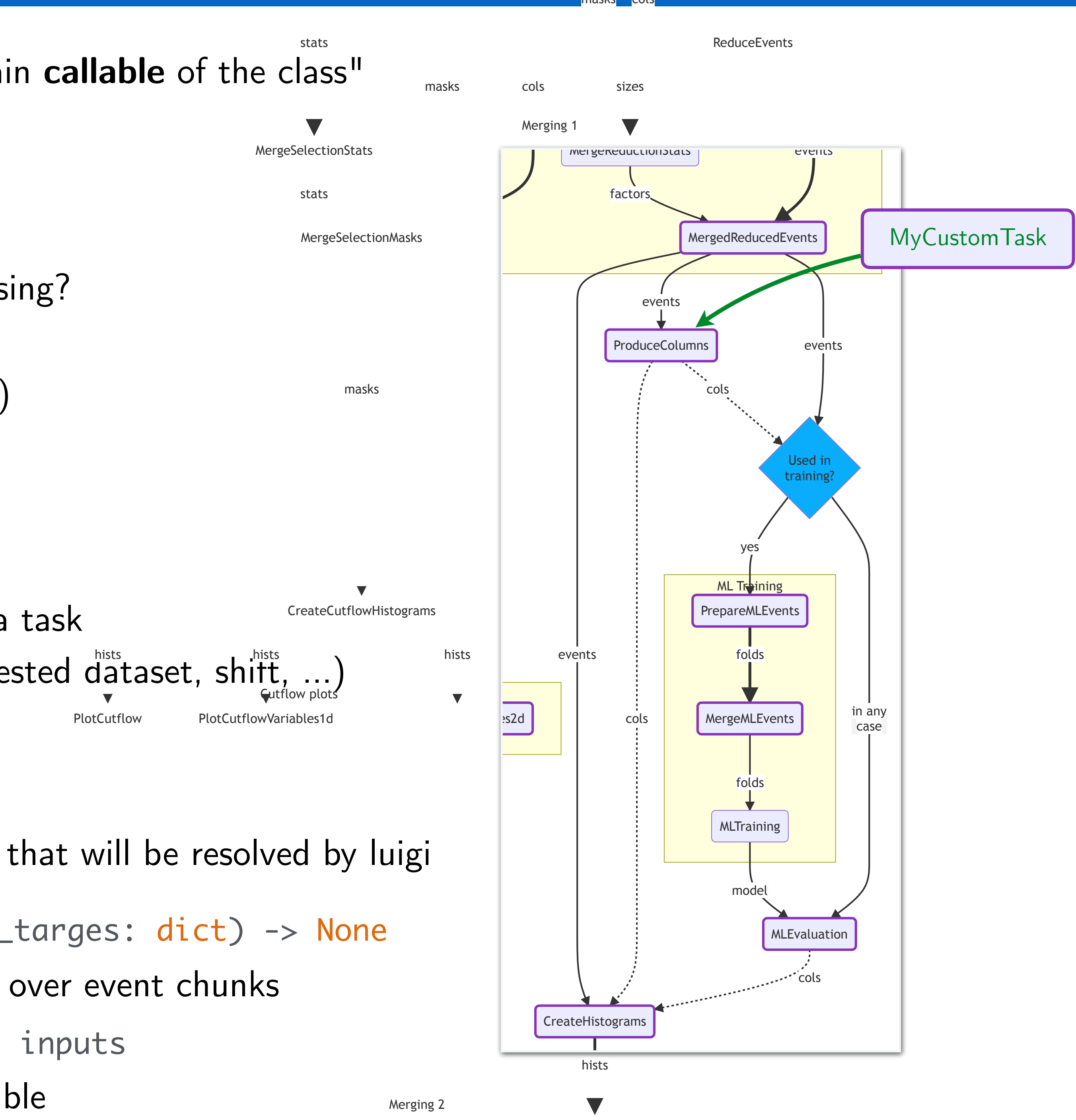

MergeHistograms

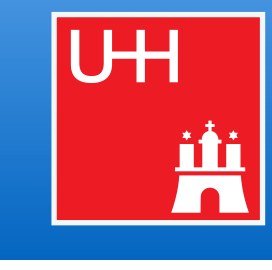

The Writing your own producer (calibrator, selector, ...) (3) The Select Steam Marcel Rieger for the CF team

### init(self) -> None

cols

colunconsflow

lfns

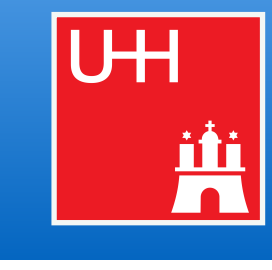

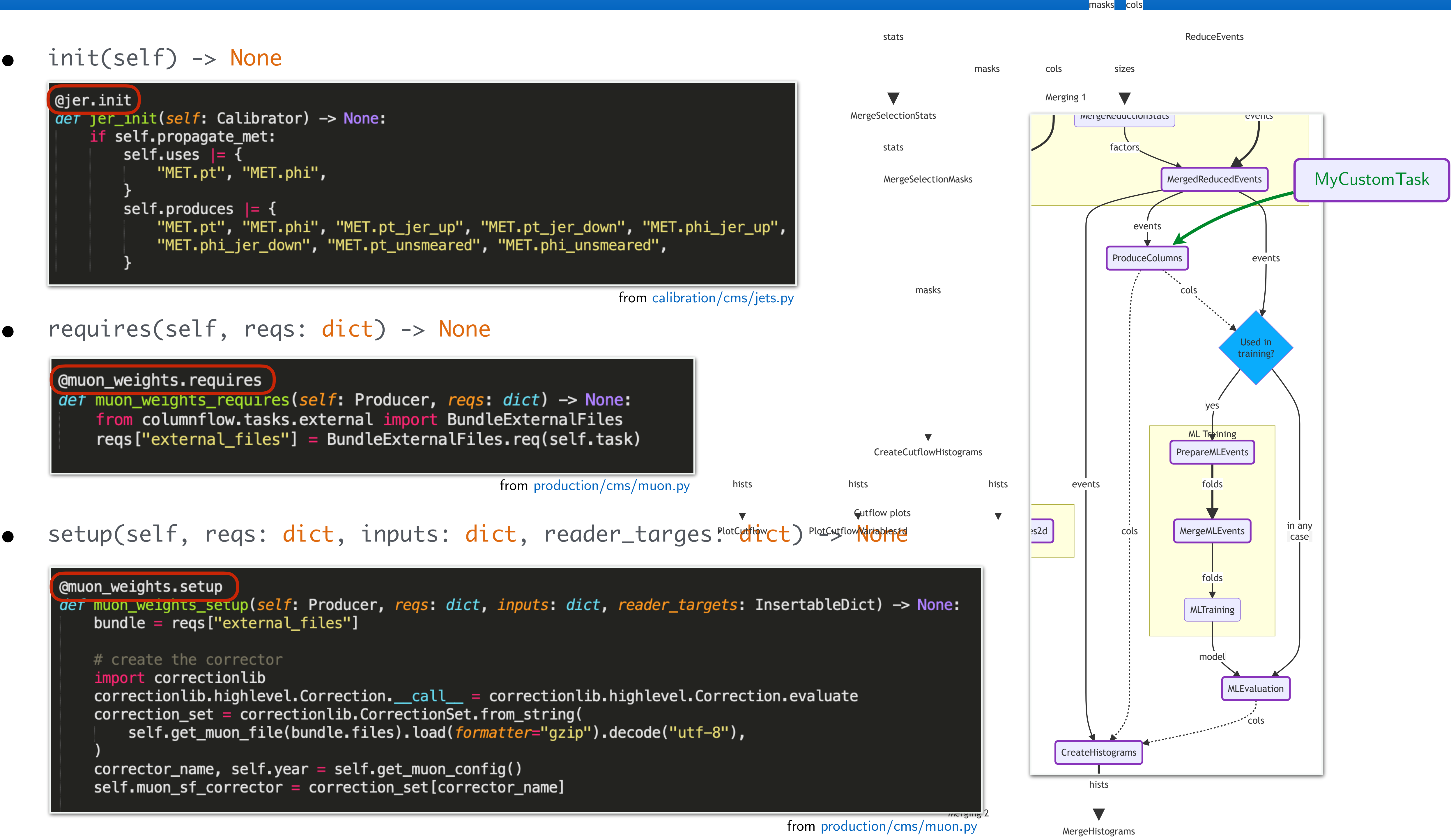

### requires(self, reqs: dict) -> None

## yes no Y

**SelectEvents** 

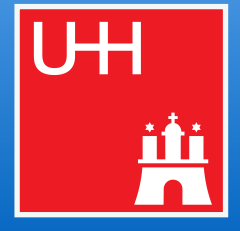

# Marcel Rieger for the CF team 17 Conceptual handling of systematic uncertainties and the CF team of the CF team

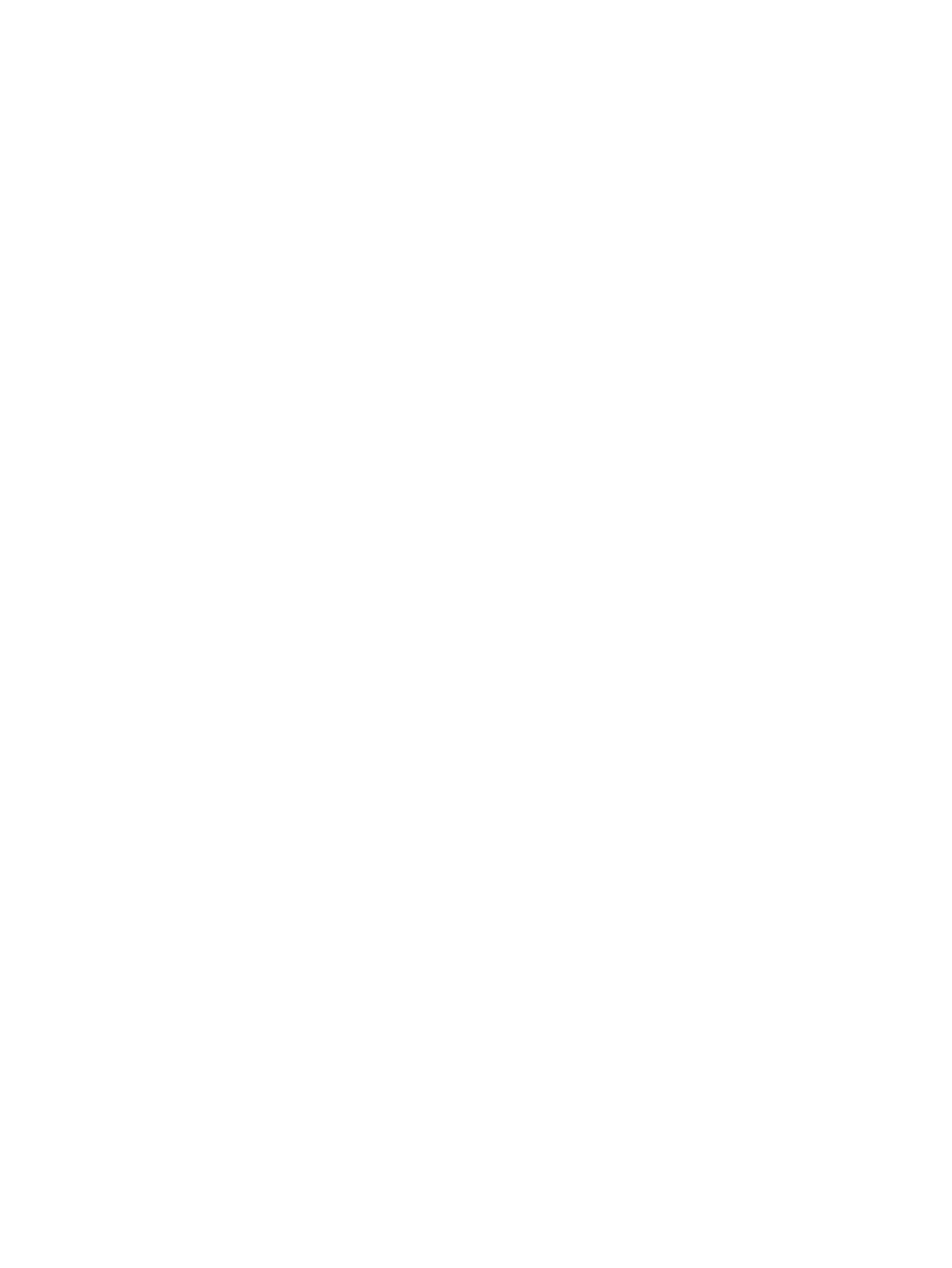

# Marcel Rieger for the CF team 17 Conceptual handling of systematic uncertainties and the CF team of the CF team

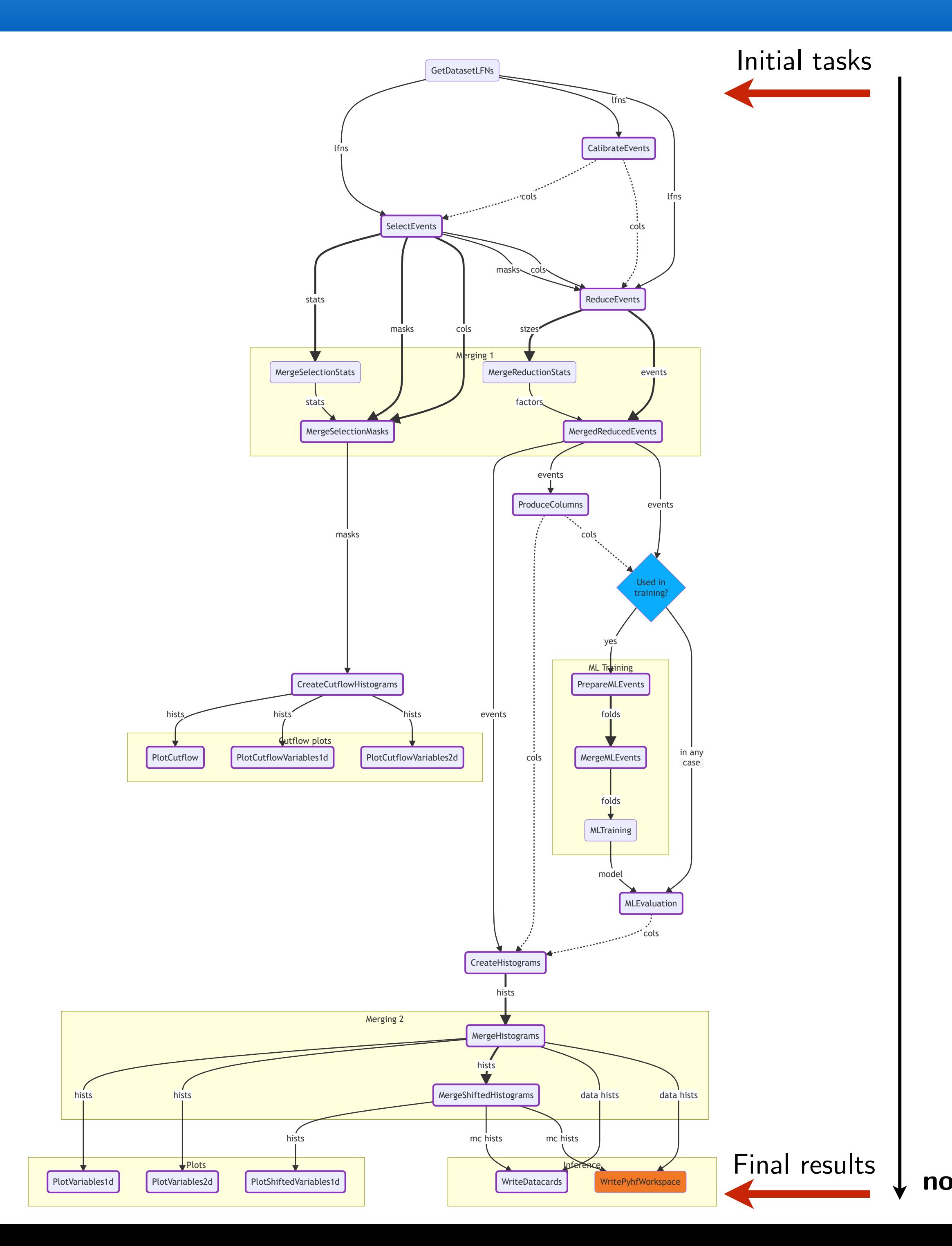

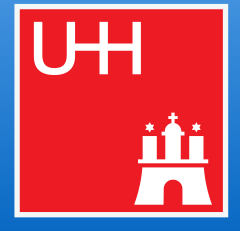

## Marcel Rieger for the CF team 17 Conceptual handling of systematic uncertainties **Example 17** Conceptual handling of systematic uncertainties

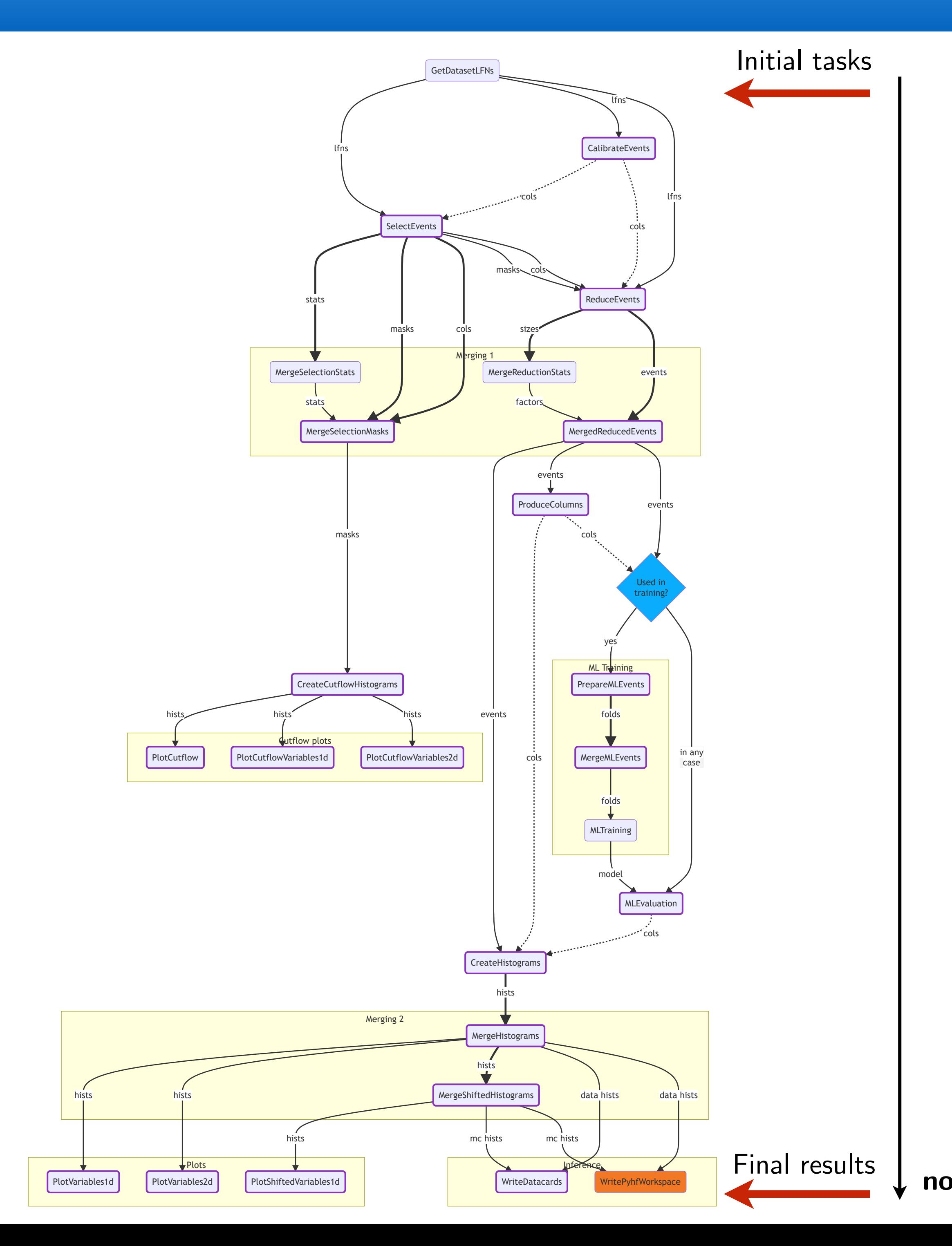

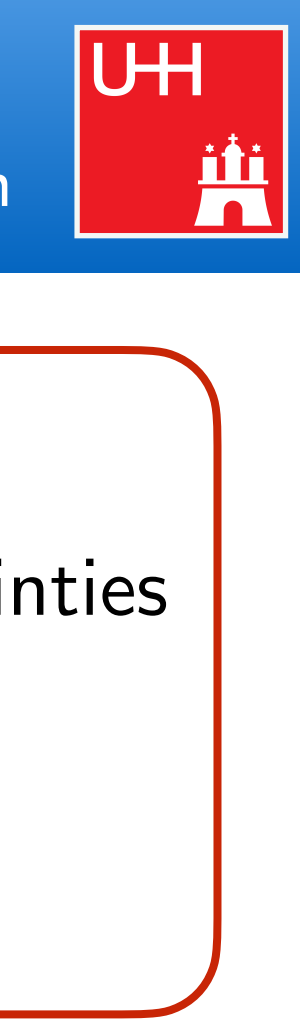

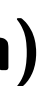

## **Key idea**

Tasks *know* which uncertainties

- *▻ they implement*
- ▻ they *depend on* (through upstream tasks)

**tune(up|down) jec(up|down) pileup(up|down)** ...
## Marcel Rieger for the CF team 17 Conceptual handling of systematic uncertainties **Example 2014** Marcel Rieger for the CF team

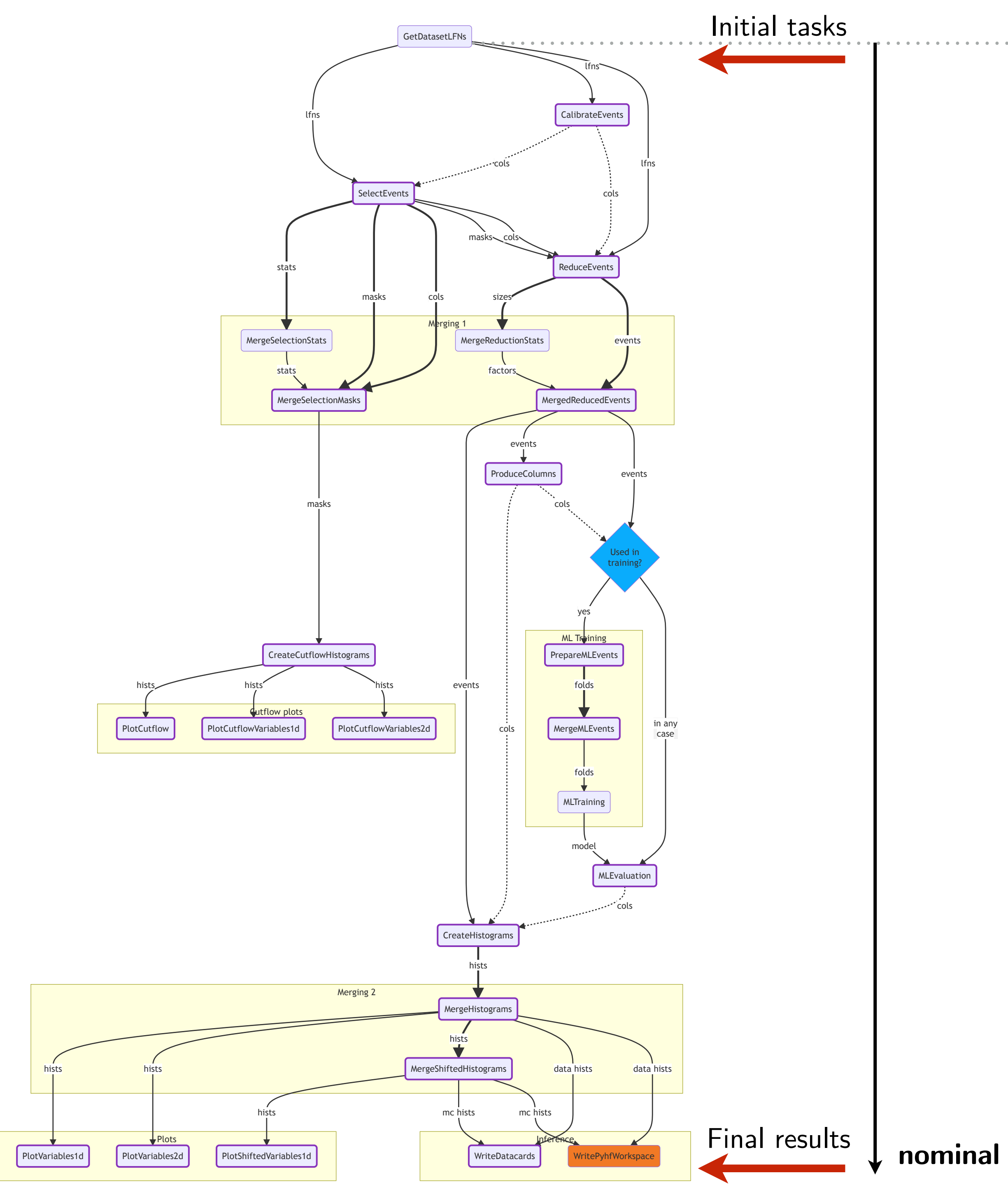

### **Key idea**

Tasks *know* which uncertainties

- *▻ they implement*
- ▻ they *depend on* (through upstream tasks)

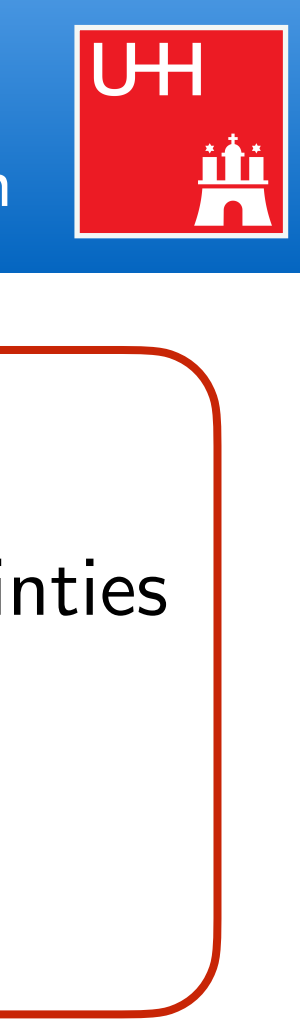

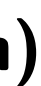

## Marcel Rieger for the CF team 17 Conceptual handling of systematic uncertainties **Example 2014** Marcel Rieger for the CF team

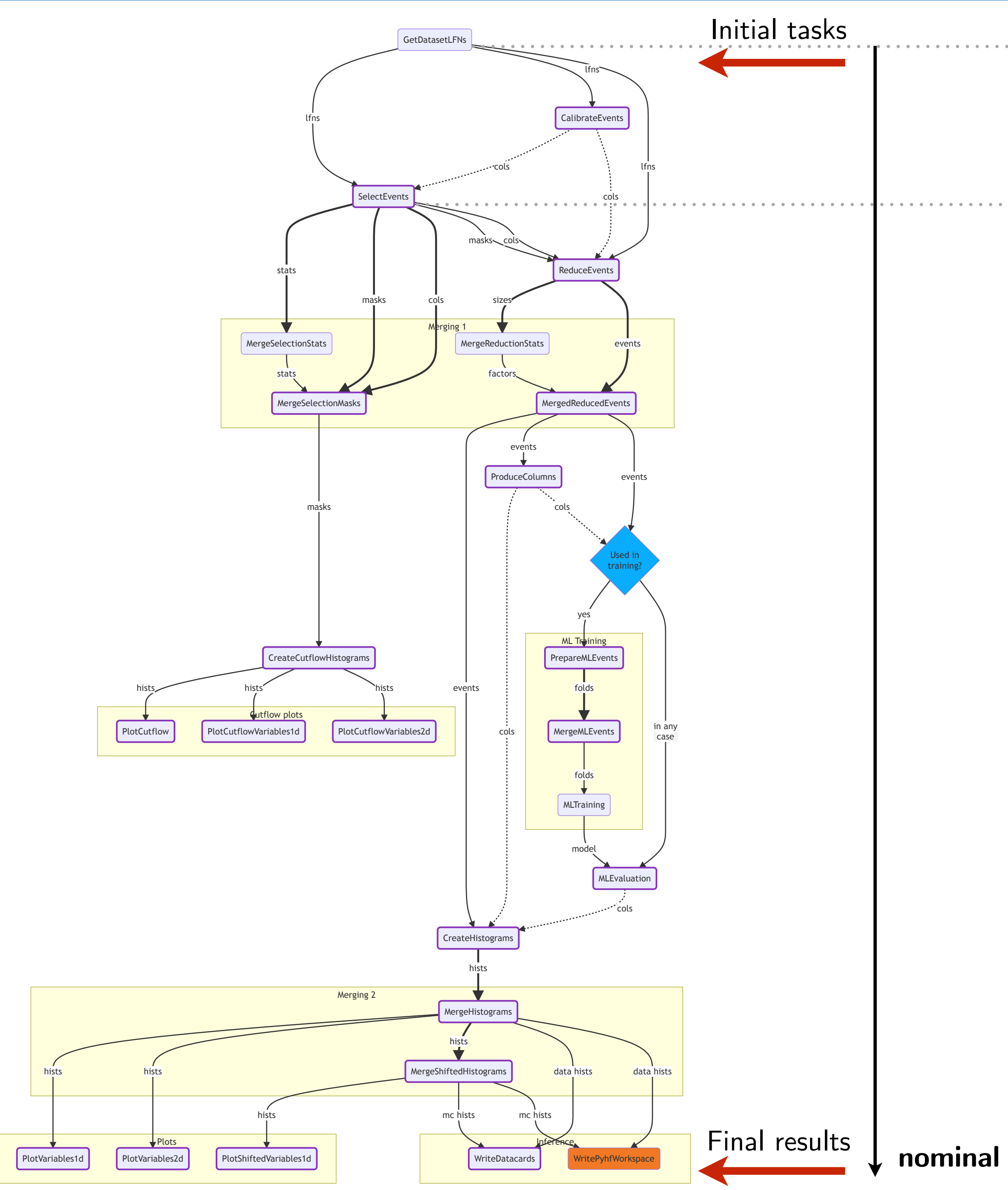

### **Key idea**

Tasks *know* which uncertainties

- *▻ they implement*
- ▻ they *depend on* (through upstream tasks)

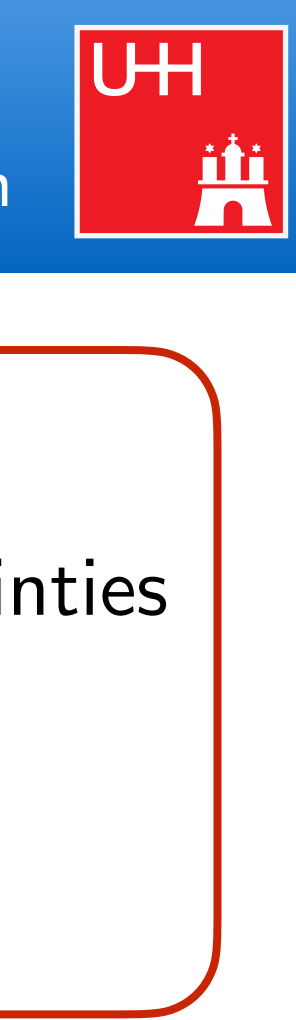

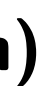

reuses all **nominal** outputs above **SelectEvents**

## Marcel Rieger for the CF team 17 Conceptual handling of systematic uncertainties **Example 17** Conceptual handling of systematic uncertainties

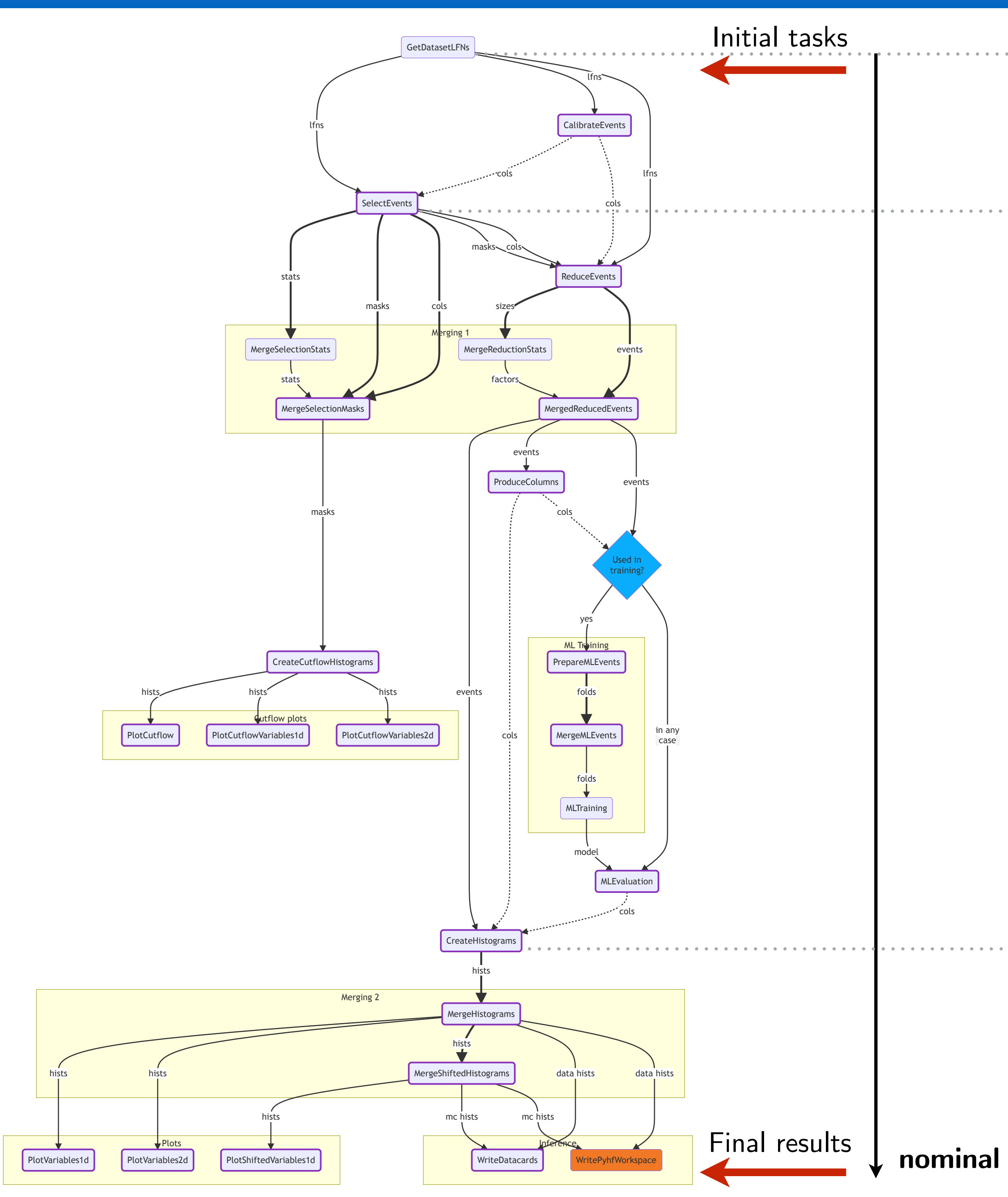

### **Key idea**

Tasks *know* which uncertainties

- *▻ they implement*
- ▻ they *depend on* (through upstream tasks)

**tune(up|down) jec(up|down) pileup(up|down)** ...

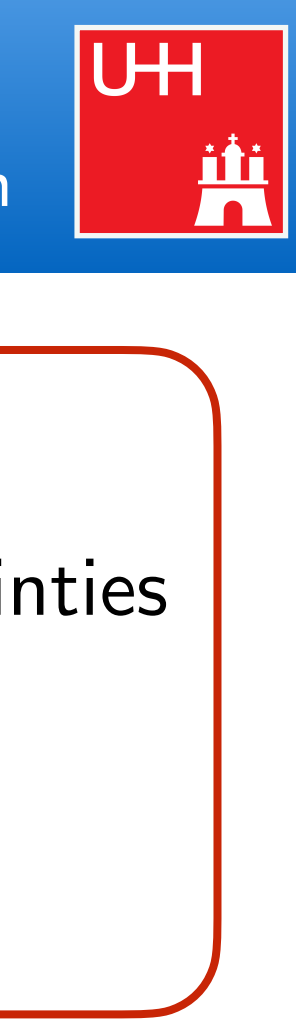

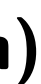

reuses all **nominal** outputs above **SelectEvents**

reuses all **nominal** outputs above

**CreateHistograms**

## Marcel Rieger for the CF team

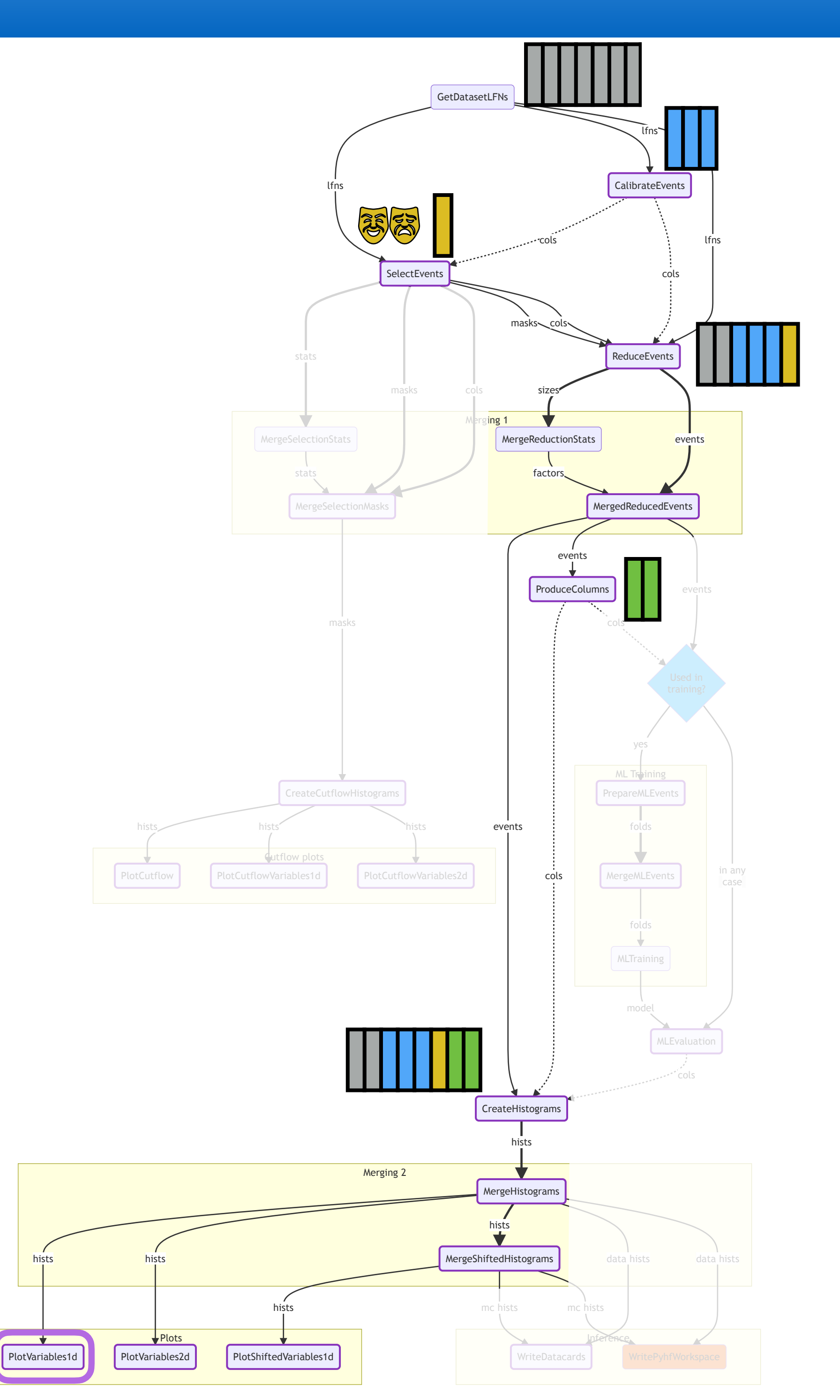

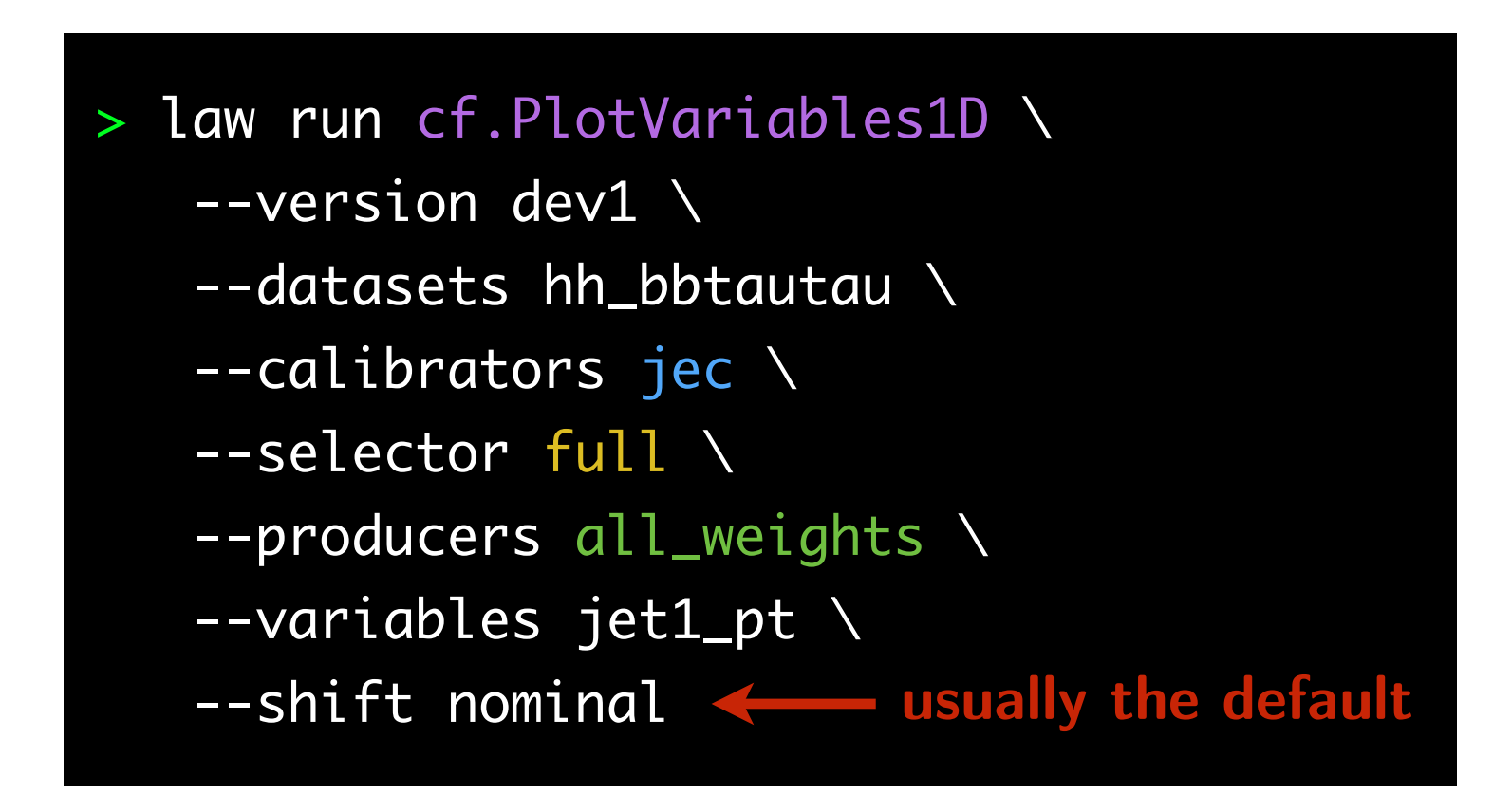

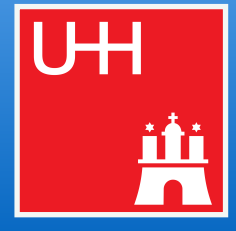

## Marcel Rieger for the CF team 18 flow of columns: systematic uncertainties

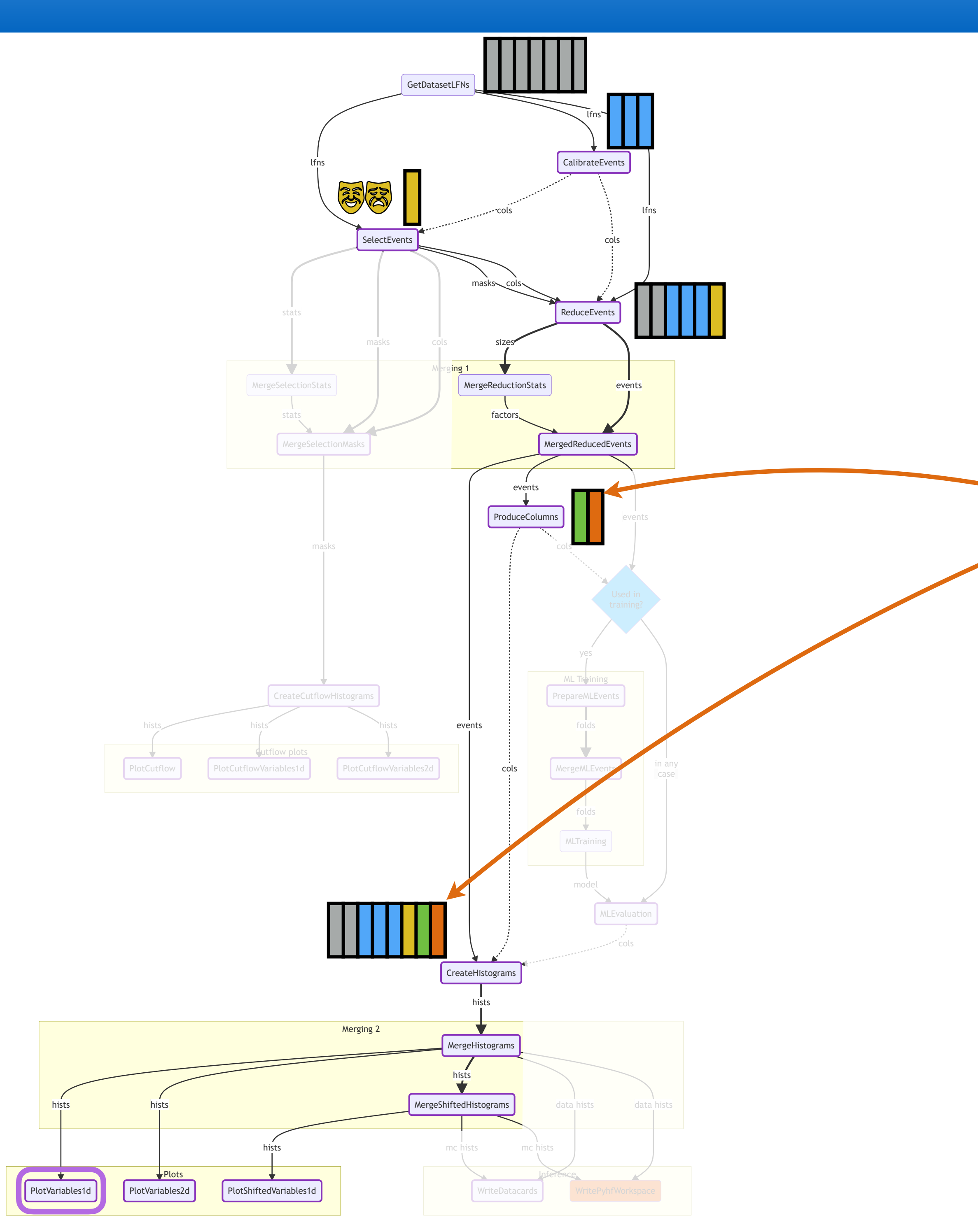

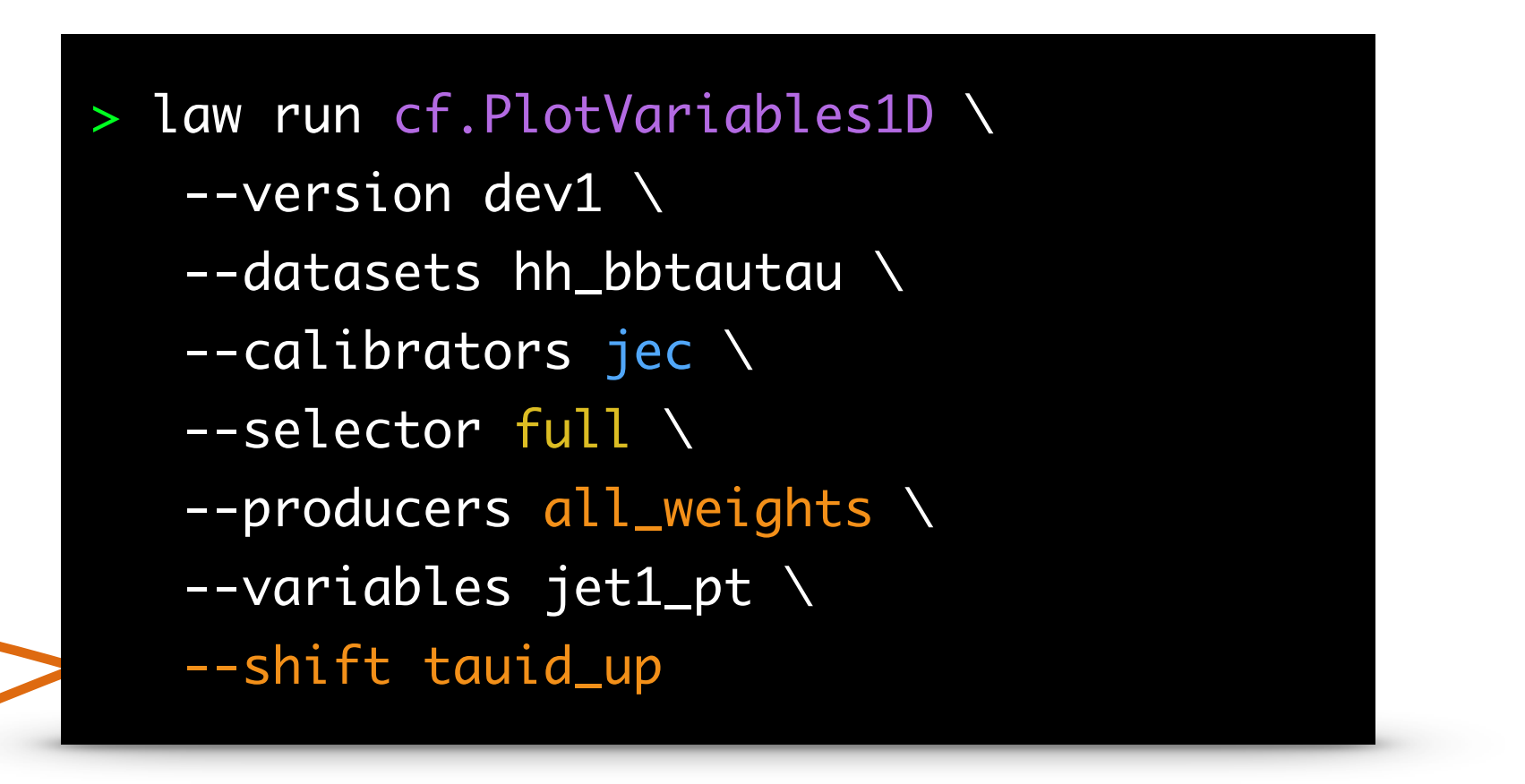

- Handling of systematics
	- fully outsourced to **task dependency resolution**
	- **efficient**, no unnecessary computations
	- **■** executable with **high parallelism**

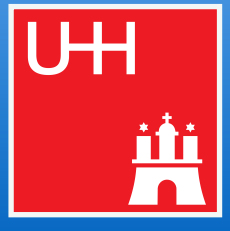

## Marcel Rieger for the CF team 18 flow of columns: systematic uncertainties

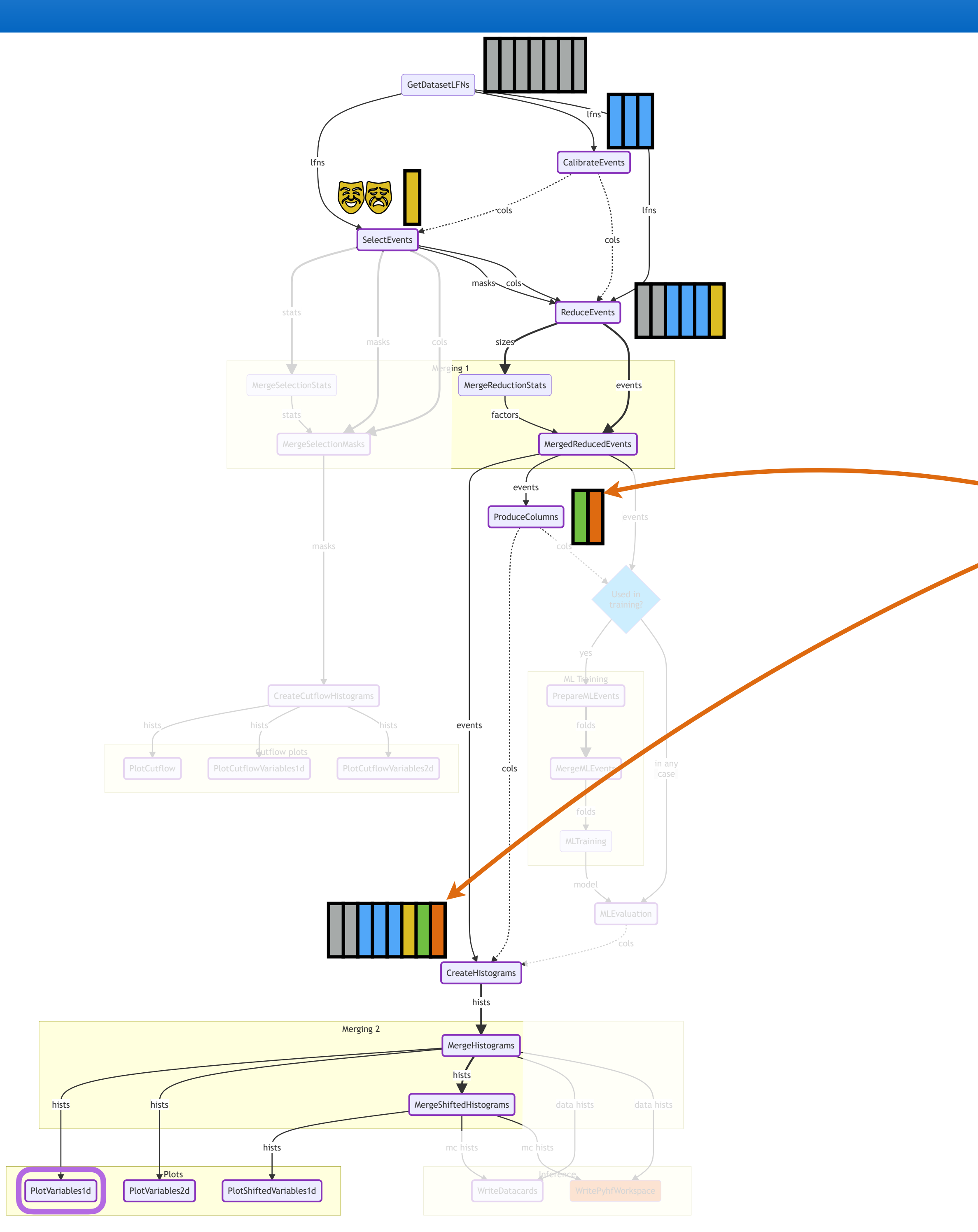

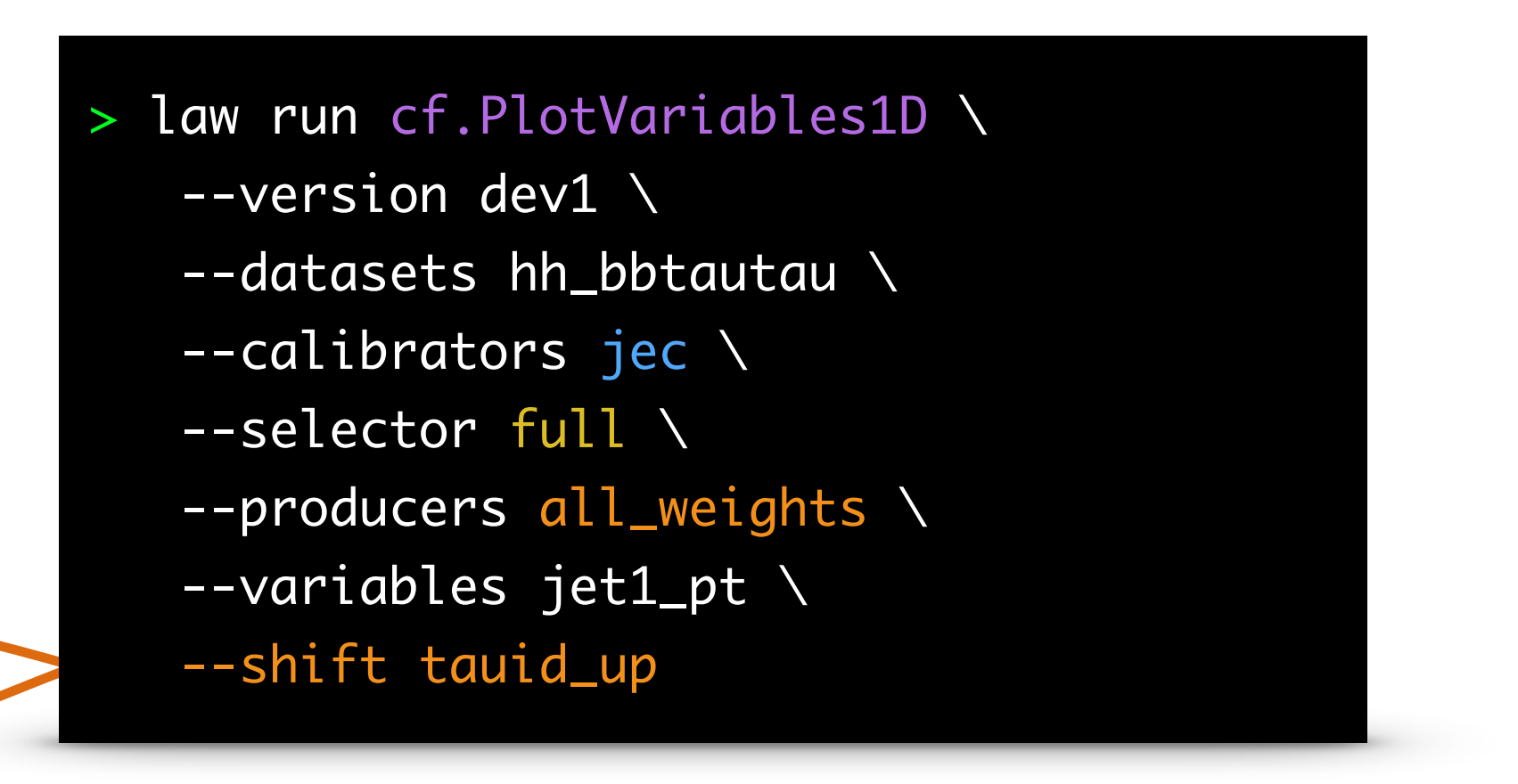

- Handling of systematics
	- fully outsourced to **task dependency resolution**
	- **efficient**, no unnecessary computations
	- **■** executable with **high parallelism**
- It's the analyzer's choice
	- **where** varied columns are produced
	- if they are already part of *normal* columns
		- ▻ Computationally *trivial*: produce right away in
		- Computationally *demanding*: produce in parallel

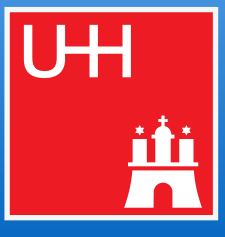

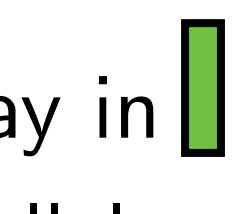

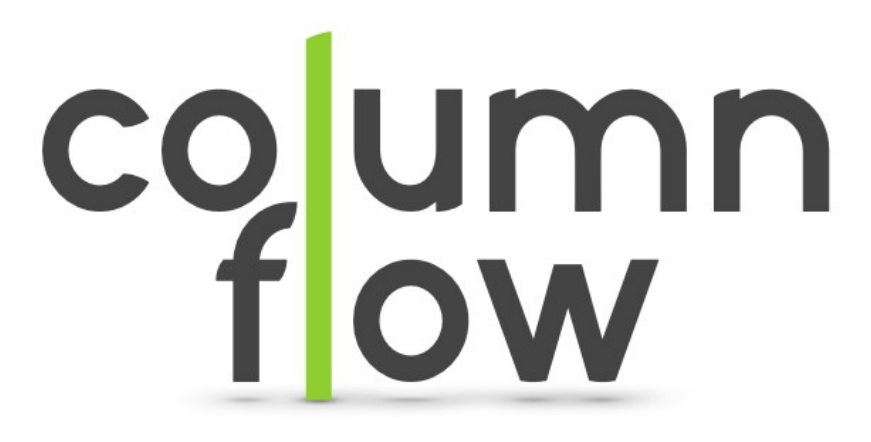

"framework" analysis

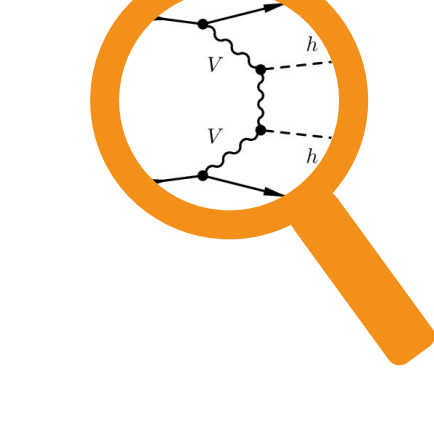

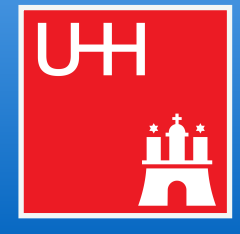

## COLUMITION COLUMITION<br>Marcel Rieger for the CF team Marcel Rieger for the CF team

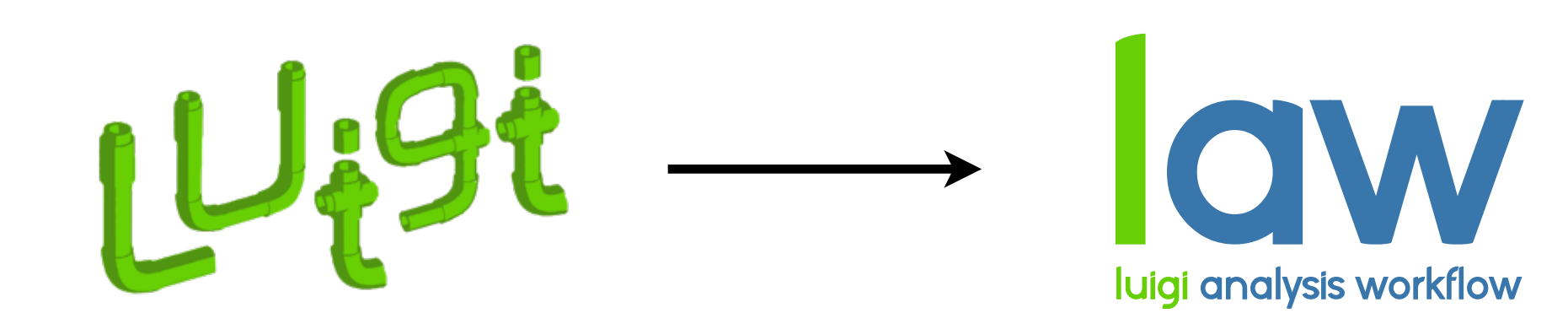

workflow engine **layer** for HEP & scale-out (experiment independent) (experiment independent) (experiment independent) (experiment independent\*)

\* soon

### **● Python framework for vectorized, columnar HEP analysis with nano-like inputs**

- [Mostly](http://www.apple.com/uk) experiment agnostic core
- Fully orchestrated & automated
- Intermediate outputs
- Efficient through on-demand column production & retrieval
- Able to incorporate **any remote resource**
- Checks 15/17 "ideal workflow"items of [CMS ATTF report](https://cms-docdb.cern.ch/cgi-bin/DocDB/RetrieveFile?docid=14434&filename=FinalReport_v0.pdf&version=1#page=22) (Sec. 4, [backup](#page-50-0))
	- Vast Python (HEP) community and tool landscape is key

- Feedback still highly appreciated !
- [github.com/column](https://github.com/columnflow/columnflow)flow, columnfl[ow.rtfd.io](https://columnflow.readthedocs.io/en/stable/)

### ● **Currently pushing for extensive documentation release**

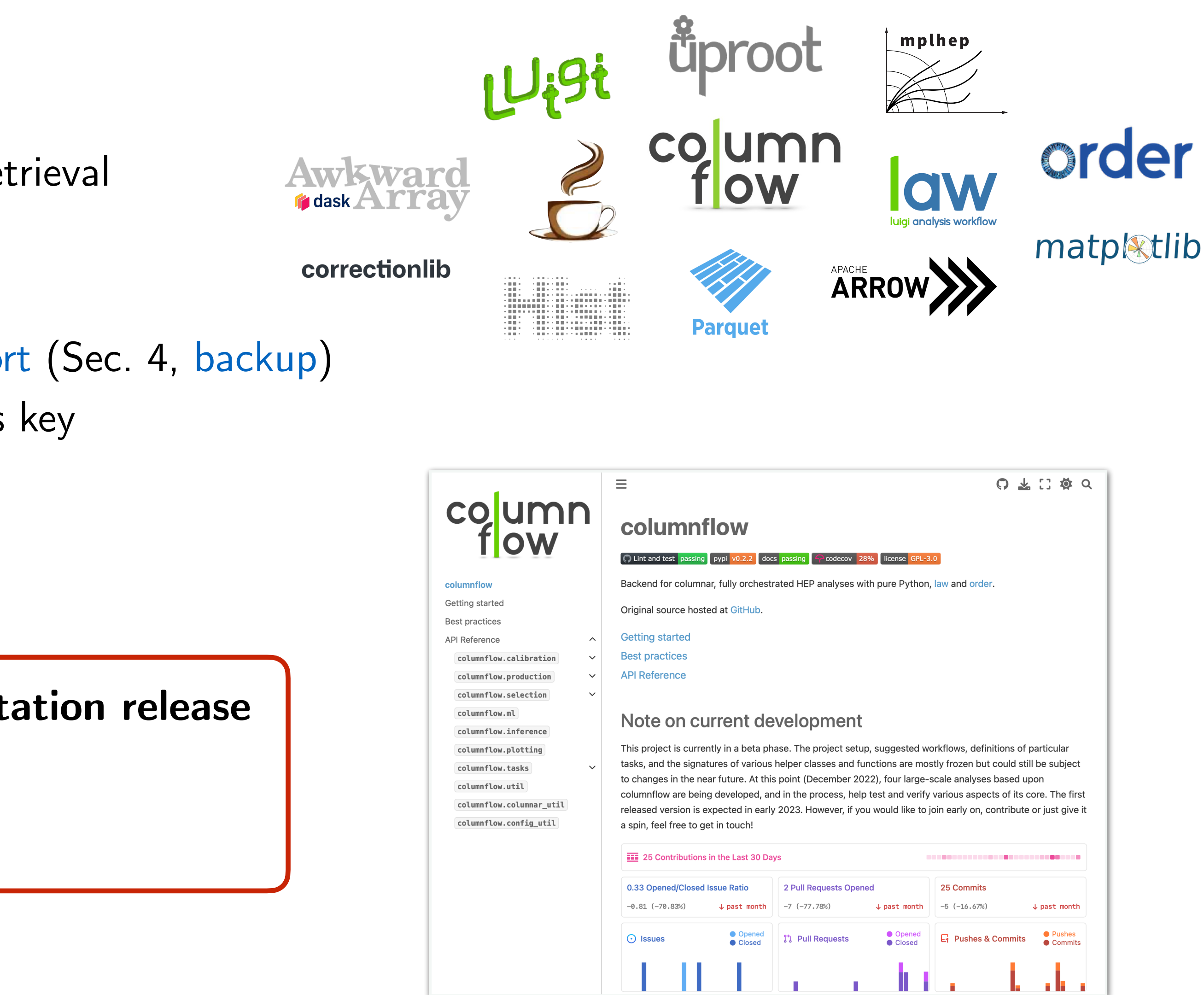

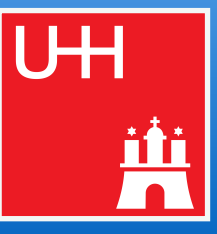

columnflow technicalities

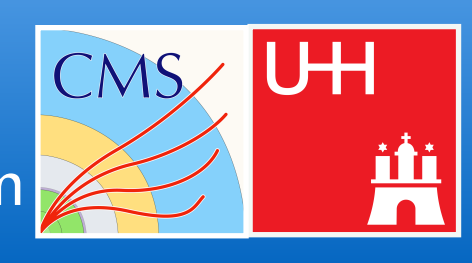

Plots and the set of the set of the set of the set of the set of the set of the set of the set of the set of the set of the set of the set of the set of the set of the set of the set of the set of the set of the set of the PlotVariables1d PlotVariables2d PlotShiftedVariables1d WriteDatacards WritePyhfWorkspace

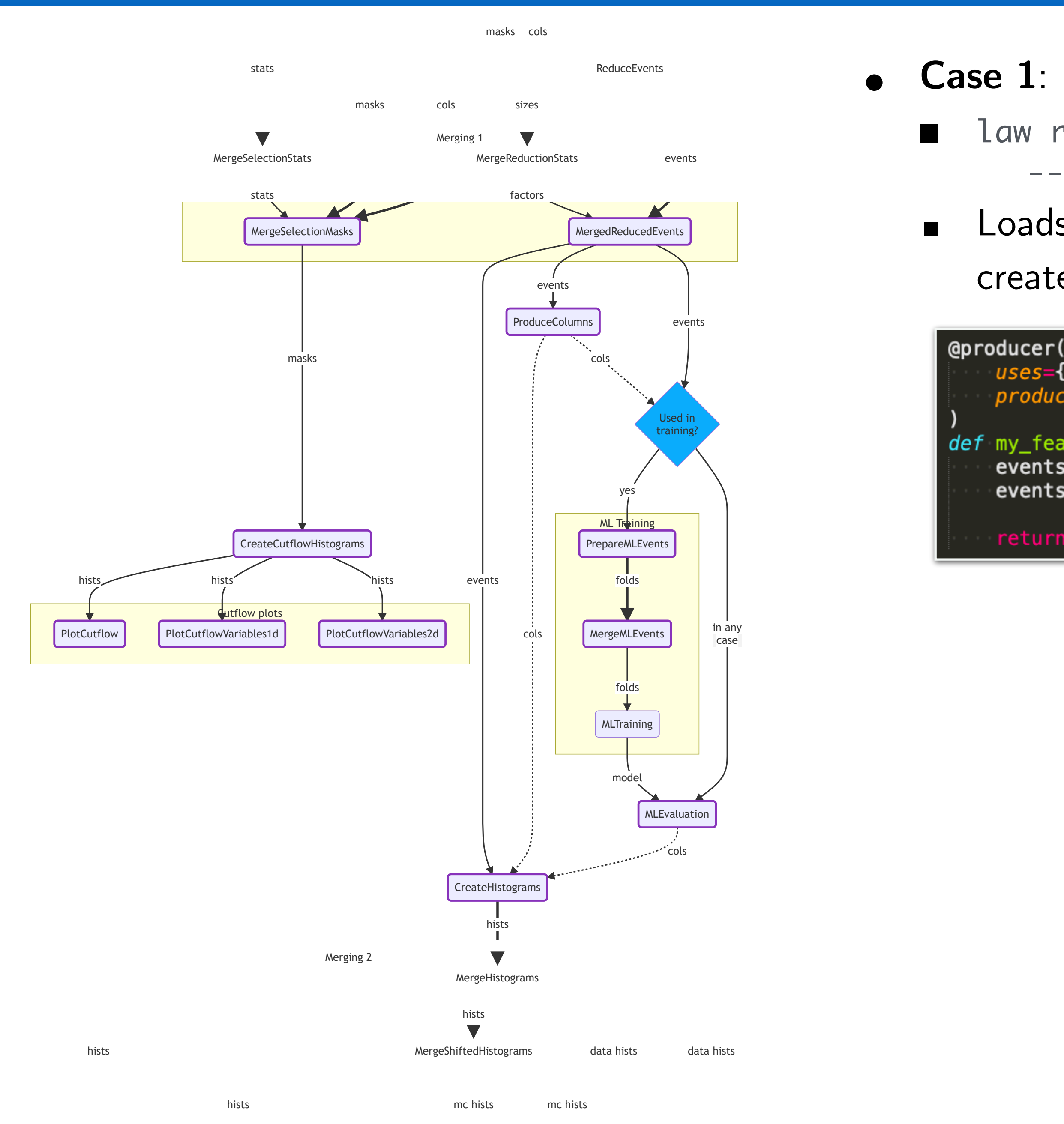

### 22 Intermediate columns, on-dermand production / retrieval warcel Rieger for the CF team s 'lmo) Intormadiato collimenses on dortfins cols Y Z Y Y Y **SelectEvents**

dep.

deps. many

### ● **Case 1**: Create histograms

law run cf.CreateHistograms --dataset tt \

--producers my\_features --variables jet\*

■ Loads default columns from "MergeReducedEvents" plus columns created by a producer called "my features"

```
uses={"Jet.pt", "Jet.phi"},
   produces={"Jet.px", "Jet.py"},
def my_features(self: Producer, events: ak.Array, **kwargs) -> ak.Array:
    events = set_ak_column_f32(events, "Jet.px", events.Jet.pt * np.cos(events.Jet.phi))
   events = set_ak\_column_f32(events, "Jet.py", events.Jet.pdf * np.sin(events.Jet.phpi)
```
return events

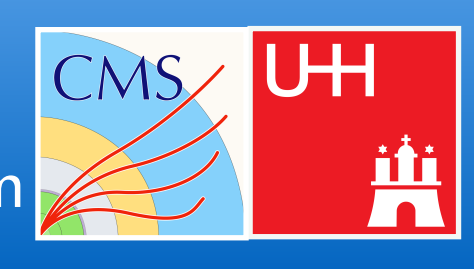

■ Loads default columns from "MergeReducedEvents" plus columns

```
events = set_ak\_column_f32(events, "Jet.py", events.Jet.pdf * np.cos(events.Jet.php)events = set_ak\_column_f32(events, "Jet.py", events.Jet, pt * np.sin(events.Jet, phi))
```
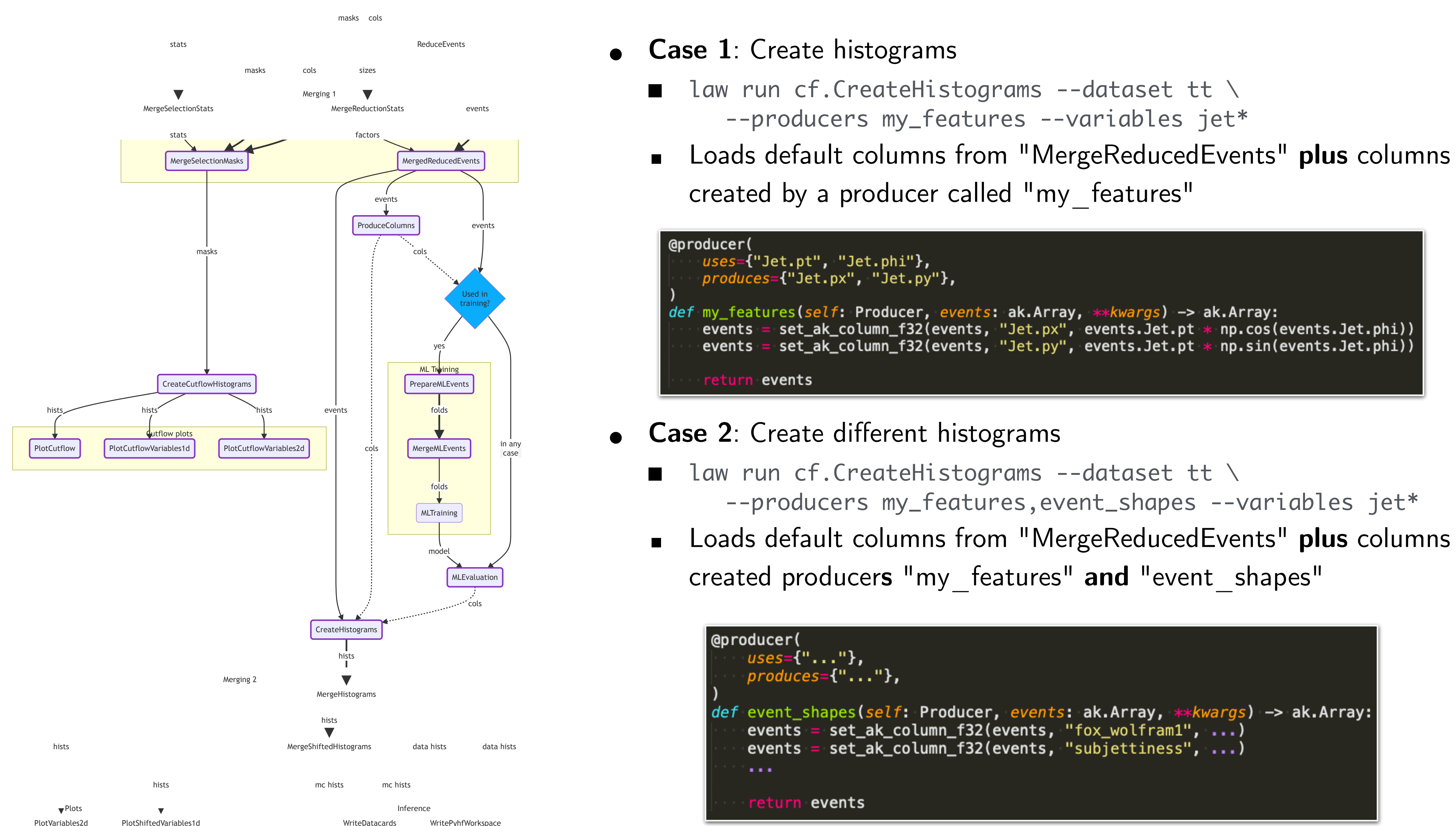

Only processes "event shapes", reuses columns from "my features"

### 22 Intermediate columns, on-dermand production / retrieval warcel Rieger for the CF team s 'lmo) Intormadiato collimenses on dortfins cols Y Z Y Y Y **SelectEvents**

dep.

deps.

many

```
--producers my_features,event_shapes --variables jet*
```
events

## and the CF team and the CF team and the CF team and the CF team and the CF team and the CF team and the CF team  $\mu$

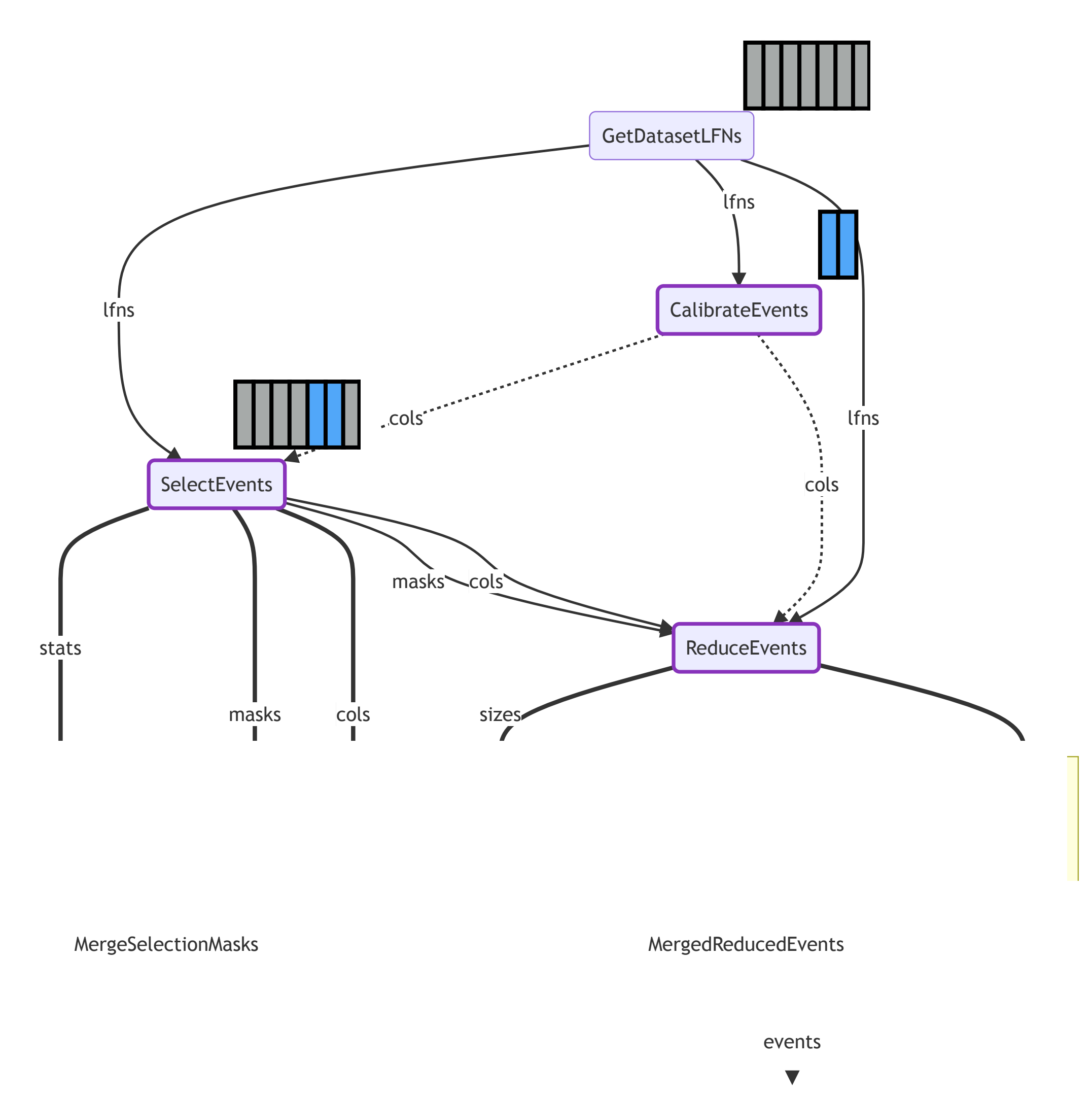

ProduceColumns

### **Layering of columns**

e.g. in SelectEvents

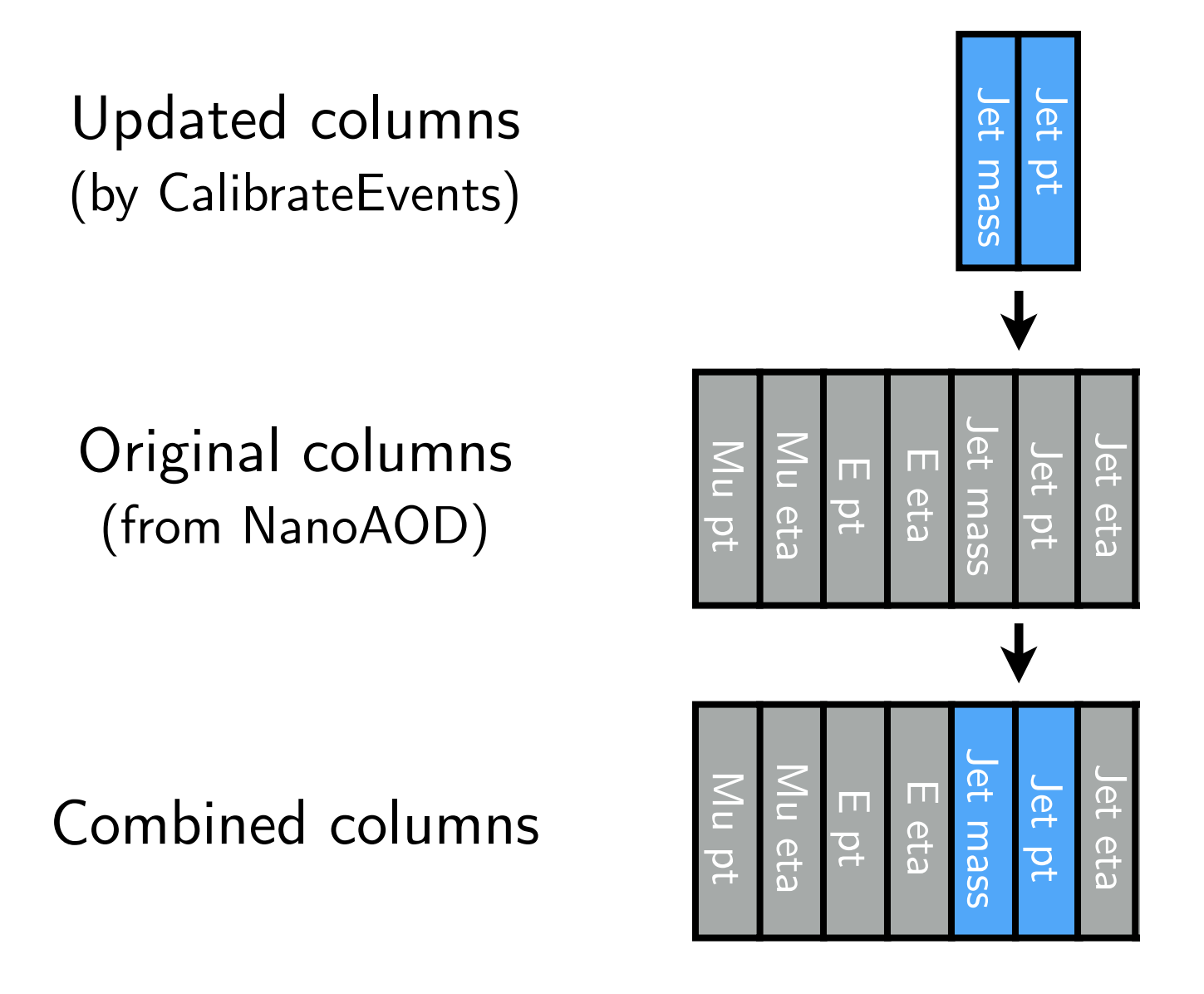

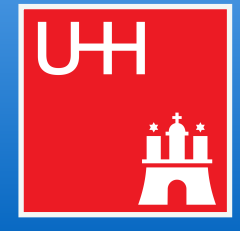

■ Single input = potentially multiple files with **different columns** for the **same** events ■ Orchestration allows rdep.cessideps.on amany resource (1113) lfns single dep. 0 to n deps. merges many Workflow Orchocression

Legend Task X

- X X
- Each task handles a **single input** in **one\* process** (\* or more if needed)

■ **Highly parallel** when running over **all inputs**

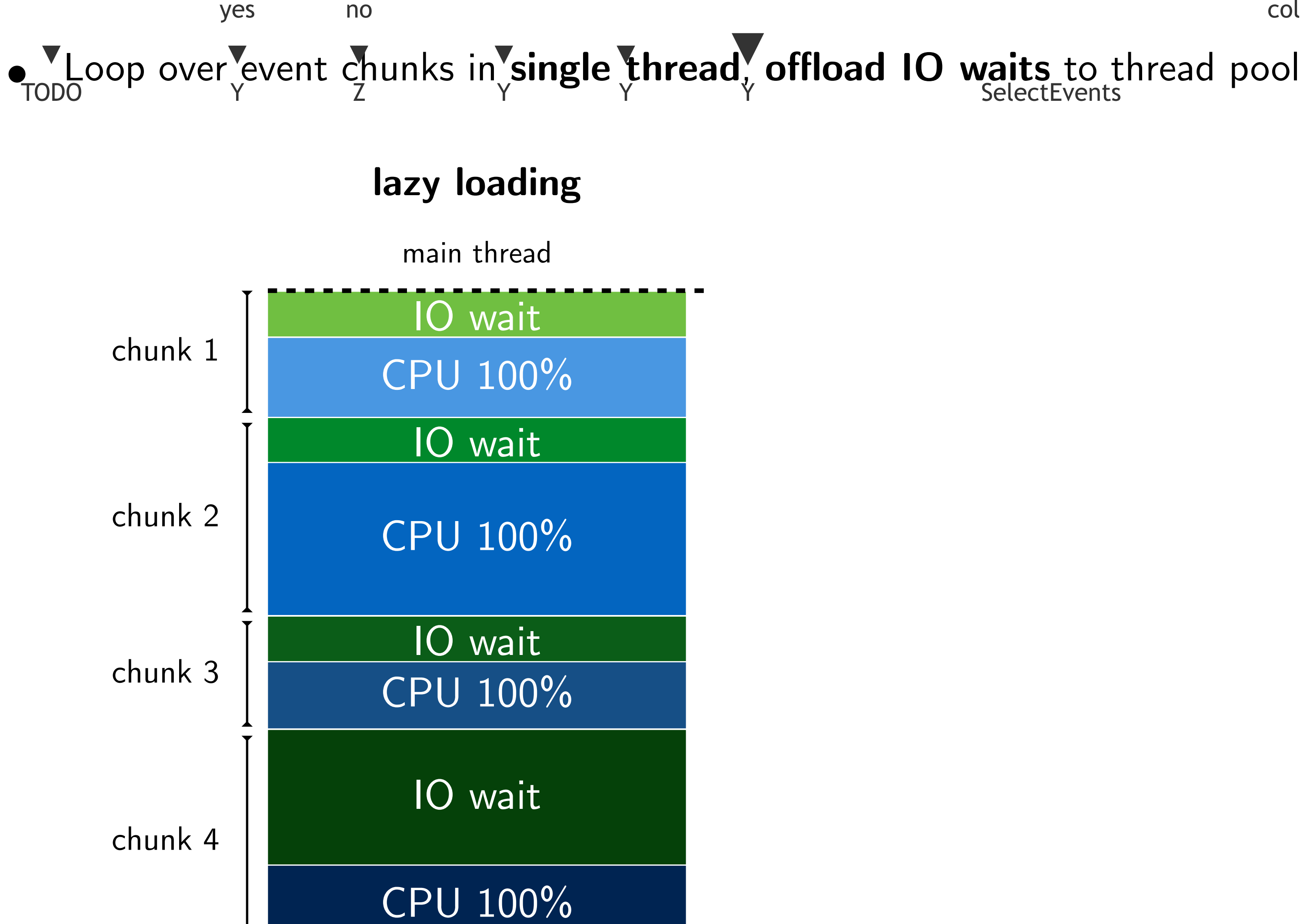

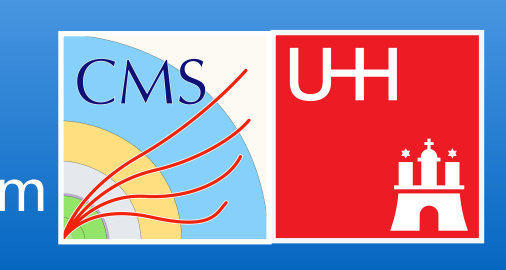

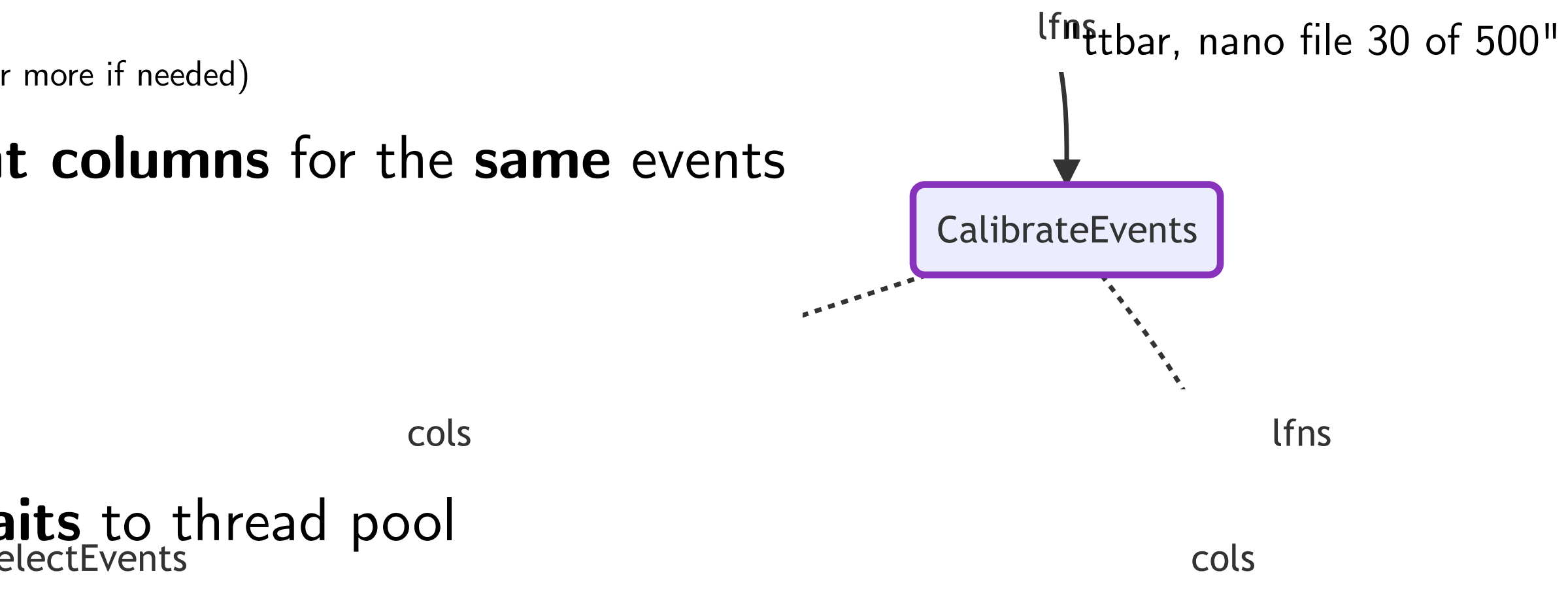

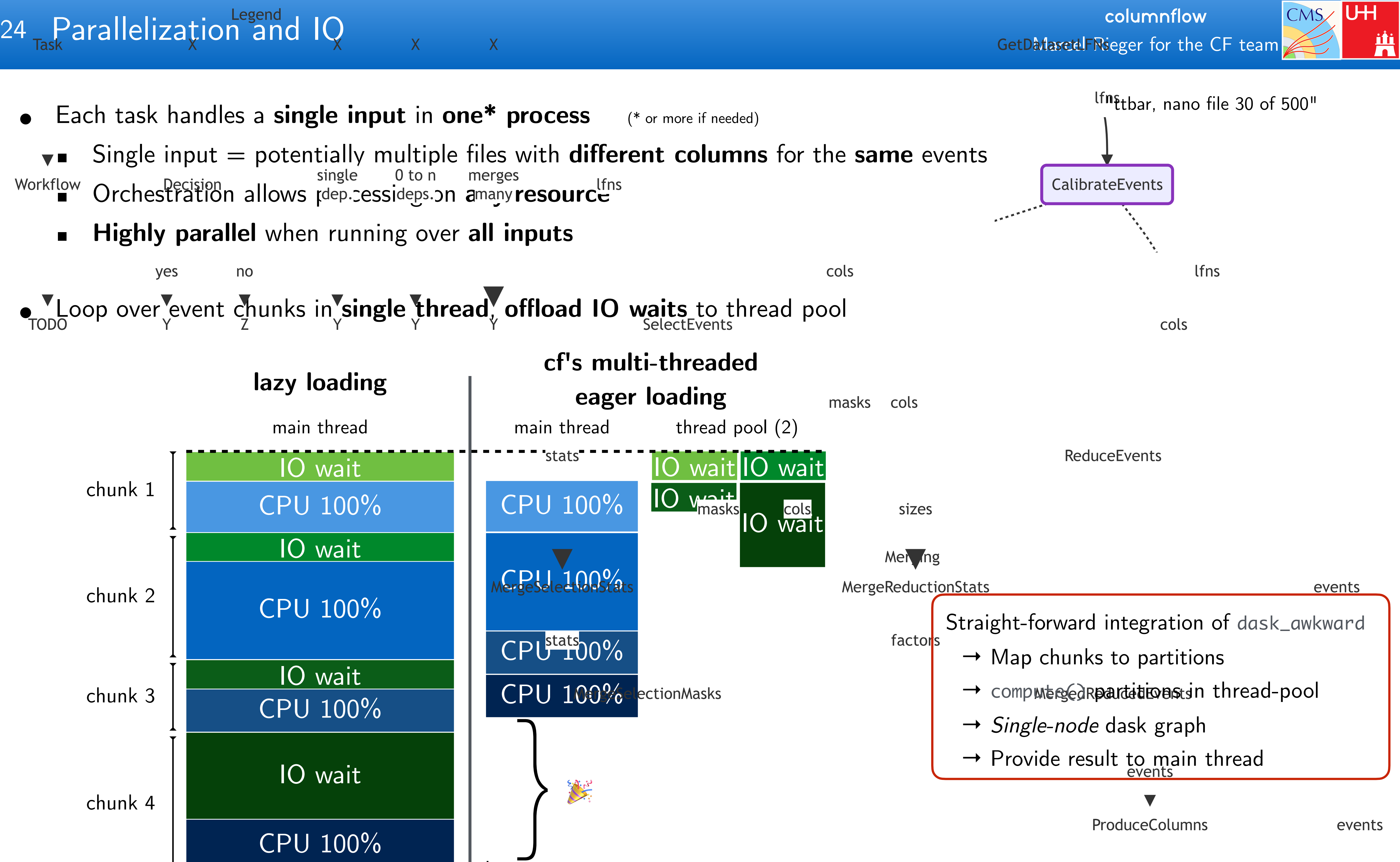

 $\bm{l}$ time

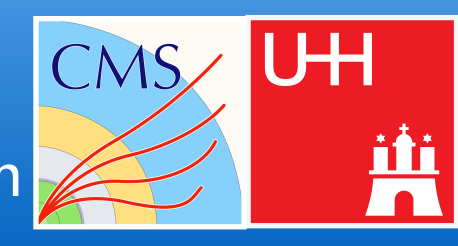

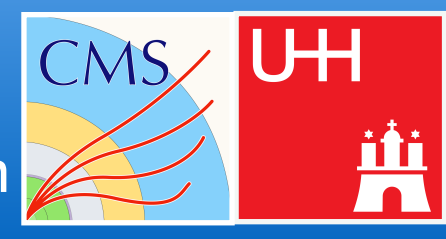

- ☑︎ **F1.1** Executable in "one go"
- ☑︎ **F1.2** Output intermediate results on demand
- ☑︎ **F1.3** Identify and rerun only necessary components
- ☑︎ **F1.4** Composition of columns to easy reuse / sharing
- ☑︎ **F1.5** Reproducibility via CI/CD
- ☑︎ **F1.6** Version checkpointing
- ☑︎ **F1.7** Support for custom NANO input
- **F2.1** Non-imperative paradigm ∼
- ☑︎ **F2.2** Physics object representation for NANO objects
- ☑︎ **F2.3** Seamless handling of systematic uncertainties
- ☑︎ **F2.4** Automatic datacard writing
- **F2.5** Analysis results in different formats (datacards, pyhf workspace, HEPData, ...) ∼
- ☐ **F2.6** Export to / import from dedicated, static workflow language
- ☑︎ **F2.7** Workflow configuration separated from analysis code
- ☑︎ **F2.8** Multidimensional histograms
- ☑︎ **F3.1** Resource agnosticism
- ☑︎ **F3.2** Easily scalable (local, multi-core, batch)

## <span id="page-50-0"></span>Marcel Rieger for the CF team Nature 25 "Ideal workflow" in [ATTF report](https://cms-docdb.cern.ch/cgi-bin/DocDB/RetrieveFile?docid=14434&filename=FinalReport_v0.pdf&version=1#page=22) COMMAND CONTROLL CONTROLL CONTROLL CONTROLL

**data processing**

data processing

**analysis description**

nalysis description

**resources**

esources

law & luigi

## Examples of the CF team 27 Motivational questions of the CF team columnum continuous continuous continuous continuous continuous continuous continuous continuous continuous continuous continuous continuous continuous conti

- **Portability**: Does the analysis depend on ...
	- where it runs?
	- where it stores data?
		- ▻ Execution/storage should **not** dictate code design!

**Reproducibility**: When a postdoc / PhD student leaves, ...

- can someone else run the analysis?
- is there a loss of information? Is a new *framework* required?
	- ▻ Dependencies often **only** exist in the physicists head!
- **Preservation**: After an analysis is published ...
	- are people investing time to preserve their work?
	- $\blacksquare$  can it be repeated after O(years)?
		- ▻ Daily working environment should provide preservation features **out-of-the-box**!
- Personal experience: **⅔** of "analysis" time for technicalities, **⅓** left for physics **→ Physics output doubled if it were the other way round?**

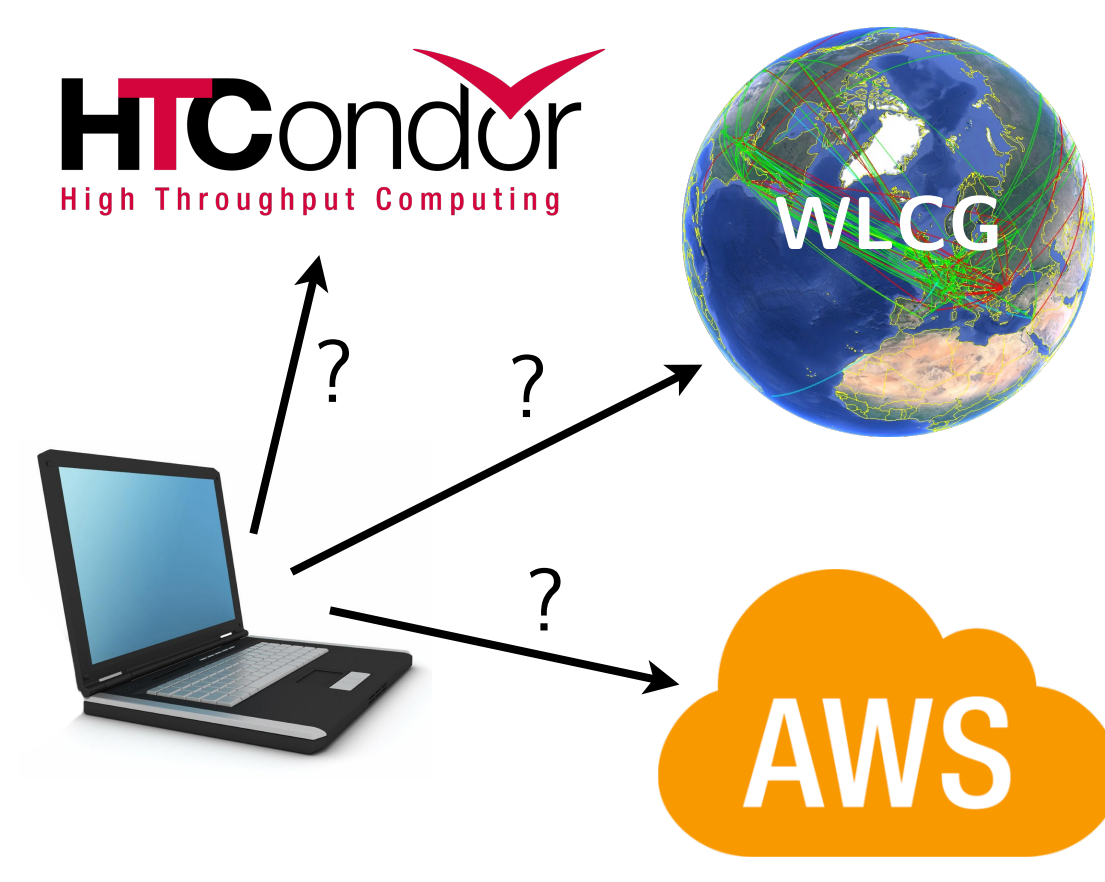

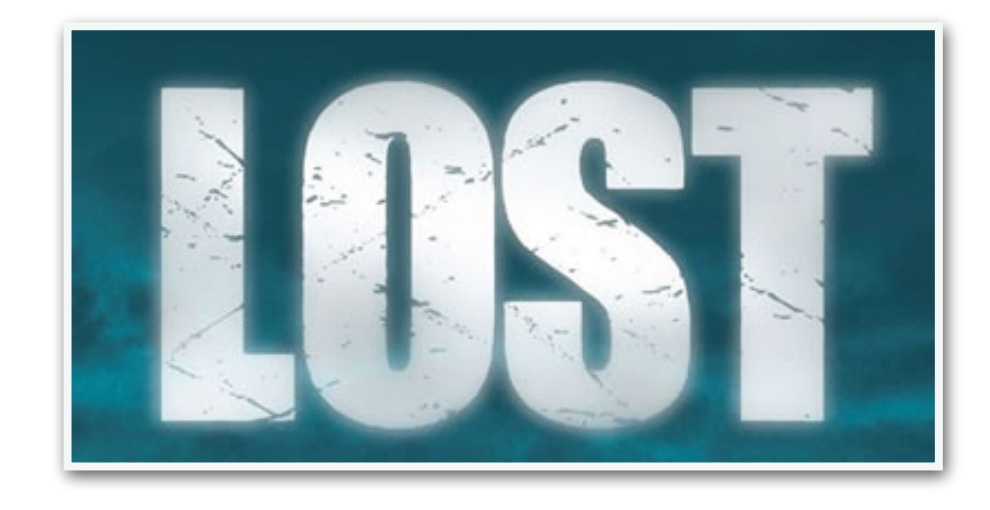

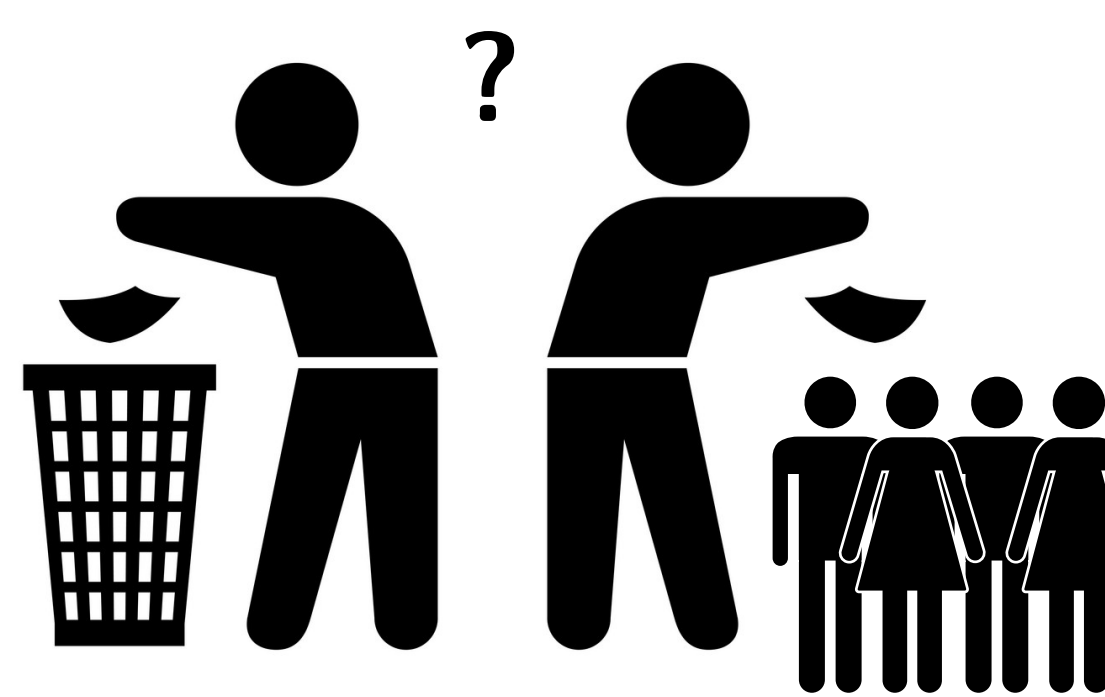

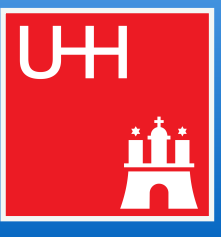

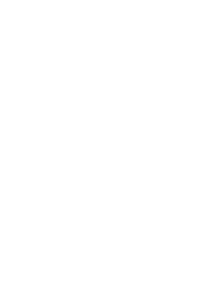

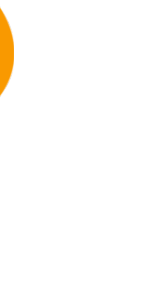

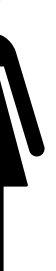

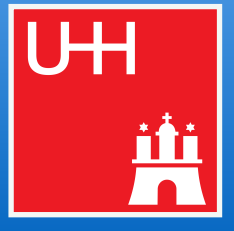

## Marcel Rieger for the CF team 28 Example: ttbb cross section measurement

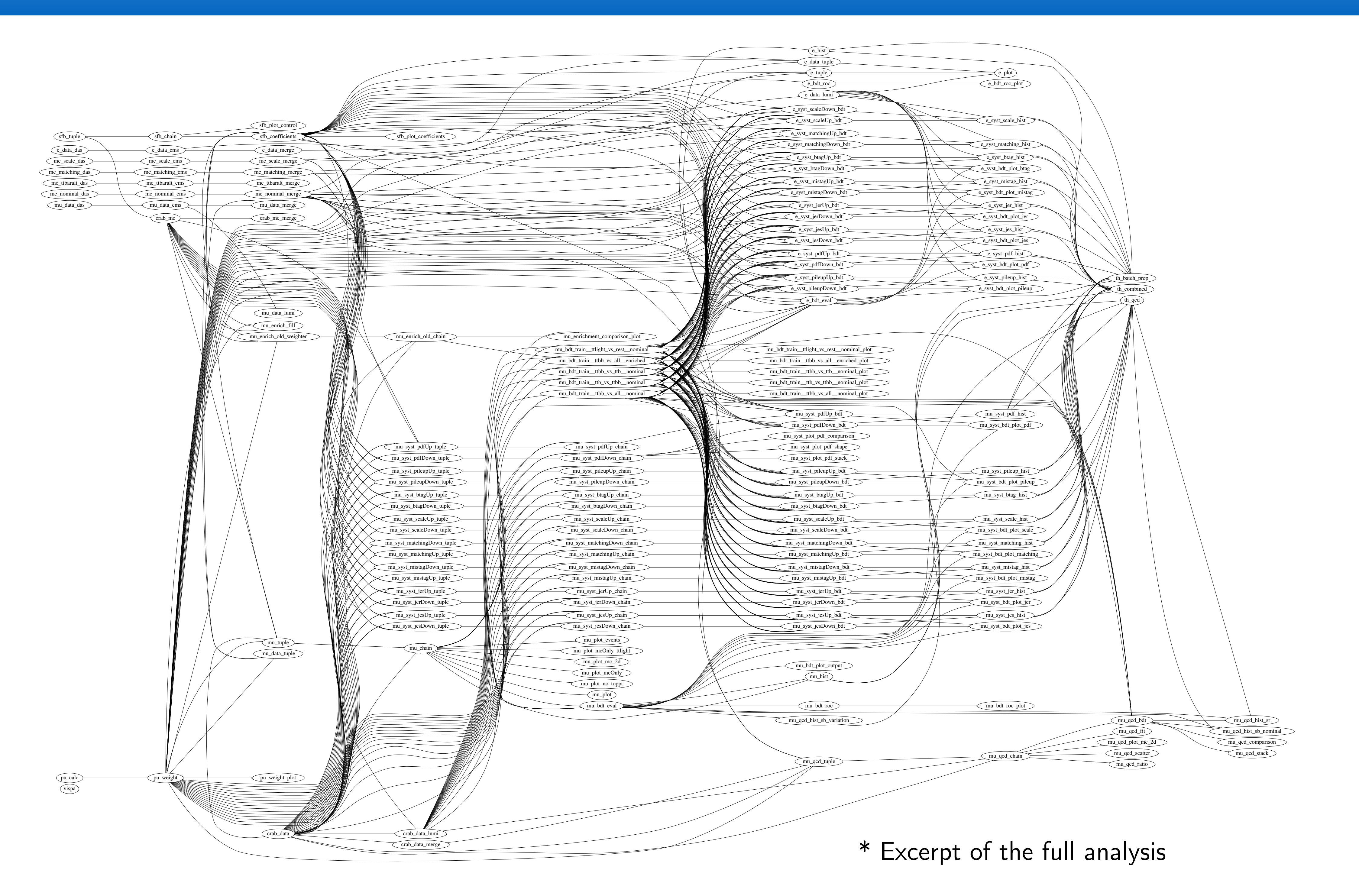

 $\hspace{0.1mm}^*$  Excerpt of the full analysis

### Marcel Rieger for the CF team 28 Example: ttbb cross section measurement

![](_page_54_Figure_1.jpeg)

![](_page_54_Picture_4.jpeg)

## Columnilow<br>
Marcel Rieger for the CF team Marcel Rieger for the CF team Marcel Rieger for the CF team

- Most analyses are both large and complex
	- Structure & requirements between workloads mostly undocumented
	- Manual execution & steering of jobs, bookkeeping of data across SEs, data revisions, ...
	- $\rightarrow$  Error-prone & time-consuming

![](_page_55_Picture_13.jpeg)

- → Approach **complexity** with  $\bigcup_{i}$ 9t
- → Enabling **large-scale** with

### **● In the following**

![](_page_55_Figure_5.jpeg)

l aw

## Marcel Rieger for the CF team 30 Existing WMS: MC production

![](_page_56_Figure_1.jpeg)

### Tailored systems Wishlist for end-user analyses

- Structure known in advance
- Workflows static & recurring
- One-dimensional design
- Special production infrastructure
- Homogeneous software requirements

 $\rightarrow$  Requirements for HEP analyses mostly orthogonal

![](_page_56_Picture_17.jpeg)

- Structure "iterative", a-priori unknown
- Dynamic workflows, fast R&D cycles
- DAG with arbitrary dependencies
- Incorporate *any* existing infrastructure
- Use custom software, everywhere

![](_page_57_Picture_0.jpeg)

- Python package for building complex pipelines
- Development started at Spotify, now open-source and cor

- **1. Workloads defined as Task classes that can require** Building blocks
- 2. Tasks produce output **Targets**
- 3. **Parameters** customize tasks & control
- Web UI with two-way messaging (task  $\rightarrow$  UI, UI  $\rightarrow$  task), auto command line interface, …

### columnflow Marcel Rieger for the CF team of the CF team of the CF team of the CF team of the CF team of the CF team of the CF team of the CF team of the CF team of the CF team of the CF team of the CF team of the CF team of the CF te

![](_page_57_Picture_95.jpeg)

![](_page_57_Picture_9.jpeg)

## Marcel Rieger for the CF team and **NATA** Columnation system and the CF team and the CF team and the CF team and the CF team and the CF team and the CF team and the CF team and the CF team and the CF team and the CF team an

- Luigi's execution model is make-like
	- 1. Create dependency tree for triggered task
	- 2. Determine tasks to actually run:
		- Walk through tree (top-down)
		- For each path, stop if all output targets of a task
- Only processes what is really necessary
- Scalable through simple structure
- Error handling & automatic re-scheduling

![](_page_58_Figure_12.jpeg)

![](_page_58_Picture_14.jpeg)

![](_page_58_Picture_15.jpeg)

![](_page_58_Picture_16.jpeg)

### \* in this case, the task is considered complete

 $\sim$ 

# reco.py

import luigi

from my\_analysis.tasks import Selection

class Reconstruction(luigi.Task):

 $dataset = luigi.Parameter(default="ttH")$ 

*def* requires(self): return Selection(dataset=self.dataset)

*def* output(self): return luigi. LocalTarget (f"reco\_{self.dataset}.root")

def run(self):  $inp = self.input()$  # output() of requirements  $outp = self.output()$ 

. . .

### # perform reco on file described by "inp" and produce "outp"

![](_page_59_Picture_19.jpeg)

> python reco.py Reconstruction --dataset ttbar

### columniow<br>Marcel Rieger for the CF team Marcel Rieger for the CF team Marcel Rieger for the CF team

 $#$  reco.py

import luigi

from my\_analysis.tasks import Selection

class Reconstruction(luigi.Task):

 $dataset = luigi.Parameter(default="ttH")$ 

*def* requires(self): return Selection(dataset=self.dataset)

*def* output(self): return luigi. LocalTarget (f"reco\_{self.dataset}.root")

*def* run(self):  $inp = self.input()$  # output() of requirements  $outp = self.output()$ 

# perform reco on file described by "inp" and produce "outp" . . .

> python reco.py Reconstruction --dataset ttbar

![](_page_60_Figure_12.jpeg)

![](_page_60_Picture_14.jpeg)

![](_page_61_Picture_4.jpeg)

## Summilow Columnilow Columnilow<br>Marcel Rieger for the CF team Marcel Rieger for the CF team

![](_page_61_Picture_1.jpeg)

- law: extension **on top** of *luigi* (i.e. it does not replace *luigi*)
- Software design follows 3 primary goals:
	- 1. Experiment-agnostic core (in fact, not even related to physics)
	- 2. Scalability on HEP infrastructure (but not limited to it)
	- 3. Decoupling of **run locations**, **storage locations** & **software environments**
		- $\triangleright$  Not constrained to specific resources
		- $\triangleright$  All components interchangeable
- Toolbox to follow an **analysis design pattern**
	- No constraint on language or data structures
	- → Not a *framework*
- **Most used** workflow system for analyses in CMS
	- $\blacksquare$  O(20) analyses, O(60-80) people
	- Central groups, e.g. HIG, TAU, BTV

columnflow Marcel Rieger for the CF team <sup>35</sup> Law

![](_page_62_Figure_15.jpeg)

![](_page_62_Picture_16.jpeg)

## $\Gamma$  Marcel Rieger for the CF team  $\Gamma$  Marcel Rieger for the CF team  $\Gamma$

### **1. Job submission**

![](_page_63_Picture_2.jpeg)

- Idea: submission built into tasks, **no need to write extra code**
- Currently supported job systems: HTCondor, LSF, gLite, ARC, Slurm, CMS-CRAB
- Mandatory features such as automatic resubmission, flexible task  $\leftrightarrow$  job matching, job files fully configurable at submission time, internal job staging when queues are saturated, ...
- From the htcondor at cern example:

```
lxplus129:law_test > law run CreateChars --workflow htcondor
INFO: [pid 30564] Worker Worker(host=lxplus129.cern.ch, username=mrieger) running 
                  CreateChars(branch=-1, start_branch=0, end_branch=26, version=v1)
going to submit 26 htcondor job(s)
submitted 1/26 job(s)
submitted 26/26 job(s)
14:35:40: all: 26, pending: 26 (+26), running: 0 (+0), finished: 0 (+0), retry: 0 (+0), failed: 0 (+0)
...
14:37:10: all: 26, pending: 0 (+0), running: 26 (+26), finished: 0 (+0), retry: 0 (+0), failed: 0 (+0)
14:37:40: all: 26, pending: 0 (+0), running: 10 (-16), finished: 16 (+16), retry: 0 (+0), failed: 0 (+0)
14:38:10: all: 26, pending: 0 (+0), running: 0 (+0), finished: 26 (+10), retry: 0 (+0), failed: 0 (+0)
INFO: [pid 30564] Worker Worker(host=lxplus129.cern.ch, username=mrieger) done!
```
lxplus129:law\_test >

![](_page_63_Picture_10.jpeg)

![](_page_63_Figure_12.jpeg)

*local htcondor local*

![](_page_63_Figure_14.jpeg)

### Job status polling example from CMS HH combination

![](_page_64_Picture_278.jpeg)

426 (+426), finished: **74** (+74), retry: **0** (+0), failed: **0** (+0)  $5 (+5)$ , finished: 487 (+487), retry: 0 (+0), failed: 0 (+0) +1), finished: **488** (+1), retry: **0** (+0), failed: **0** (+0)  $(-2)$ , finished: **84** (+10), retry: **0** (+0), failed: **0** (+0) +2), finished: **493** (+5), retry: **0** (+0), failed: **0** (+0)  $(-2)$ , finished: 89 (+5), retry: 0 (+0), failed: 0 (+0)  $+1$ ), finished: **493** (+0), retry: **0** (+0), failed: **0** (+0)  $(-2)$ , finished: 93 (+4), retry: 0 (+0), failed: 0 (+0) -4), finished: **499** (+6), retry: **0** (+0), failed: **0** (+0)  $(+2)$ , finished: 97  $(+4)$ , retry: 0  $(+0)$ , failed: 0  $(+0)$ +2), finished: **503** (+4), retry: **0** (+0), failed: **0** (+0)  $(-2)$ , finished: 105 (+8), retry: 0 (+0), failed: 0 (+0)  $(+3)$ , finished: **505** (+2), retry: **0** (+0), failed: **0** (+0)  $(-5)$ , finished: 114 (+9), retry: 0 (+0), failed: 0 (+0) (+1), finished: **510** (+5), retry: **0** (+0), failed: **0** (+0)  $(-2)$ , finished: 120 (+6), retry: 0 (+0), failed: 0 (+0) (+2), finished: **513** (+3), retry: **0** (+0), failed: **0** (+0)  $(-2)$ , finished: 126 (+6), retry: 0 (+0), failed: 0 (+0)  $(+1)$ , finished: **516**  $(+3)$ , retry: **0**  $(+0)$ , failed: **0**  $(+0)$  $(+0)$ , finished: 131 (+5), retry: 0 (+0), failed: 0 (+0)  $(+78)$ , finished: 524  $(+8)$ , retry: 0  $(+0)$ , failed: 0  $(+0)$ 2 (+91), finished: **136** (+5), retry: **0** (+0), failed: **0** (+0)  $(-5)$ , finished: 544 (+20), retry: 0 (+0), failed: 0 (+0) **0** (+28), finished: **144** (+8), retry: **0** (+0), failed: **0** (+0)  $(-41)$ , finished: 624 (+80), retry: 0 (+0), failed: 0 (+0) **0** (+20), finished: **150** (+6), retry: **0** (+0), failed: **0** (+0)  $(-11)$ , finished: 652 (+28), retry: 0 (+0), failed: 0 (+0) 5 ( $+5$ ), finished: 158 ( $+8$ ), retry: 0 ( $+0$ ), failed: 0 ( $+0$ )  $(-5)$ , finished: **661** (+9), retry: **0** (+0), failed: **0** (+0)  $61 (+6)$ , finished: **163** (+5), retry: **0** (+0), failed: **0** (+0)  $(-4)$ , finished: **674** (+13), retry: **0** (+0), failed: **0** (+0) **0** (-1), finished: 175 (+12), retry: **0** (+0), failed: **0** (+0) (-3), finished: **686** (+12), retry: **0** (+0), failed: **0** (+0)  $(-1)$ , finished: 185 (+10), retry: 0 (+0), failed: 0 (+0)  $(-4)$ , finished: 699 (+13), retry: 0 (+0), failed: 0 (+0) **6** (-3), finished: **199** (+14), retry: **0** (+0), failed: **0** (+0)  $(+4)$ , finished: **705** (+6), retry: **0** (+0), failed: **0** (+0)

![](_page_64_Picture_5.jpeg)

### **2. Remote targets**

![](_page_65_Picture_2.jpeg)

- Idea: work with remote files as if they were local
- Remote targets built on top of GFAL2 Python bindings
	- ▻ Supports all WLCG protocols (XRootD, WebDAV, GridFTP, dCache, SRM, ...) + DropBox
	- ▻ API **identical** to local targets
	- ❗ Actual remote interface **interchangeable** (GFAL2 is just a good default, fsspec integration easily possible)
- Mandatory features: automatic retries, **local caching** (backup), configurable protocols, round-robin, ...

- Base path prefixed to all paths using this "fs"
- Configurable per file operation (stat, listdir, ...)
- Protected against removal of parent directories

```
"FileSystem" configuration
```

```
# law.cfg
 [wlcg_fs]
base: root://eosuser.cern.ch/eos/user/m/mrieger
\mathbf{0} , \mathbf{0} , \mathbf{0}
```
![](_page_65_Picture_12.jpeg)

### **2. Remote targets**

![](_page_66_Picture_2.jpeg)

- Idea: work with remote files as if they were local
- Remote targets built on top of GFAL2 Python bindings
	- ▻ Supports all WLCG protocols (XRootD, WebDAV, GridFTP, dCache, SRM, ...) + DropBox
	- ▻ API **identical** to local targets
	- ❗ Actual remote interface **interchangeable** (GFAL2 is just a good default, fsspec integration easily possible)
- Mandatory features: automatic retries, **local caching** (backup), configurable protocols, round-robin, ...

 $\mathcal{F}_{\mathcal{F}}$  is the system of  $\mathcal{F}_{\mathcal{F}}$  and  $\mathcal{F}_{\mathcal{F}}$  and  $\mathcal{F}_{\mathcal{F}}$  and  $\mathcal{F}_{\mathcal{F}}$ 

# read a remote json file with target.open(" $r$ ") as f:  $data = json.load(f)$ 

```
paths using the control of the control of the control of the control of the control of the control of the control of the control of the control of the control of the control of the control of the control of the control of 
target = law.WLCGFileTarget(' / file.json'', fs="wleg_fs")operation (stat, listdir, ...) 
                                                                                                                    ● Protected against removal
```
of parent directories

```
Conveniently reading remote files
```
![](_page_66_Picture_12.jpeg)

### **2. Remote targets**

![](_page_67_Picture_2.jpeg)

- Idea: work with remote files as if they were local
- Remote targets built on top of GFAL2 Python bindings
	- ▻ Supports all WLCG protocols (XRootD, WebDAV, GridFTP, dCache, SRM, ...) + DropBox
	- ▻ API **identical** to local targets
	- ❗ Actual remote interface **interchangeable** (GFAL2 is just a good default, fsspec integration easily possible)
- Mandatory features: automatic retries, **local caching** (backup), configurable protocols, round-robin, ...

 $\mathcal{F}_{\mathcal{F}}$  is the system of  $\mathcal{F}_{\mathcal{F}}$  and  $\mathcal{F}_{\mathcal{F}}$  and  $\mathcal{F}_{\mathcal{F}}$  and  $\mathcal{F}_{\mathcal{F}}$ 

# read a remote json file

 $data = target.load(formatter='json")$ 

```
paths using the control of the control of the control of
target = law.WLCGFileTarget(' / file.java) son'', fs="Wleg_fs")operation (stat, listdir, ...) 
                                                            ● Protected against removal 
                                                               of parent directories
```

```
Conveniently reading remote files
```
![](_page_67_Picture_13.jpeg)

### **2. Remote targets**

![](_page_68_Picture_2.jpeg)

- Idea: work with remote files as if they were local
- Remote targets built on top of GFAL2 Python bindings
	- ▻ Supports all WLCG protocols (XRootD, WebDAV, GridFTP, dCache, SRM, ...) + DropBox
	- ▻ API **identical** to local targets
	- ❗ Actual remote interface **interchangeable** (GFAL2 is just a good default, fsspec integration easily possible)
- Mandatory features: automatic retries, **local caching** (backup), configurable protocols, round-robin, ...

 $\mathcal{F}_{\mathcal{F}}$  is the system of  $\mathcal{F}_{\mathcal{F}}$  and  $\mathcal{F}_{\mathcal{F}}$  and  $\mathcal{F}_{\mathcal{F}}$  and  $\mathcal{F}_{\mathcal{F}}$ 

tfile.ls()

of parent directories

```
Conveniently reading remote files
```

```
# same for root files with context guard<br>target = law.WLCGFileTarget("/file.root", fs="wlcg_fs")
                                                                                           operation (statistically statistically statistically statistically statistically statistically statistically
                                                                                     \mathbf{P}
```
 $p$  and the fs  $p$  fs  $p$  and the fs  $p$ 

![](_page_68_Picture_13.jpeg)

## Marcel Rieger for the CF team Narcel Rieger for the CF team Narcel Rieger for the CF team

### **2. Remote targets**

![](_page_69_Picture_2.jpeg)

- Idea: work with remote files as if they were local
- Remote targets built on top of GFAL2 Python bindings
	- ▻ Supports all WLCG protocols (XRootD, WebDAV, GridFTP, dCache, SRM, ...) + DropBox
	- ▻ API **identical** to local targets
	- ❗ Actual remote interface **interchangeable** (GFAL2 is just a good default, fsspec integration easily possible)
- Mandatory features: automatic retries, **local caching** (backup), configurable protocols, round-robin, ...

 $\mathcal{F}_{\mathcal{F}}$  is the system of  $\mathcal{F}_{\mathcal{F}}$  and  $\mathcal{F}_{\mathcal{F}}$  and  $\mathcal{F}_{\mathcal{F}}$  and  $\mathcal{F}_{\mathcal{F}}$ 

 $session = tf.Session(graph=graph)$ 

```
paths using the state of the state of the state of the state of the state of the state of the state of the state of the state of the state of the state of the state of the state of the state of the state of the state of th
# multiple other "formatters" available<br>target = law.WLCGFileTarget("/model.pb", fs="wlcg_fs")
                                                                                                                                                                      operation (statistically statistically statistically statistically statistically statistically statistically s
                                                                                                                                                             ● Protected against removal
```
 $\overline{\phantom{a}}$ 

```
Conveniently reading remote files
```
![](_page_69_Picture_13.jpeg)

## $\Box$  Barriel Rieger for the CF team  $\Box$  and  $\Box$  and  $\Box$  and  $\Box$  and  $\Box$  and  $\Box$  and  $\Box$  and  $\Box$  and  $\Box$  and  $\Box$  and  $\Box$  and  $\Box$  and  $\Box$  and  $\Box$  and  $\Box$  and  $\Box$  and  $\Box$  and  $\Box$  and  $\Box$  and  $\Box$  and  $\Box$

### **2. Remote targets**

![](_page_70_Picture_2.jpeg)

- Idea: work with remote files as if they were local
- Remote targets built on top of GFAL2 Python bindings
	- ▻ Supports all WLCG protocols (XRootD, WebDAV, GridFTP, dCache, SRM, ...) + DropBox
	- ▻ API **identical** to local targets
	- ❗ Actual remote interface **interchangeable** (GFAL2 is just a good default, fsspec integration easily possible)
- Mandatory features: automatic retries, **local caching** (backup), configurable protocols, round-robin, ...

![](_page_70_Picture_9.jpeg)

![](_page_70_Picture_12.jpeg)

*if it is remote*

## Examples (3) and the CF team of the CF team of the CF team of the CF team of the CF team of the CF team of the CF team of the CF team of the CF team of the CF team of the CF team of the CF team of the CF team of the CF tea

### **3. Environment sandboxing**

![](_page_71_Picture_2.jpeg)

- Diverging software requirements between typical workloads is a great feature / challenge / problem
- Introduce sandboxing:
	- ▻ Run entire task in **different environment**
- Existing sandbox implementations:
	- $\triangleright$  Sub-shell with init file (e.g. for CMSSW)
	- ▻ Virtual envs
	- ▻ Docker images
	- $\triangleright$  Singularity images

![](_page_71_Picture_11.jpeg)

![](_page_71_Picture_12.jpeg)

![](_page_71_Picture_13.jpeg)

![](_page_71_Figure_17.jpeg)

![](_page_71_Picture_15.jpeg)
### 40 Law in action

 $\sim$ 

 $#$  reco.py

import luigi

from my\_analysis.tasks import Selection

class Reconstruction(luigi.Task):

 $dataset = luigi.Parameter(default="ttH")$ 

def requires(self): return Selection(dataset=self.dataset)

*def* output(self): return luigi.LocalTarget(f"reco\_{self.dataset}.root")

def run(self):  $inp = self.input()$  # output() of requirements  $outp = self.output()$ 

# perform reco on file described by "inp" and produce "outp" . . .

> python reco.py Reconstruction --dataset ttbar

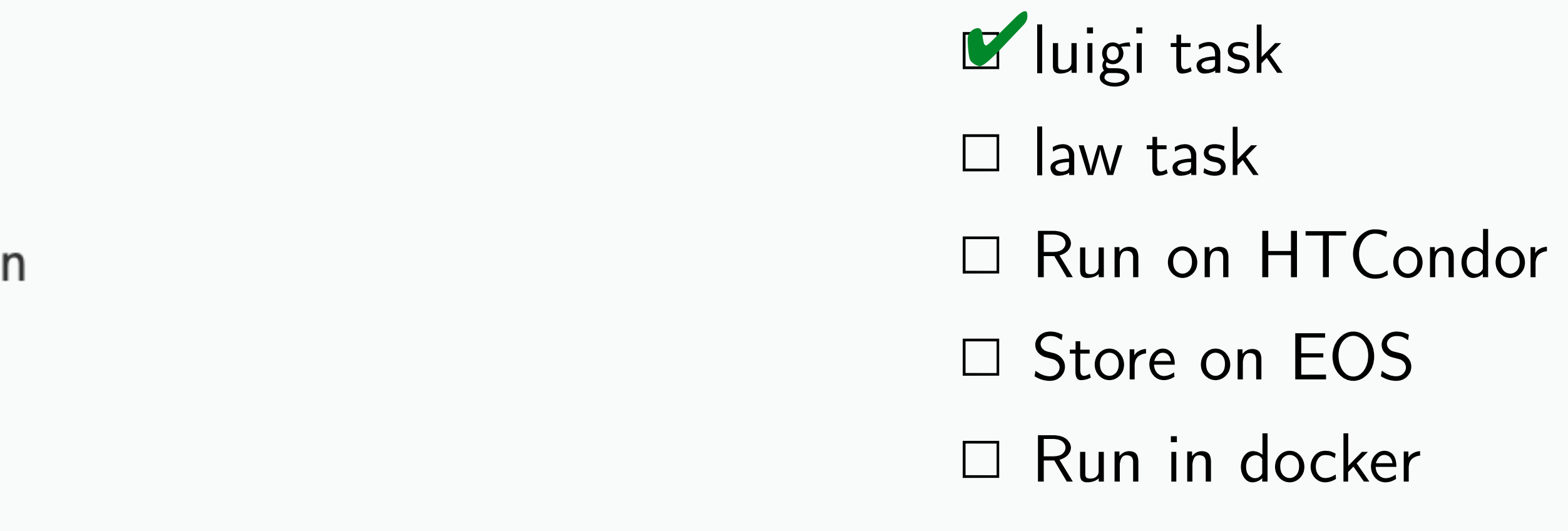

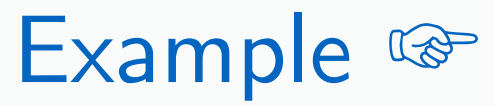

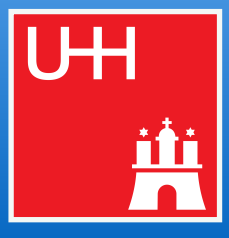

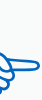

import luigi import law from my\_analysis.tasks import Selection

class Reconstruction(law.Task):

 $dataset = luigi.Parameter(default="ttH")$ 

def requires(self): return Selection(dataset=self.dataset)

*def* output(self): return law.LocalFileTarget(f"reco\_{self.dataset}.root")

def run(self):  $inp = self.input()$  # output() of requirements  $outp = self.output()$ 

# perform reco on file described by "inp" and produce "outp" . . .

> law run Reconstruction --dataset ttbar

*U* luigi task **L** law task ☐ Run on HTCondor □ Store on EOS □ Run in docker ✔︎

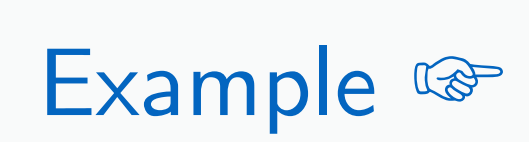

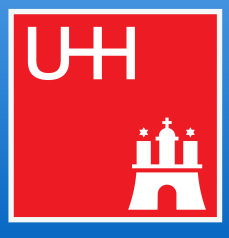

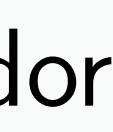

import luigi import law from my\_analysis.tasks import Selection

class Reconstruction(law.Task, law.HTCondorWorkflow):

 $dataset = luigi.Parameter(default="ttH")$ 

*def* requires(self): return Selection(dataset=self.dataset)

*def* output(self): return law.LocalFileTarget(f"reco\_{self.dataset}.root")

*def* run(self):  $inp = self.input()$  # output() of requirements  $outp = self.output()$ 

# perform reco on file described by "inp" and produce "outp" . . .

> law run Reconstruction --dataset ttbar --workflow htcondor

*U* luigi task **L** law task K Run on HTCondor □ Store on EOS ✔︎

□ Run in docker

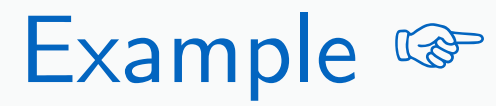

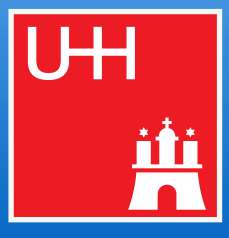

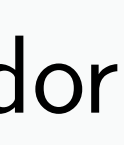

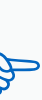

import luigi import law from my\_analysis.tasks import Selection

class Reconstruction(law.Task, law.HTCondorWorkflow):

 $dataset = luigi.Parameter(default="ttH")$ 

*def* requires(self): return Selection(dataset=self.dataset)

*def* output(self): return law.WLCGFileTarget(f"reco\_{self.dataset}.root")

*def* run(self):  $inp = self.input()$  # output() of requirements  $outp = self.output()$ 

# perform reco on file described by "inp" and produce "outp" . . .

> law run Reconstruction --dataset ttbar --workflow htcondor

*U* luigi task **L** law task K Run on HTCondor L'Store on EOS ✔︎

□ Run in docker

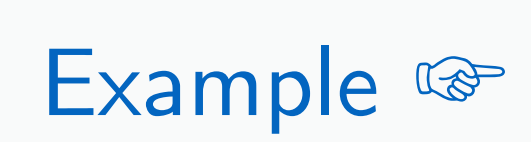

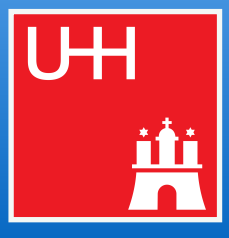

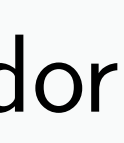

import luigi import law from my\_analysis.tasks import Selection

### class Reconstruction(law.SandboxTask, law.HTCondorWorkflow):

 $dataset = luigi.Parameter(default="ttH")$  $sandbox = "dockey::cern/cc7-base"$ 

*def* requires(self): return Selection(dataset=self.dataset)

*def* output(self): return law.WLCGFileTarget(f"reco\_{self.dataset}.root")

*def* run(self):  $inp = self.input()$  # output() of requirements  $outp = self.output()$ 

# perform reco on file described by "inp" and produce "outp" . . .

> law run Reconstruction --dataset ttbar --workflow htcondor

*U* luigi task **L** law task K Run on HTCondor L'Store on EOS E Run in docker ✔︎

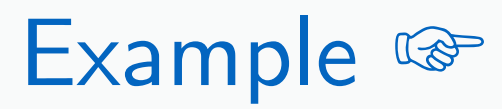

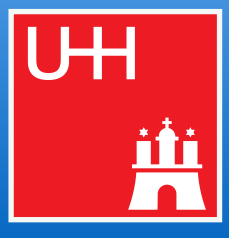

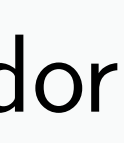

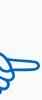

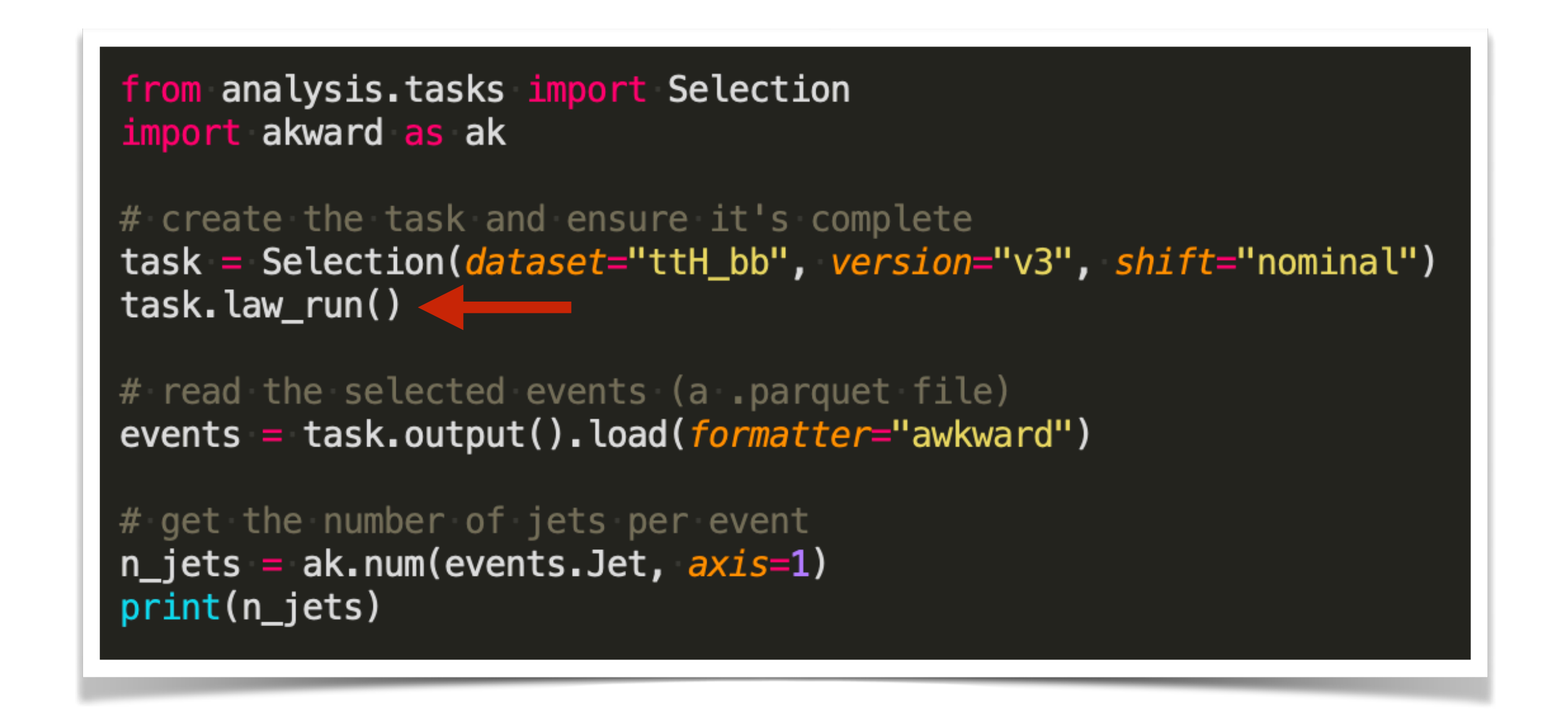

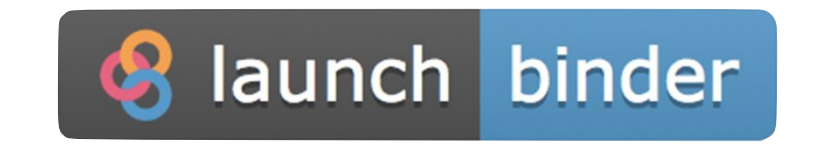

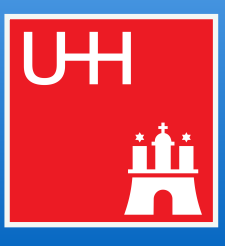

- > law run Reconstruction --dataset ttbar --workflow htcondor
- Full auto-completion of tasks and parameters

# Marcel Riegers: CLI, scripting and notebooks **Examples** CONTRIGUTER Marcel Rieger for the CF team **CONTRIGUTER**

### **● CLI**

### **● Scripting**

- Mix task completeness checks, job execution & input/output retrieval with custom scripts
- Easy interface to existing tasks for prototyping

### **● Notebooks**

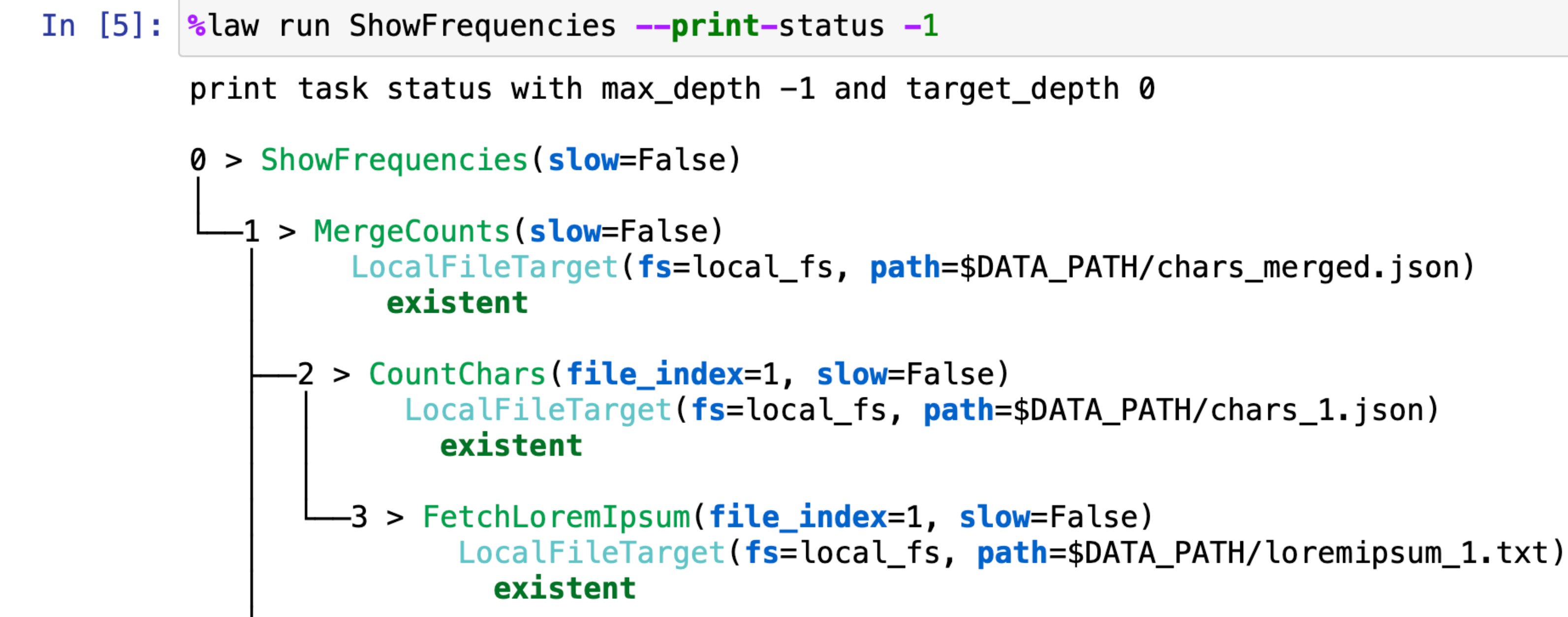

- Print character frequencies in the "loremipsum" placeholder text (from [examples/loremipsum\)](https://github.com/riga/law/tree/master/examples/loremipsum)
	- $\Rightarrow$  Fetch 6 paragraphs as txt files from some server
	- $\triangleright$  Count character frequencies and save them in json
	- ▻ Merge into a single json file
	- ▻ Print frequencies
- Sowing CLI usage in the following, but **8** launch binder for the notebook version

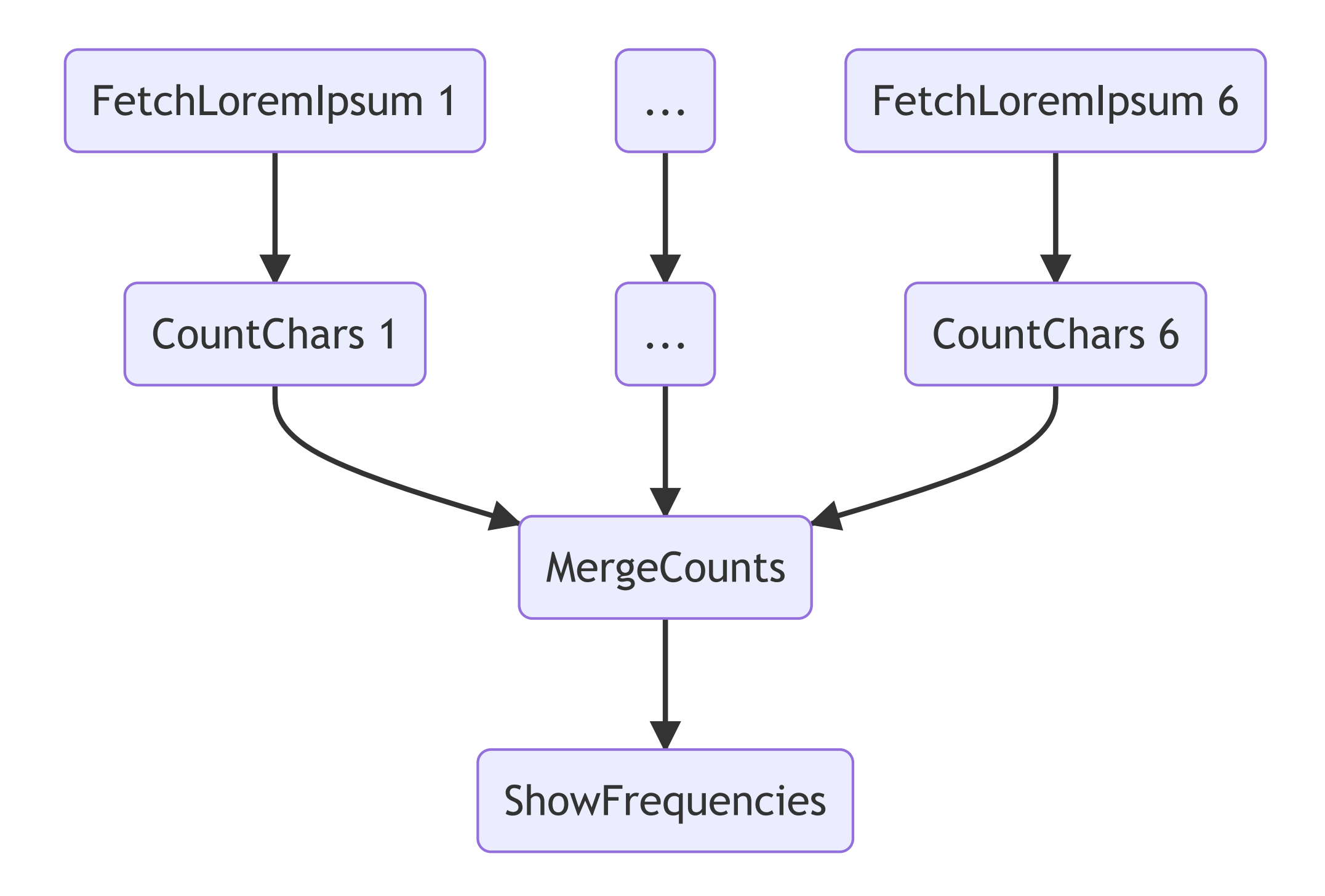

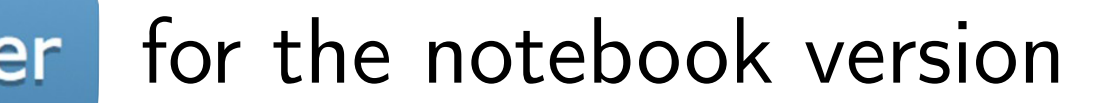

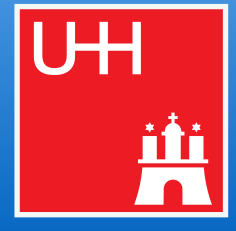

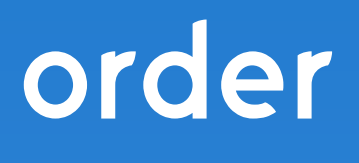

# columnflow

# Marcel Rieger for the CF team 144 order: Structuring CMS metadata

- Pythonic class collection to help structuring CMS metadata
- Provides **programmatic access to** and **relations between various entities**

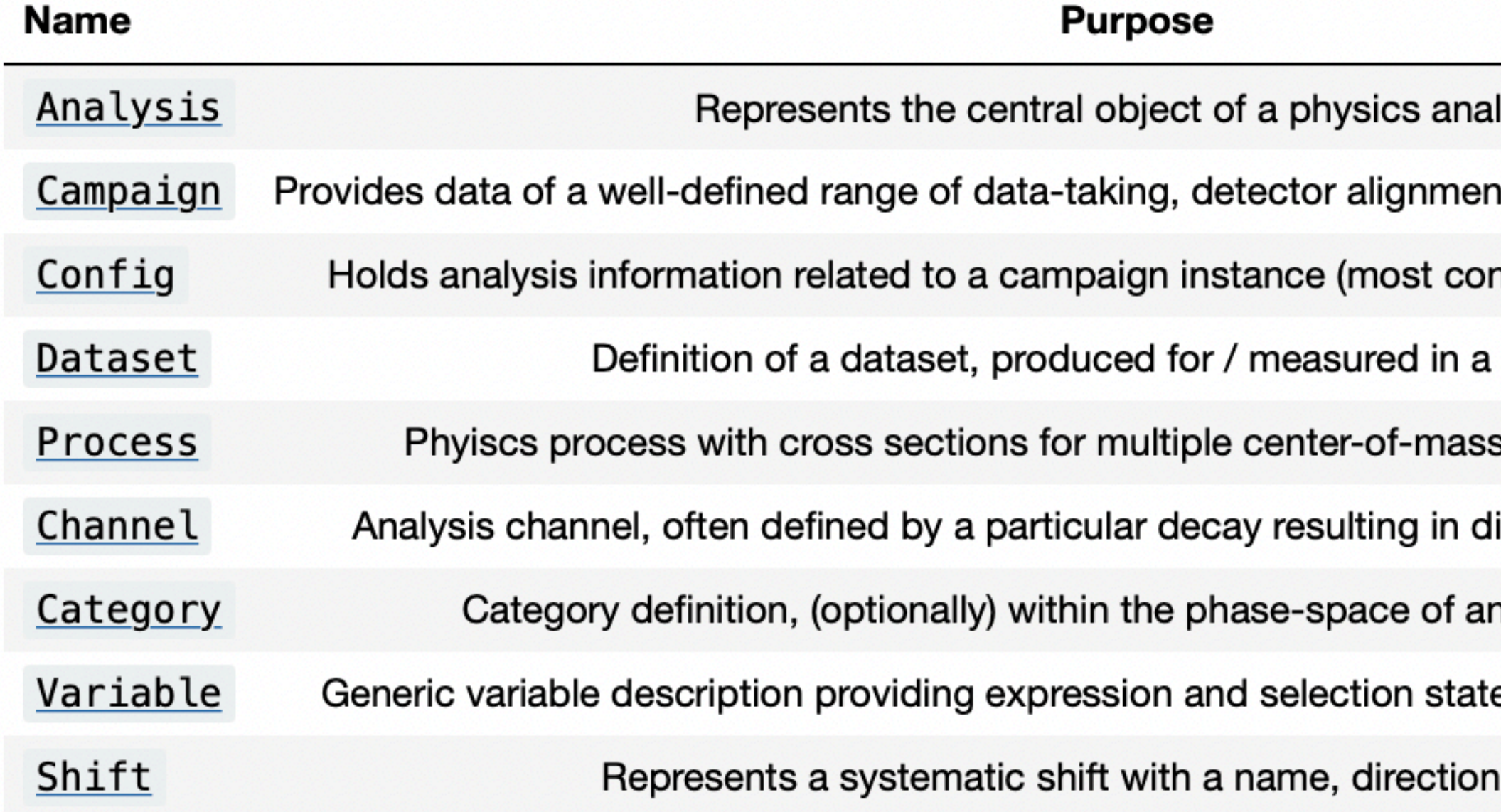

### **● Examples**

In  $[3]$ :  $|$  dataset\_ttH.get\_process("ttH").get\_xsec(ecm=13) **Out** [3]:  $0.5071_{-0.0466532}^{+0.0294118}$  (scale)

- 
- 

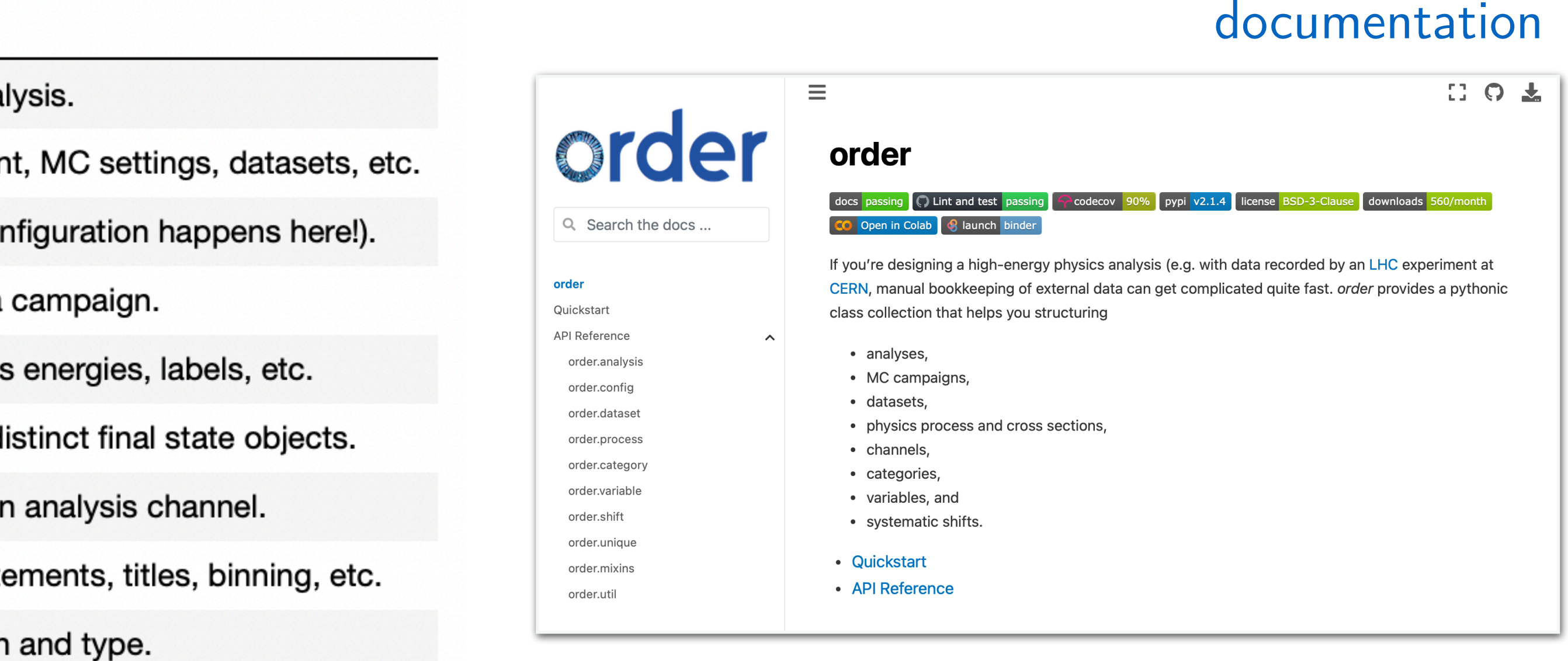

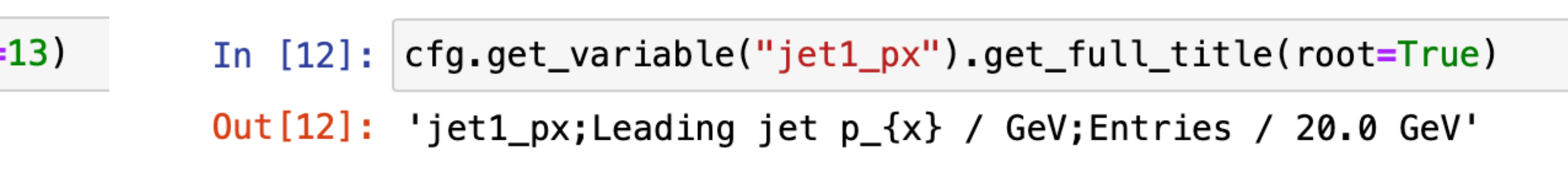

Heavily used throughout columnflow, common objects (datasets and cross-sections) centralized in  $\bigcirc$  [/uhh-cms/cmsdb](https://github.com/uhh-cms/cmsdb)

**Note**: Moving code-base to CMS-wide project via CAT group, datasets & cross-sections to be managed centrally

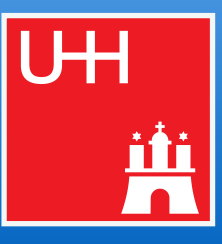

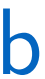